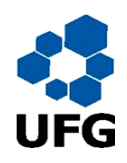

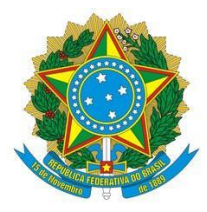

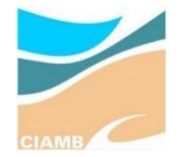

UNIVERSIDADE FEDERAL DE GOIÁS PROGRAMA DE PÓS-GRADUAÇÃO EM CIÊNCIAS AMBIENTAIS DISSERTAÇÃO

# **AVALIAÇÃO DE ÁREAS DE PASTAGENS A PARTIR DE BIBLIOTECAS ESPECTRAIS, DADOS LIDAR E IMAGENS AÉREAS**

Discente: Vinícius Vieira Mesquita Orientador: Prof. Dr. Laerte Guimarães Ferreira

GOIÂNIA 2020

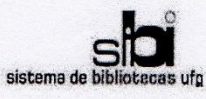

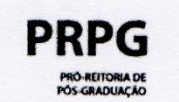

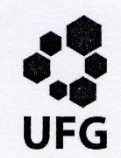

#### TERMO DE CIÊNCIA E DE AUTORIZAÇÃO PARA DISPONIBILIZAR VERSÕES ELETRÔNICAS DE TESES E DISSERTAÇÕES **NA BIBLIOTECA DIGITAL DA UFG**

Na qualidade de titular dos direitos de autor, autorizo a Universidade Federal de Goiás (UFG) a disponibilizar, gratuitamente, por meio da Biblioteca Digital de Teses e Dissertações (BDTD/UFG), regulamentada pela Resolução CEPEC nº 832/2007, sem ressarcimento dos direitos autorais, de acordo com a Lei nº 9610/98. o documento conforme permissões assinaladas abaixo, para fins de leitura, impressão e/ou download, a título de divulgação da produção científica brasileira, a partir desta data.

1. Identificação do material bibliográfico: [X] Dissertação [ ] Tese

2. Identificação da Tese ou Dissertação:

Nome completo do autor: Vinícius Vieira Mesquita

Título do trabalho: AVALIAÇÃO DE ÁREAS DE PASTAGENS A PARTIR DE BIBLI-OTECAS ESPECTRAIS, DADOS LIDAR E IMAGENS AÉREAS

3. Informações de acesso ao documento:

Concorda com a liberação total do documento [X] SIM  $[$  ] NÃO<sup>1</sup>

Havendo concordância com a disponibilização eletrônica, torna-se imprescindível o envio do(s) arquivo(s) em formato digital PDF da tese ou dissertação.

Assinatura do(a) autor(a)<sup>2</sup>

Ciente e de acordo:

boelo Assinatura do(a) orientador(a)<sup>2</sup>

Data: 22 101 12020

1 Neste caso o documento será embargado por até um ano a partir da data de defesa. A extensão deste prazo suscita justificativa junto à coordenação do curso. Os dados do documento não serão disponibilizados durante o período de embargo.

- Casos de embargo:
	- Solicitação de registro de patente;
	- Submissão de artigo em revista científica;
	- Publicação como capítulo de livro;
	- Publicação da dissertação/tese em livro.
- <sup>2</sup> A assinatura deve ser escaneada.

Versão atualizada em setembro de 2017.

## VINÍCIUS VIEIRA MESQUITA

# **AVALIAÇÃO DE ÁREAS DE PASTAGENS A PARTIR DE BIBLIOTECAS ESPECTRAIS, DADOS LIDAR E IMAGENS AÉREAS**

Discente: Vinícius Vieira Mesquita Orientador: Prof. Dr. Laerte Guimarães Ferreira

Dissertação de mestrado a apresentada a banca de avaliação do Programa de Pós-Graduação em Ciências Ambientais da Universidade Federal de Goiás para a obtenção do título de Mestre em Ciências Ambientais.

Ficha de identificação da obra elaborada pelo autor, através do Programa de Geração Automática do Sistema de Bibliotecas da UFG.

Mesquita, Vinícius AVALIAÇÃO DE ÁREAS DE PASTAGENS A PARTIR DE BIBLIOTECAS ESPECTRAIS, DADOS LIDAR E IMAGENS AÉREAS [manuscrito] / Vinícius Mesquita. - 2020. xiii, 65 f.: il. Orientador: Prof. Dr. Laerte Ferreira. Dissertação (Mestrado) - Universidade Federal de Goiás, Pró reitoria de Pós-graduação (PRPG), Programa de Pós-Graduação em Ciências Ambientais, Goiânia, 2020. Bibliografia. Inclui siglas, mapas, fotografias, abreviaturas, gráfico, tabelas, lista de figuras, lista de tabelas. 1. pastagem. 2. biblioteca espectral. 3. LiDAR. 4. RPAS. I. Ferreira, Laerte, orient. II. Título. CDU 502/504

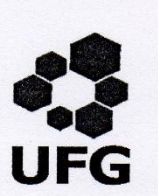

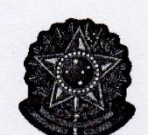

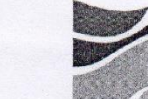

SERVICO PÚBLICO FEDERAL UNIVERSIDADE FEDERAL DE GOIÁS PRÓ-REITORIA DE PESQUISA E PÓS-GRADUAÇÃO PROGRAMA DE PÓS-GRADUAÇÃO EM CIÊNCIAS AMBIENTAIS

#### ATA DA DEFESA PÚBLICA DE DISSERTAÇÃO Nº 001/2020

Aos sete dias do mês de janeiro do ano de dois mil e vinte, às 14:,00 horas, reuniu-se no LAPIG, a Banca Examinadora composta pelos: Prof. Dr. Laerte Guimarães Ferreira Jr. -CIAMB, o Prof. Dr. Nilson Clementino Ferreira - CIAMB/UFG, o Prof. Dr Rherison Tyrone Silva Almeida – IESA/UFG, para, sob a presidência do primeiro, proceder a Defesa da<br>DISSERTAÇÃO intitulada: AVALIAÇÃO DE ÁREAS DE PASTAGENS A PARTIR DE BIBLIOTECAS ESPECTRAIS, DADOS LIDAR E IMAGENS AÉREAS, de autoria de VINÍCIUS VIEIRA MESQUITA, discente do Programa de Mestrado em Ciências Ambientais (CIAMB), área de concentração em Estrutura e Dinâmica Ambiental. Foi realizada a avaliação oral no sistema de apresentação e defesa de relatório de autoria do discente. Terminada a avaliação oral, a Banca Examinadora reuniu-se emitindo os seguintes pareceres mediante as justificativas e sugestões abaixo:

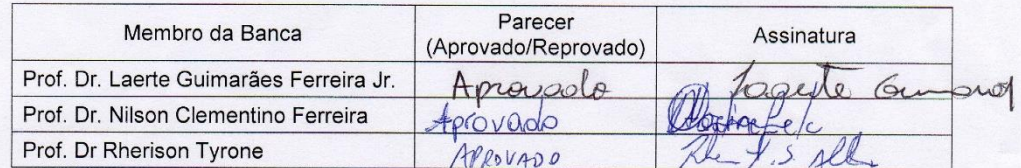

JUSTIFICATIVAS e SUGESTÕES:

AP ROVADO Após a avaliação, o referido candidato foi considerado  $AVDONNO$  na defesa de qualificação. Às  $A5.45$  horas, o Dr. Laerte Guimarães Ferreira Jr, Presidente da Banca Examinadora, deu por encerrada a sessão e, para constar, lavrou-se a presente Ata.

TA istricio de Caracteria<br>Ilson Clementino Ferreira Membro Titular

 $\varsigma$ 

Dr Rherison Tyrone Silva Almeida Membro Titular

Locente Gu Larc Dr. Laerte Guimarães Ferreira Jr Presidente

Campus Samambaia - Bloco ICB IV - Caixa Postal 131 - CEP: 74001-970 - Goiânia-GO - Brasil<br>Tel.: (62) 3521-1024 - E-mail: jrasmussen@ufg.br - Home Page: http://ciamb.prpg.ufg.br/

### <span id="page-5-0"></span>**DEDICATÓRIA**

Dedico este trabalho aos meus pais Rubens e Carmelita que sempre me apoiaram e me deram amor incondicional e, mesmo nos momentos mais difíceis, nunca deixaram de investir na minha educação e sempre me incentivaram a correr atrás de meus sonhos. Dedico também ao meu irmão Gabriel que sempre esteve ao meu lado me tirando risos, mesmo nos momentos mais exaustivos.

À minha noiva Thays pela amizade, pelo amor, por sempre estar ao meu lado e me apoiar emocionalmente e academicamente.

À família de minha noiva pela amizade, carinho e companheirismo.

Ao LAPIG, ao CIAMB e a Universidade Federal de Goiás por me darem a oportunidade de conhecer tantas pessoas incríveis e por possibilitar o meu amadurecimento acadêmico.

À Ciência brasileira por prover um ambiente tão rico de conhecimento

#### **AGRADECIMENTOS**

<span id="page-6-0"></span>Primeiramente, gostaria de agradecer aos meus pais Rubens e Carmelita Barbosa por sempre priorizarem os estudos de seus filhos e sempre nos incentivarem a ser o que quisermos independentemente do quanto distantes fossem nossos sonhos.

Agradeço ao meu irmão mais novo, Gabriel, por sempre estar ao meu lado e me apoiar nos momentos mais críticos e sempre me fazendo rir com suas piadas.

À minha querida noiva Thays por cada segundo que pode disponibilizar para meu auxilio, pela paciência, pela motivação e por todo amor e carinho que tens por mim.

Ao Prof. Dr. Laerte Guimarães Ferreira Júnior, pela orientação e apoio no desenvolvimento deste trabalho. Por proporcionar diversas oportunidades de aprendizado no LAPIG e no exterior como Google Earth Engine Summit 2018 e AGU Fall Meeting 2018.

Ao grande empenho e companheirismo de vários pesquisadores do LAPIG/UFG, docentes e discente do CIAMB/UFG, IESA/UFG e UEG. Dentre eles os pesquisadores Claudinei Santos, Valéria Lima, Danillo Luige, Paulo Maia, Prof. Dr. Pedro Vieira, Prof. Dra. Alliny Amaral e o motorista da UFG por terem participado das campanhas de campo e contribuído com conhecimentos a respeito de pastagens.

Aos pesquisadores Claudinei Santos, Leandro Parente e Sérgio Nogueira por terem auxiliado em algumas esquematizações metodológica e em processamentos.

Ao Prof. Dr. Manuel Ferreira e a equipe do ProVant pelo fornecimento de drones e auxilio no manuseio dos equipamentos.

Ao Laboratório de Processamento de Imagens e Geoprocessamento da Universidade Federal de Goiás pelo fornecimento de infraestrutura computacional e equipamentos.

Ao Programa de Pós-Graduação em Ciências Ambientais por ter proporcionado um ambiente de pesquisa rico e interdisciplinar.

À Universidade Federal de Goiás

Ao Prof. Carlos Roberto de Souza Filho do Instituto de Geociências da Universidade de Campinas pelos conhecimentos relacionados ao uso de espectroradiômetros.

Ao WRI Brasil, à *The Nature Conservancy* e à *Gordon and Betty Moore Foundation* pelo financiamento deste estudo e de outro vinculados.

### **MEMORIAL**

<span id="page-7-0"></span>Entre 2012 e 2016, cursei bacharelado em Geografia pelo Instituto de Estudos Socioambientais (IESA) da Universidade Federal de Goiás (UFG) no município de Goiânia, Goiás. Em setembro de 2012, ingressei no Laboratório de Processamento de Imagens e Geoprocessamento (LAPIG) como bolsista CAPES - Jovens Talentos no projeto "*Expansão Agrícola no Cerrado Brasileiro: Relação entre Mudanças históricas e Futuras no Uso da Terra e Mecanismos Econômicos e Limitações Biofísicas"* coordenado pela Prof. Dra. Elaine Barbosa da Silva, no qual foram realizados mapeamentos em áreas chave do Cerrado com o objetivo de entender as dinâmicas atreladas aos processos de ocupação da terra. Entre 2013 e 2015, sob orientação do Prof. Dr. Laerte Ferreira Guimarães, fui bolsista FUNAP/FINEP no projeto "*Uso De Dados Orbitais de Resolução Moderada para a Identificação, Mapeamento e Caracterização da Diversidade Funcional, Biológica e Estimativa da Produtividade dos Ecossistemas Naturais e Antrópicos do Bioma Cerrado"*, que tive a oportunidade de aprender linguagens computacionais como Python e aprofundar meus conhecimentos em Sensoriamento Remoto e Geoprocessamento. Em julho de 2016, também sob orientação do Prof. Dr. Laerte, defendi minha monografia "*Estimativas Satelitárias de Precipitação: Uma avaliação preliminar dos dados da Missão GPM*.'

Em janeiro de 2017, passei a integrar a equipe de pesquisadores do Núcleo de Pesquisa em Pastagens do LAPIG e, junto ao pesquisador Leandro Parente, no âmbito da iniciativa Mapbiomas e do projeto "*Mapeamento anual das áreas de pastagens no Brasil"*, auxiliei no desenvolvimento e aprimoramento de metodologias de mapeamento das pastagens brasileiras através de computação em nuvem com a plataforma Google Earth Engine (GEE). Em fevereiro de 2017, através do MapBiomas, fui para Assunção-Paraguai para auxiliar em um curso introdutório de GEE para instituições que compõe o MapBiomas Chaco. Auxiliei na construção dos Mapas Mural de Uso e Cobertura do Solo do Brasil produzidos pela iniciativa MapBiomas. No mês de outubro de 2017, participei do evento Mapeamento e Monitoramento das Pastagens Brasileiras, organizado pelo LAPIG, que reuniu mais de 100 pesquisadores e empreendedores para discutir sobre as pastagens no Brasil. Em novembro de 2017, apresentei um trabalho no Congresso Brasileiro de Cartografia intitulado "*Uso De Processamento Em Nuvem Para A Detecção De Áreas edificadas Em Imagens De Sensoriamento Remoto"*, que posteriormente foi

utilizado pelo Instituto Brasileiro de Geografia e Estatística (IBGE) para a detecção de novas áreas urbanizadas.

Em março de 2018, ingressei no mestrado no programa de pós-graduação em Ciências Ambientais (CIAMB) da Pró-reitora de Pós-graduação (PRPG) da Universidade Federal de Goiás, na linha de pesquisa "*Monitoramento e análise de recursos naturais",*  financiado pelo WRI Brasil (*World Resources Institute*), *The Nature Conservancy* (TNC) e *Gordon and Betty Moore Foundation*. Durante o mestrado, devido aos trabalhos realizados junto ao MapBiomas, fui convidado pela Google para participar do *Google Earth Engine User Summit 2018* em junho de 2018 em Dublin, Irlanda. Também tive a oportunidade de apresentar um trabalho na American *Geophysical Union Fall Meeting 2018* em dezembro de 2018 na cidade de Washington DC, Estados Unidos. E, na mesma ocasião, visitei o Global Land Analysis and Discovery (GLAD) Laboratory do departamento de Ciências Geográficas da Universidade de Maryland, liderado pelo Dr. Matthew Hansen.

Já em maio de 2019, participei do XIX Simpósio Brasileiro de Sensoriamento Remoto, onde apresentei o trabalho intitulado "*Organização de Uma Biblioteca Espectro-Temporal e Gramínea Brachiaria Brizantha*". Em outubro de 2019, participei do workshop "*Consulta sobre as Necessidades dos usuários do programa SERVIR-Amazonia*" e do treinamento "*Uso de datos Radar de Apertura Sintética (SAR) para el Monitoreo de Ecosistemas*". Em outubro de 2019, fui coautor do artigo "*Assessing the pasturelands and livestock dynamics in Brazil, from 1985 to 2017: A novel approach based on high spatial resolution imagery and Google Earth Engine cloud computing*" publicado na *Remote Sensing of Enviroment*.

### **RESUMO**

<span id="page-9-0"></span>Pastagens são importantes ambientes para segurança alimentar global, pois são responsáveis pela produção de carne e leite provenientes de animais ruminantes. Infelizmente, as consequências negativas da expansão das áreas de pastagem está a perda de biodiversidade, sobretudo no Cerrado brasileiro onde mais de 23% da vegetação natural foi convertida em pastagens. Dessa forma se faz necessário buscar soluções para manter o crescimento da produção de alimentos sem a ocorrência de desmatamento com enfoque na recuperação de áreas degradadas e intensificação do uso em locais subutilizados. Por meio de dados hiperespectrais coletados em campo, dados aerofotogramétricos obtidos por RPAS e pulsos laser emitidos por sensor LiDAR aerotransportado, este trabalho tem como objetivo avaliar o uso destes dados em pastagens sob diferentes manejos e condições de sazonalidade diversas, tendo como área de experimentação a Bacia Hidrográfica do Rio Vermelho (BHRV). Nessa região foram coletados dados espectrais ao longo de 17 meses em 5 áreas de pastagem de 500 x 500 metros para compor um biblioteca espectro-temporal. Também foram levantados dados de RPAS em 2019 e LiDAR em 2015 e 2018 ao longo de um transecto de 50 km por 200 metros. A biblioteca construída a partir de dados espectrais, mostrou-se capaz de representar as variações relacionadas com a sazonalidade e manejo das áreas de pastagem. As nuvens de pontos LiDAR em pastagens foram capazes de produzir informações de altura do dossel fiéis a paisagem observada em campo. Os resultados obtidos com RPAS se mostraram insuficientes para alcançar o objetivo, necessitando de mais experimentos para que possam se tornar usáveis. A biblioteca espectro-temporal, formada exclusivamente por dados amostrados em pastagens e o uso de dados oriundos de LiDAR mostraram uma notável capacidade de descrever a paisagem e suas nuances. Entretanto, ainda é preciso haja novos estudos para um melhor entendimento dos resultados e validação das técnicas.

**Palavra-chave:** pastagem, biblioteca espectral, LiDAR, RPAS

### **ABSTRACT**

<span id="page-10-0"></span>Grasslands are important environments for global food security as they are responsible for the production of meat and milk from ruminant animals. Unfortunately, the negative consequences of the expansion of pasture areas is the loss of biodiversity, especially in the Brazilian Cerrado where more than 23% of natural vegetation has been converted to pasture. Thus, it is necessary to look for solutions to maintain the growth of food production without deforestation focusing on the recovery of degraded areas and intensification of use in underused places. Through hyperspectral data collected in the field, aerophotogrammetric data obtained by RPAS and laser pulses emitted by airborne LiDAR sensor, this work aims to evaluate the use of these data in pastures under different management and different seasonality conditions, having the Rio Vermelho Basin (BHRV) as an experimentation area. In this region we were collected spectral data over 17 months in five pasture areas of 500 x 500 meters to compose a spectrum-temporal library. RPAS data were also collected in 2019 and LiDAR in 2015 and 2018 along a 50 km by 200 meters transect. The library built from spectral data was able to represent variations related to seasonality and management of pasture areas. The LiDAR point clouds on pastures were able to produce canopy height information faithful to the landscape observed in the field. The results obtained with RPAS proved to be insufficient to reach the objective, requiring more experiments to be usable. The spectro-temporal library formed exclusively by data sampled at pasture and the use of data from LiDAR showed a remarkable ability to describe the landscape and its nuances. However, further studies are still needed to better understand the results and validate the techniques.

# **LISTA DE ILUSTRAÇÕES**

<span id="page-11-0"></span>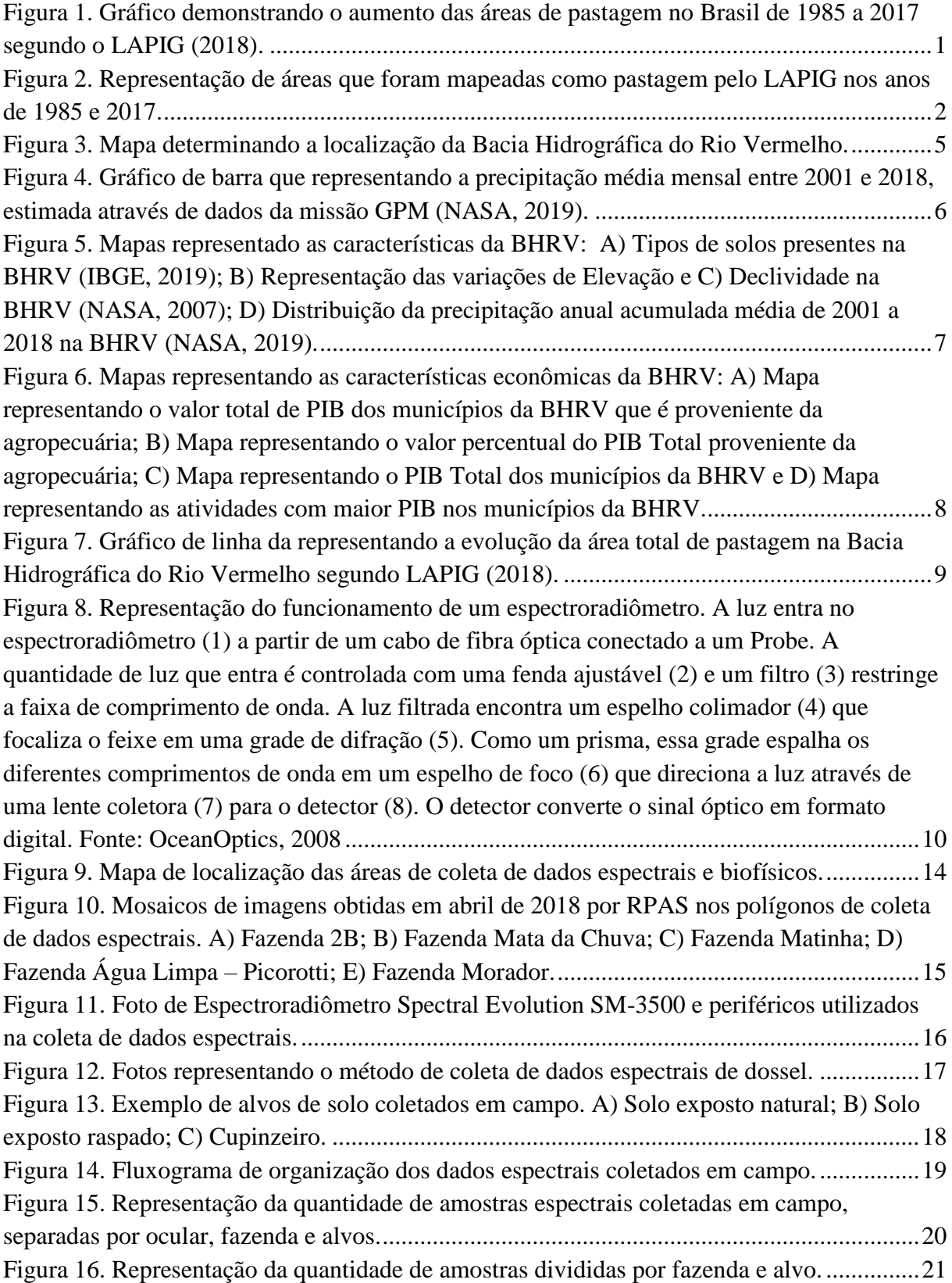

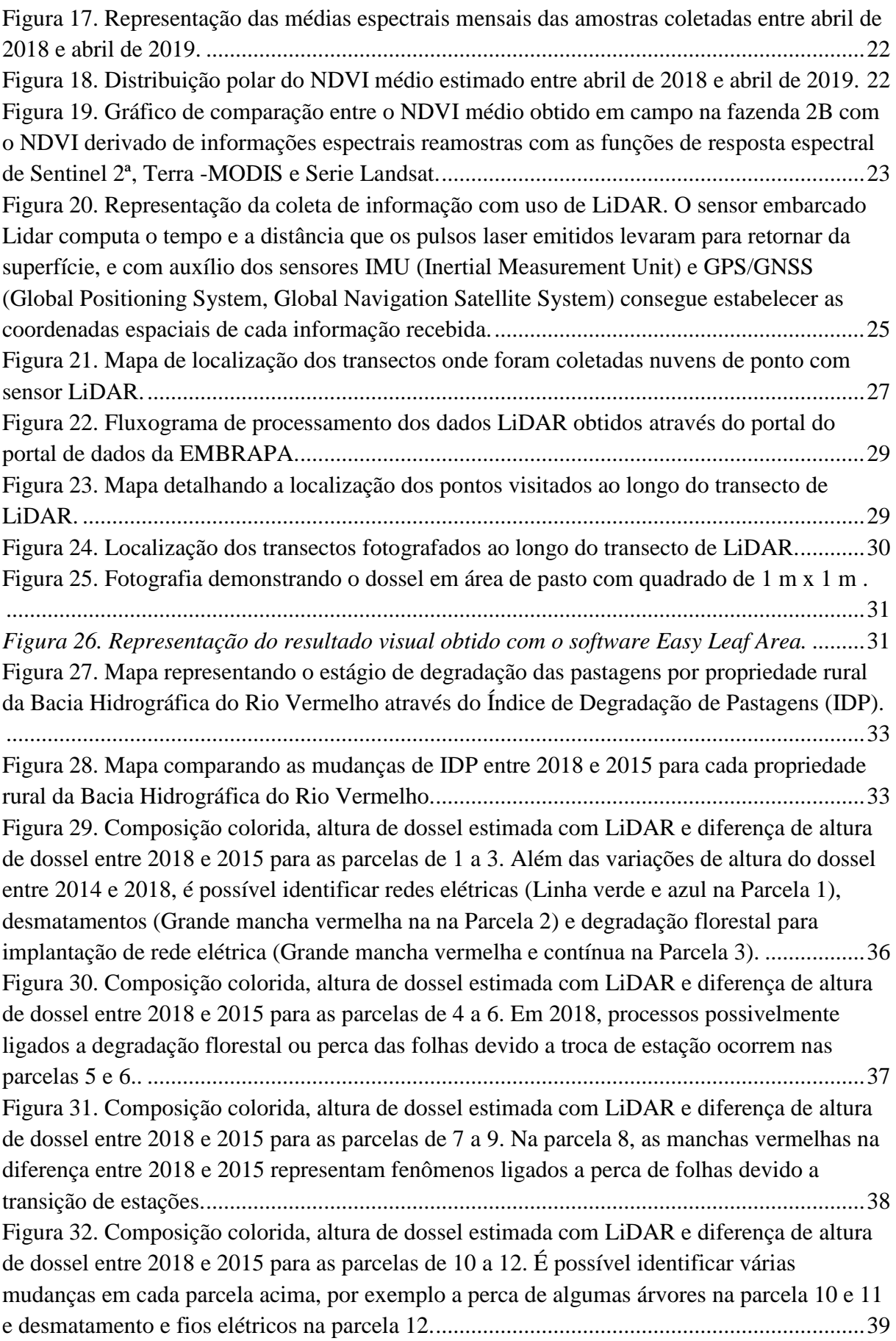

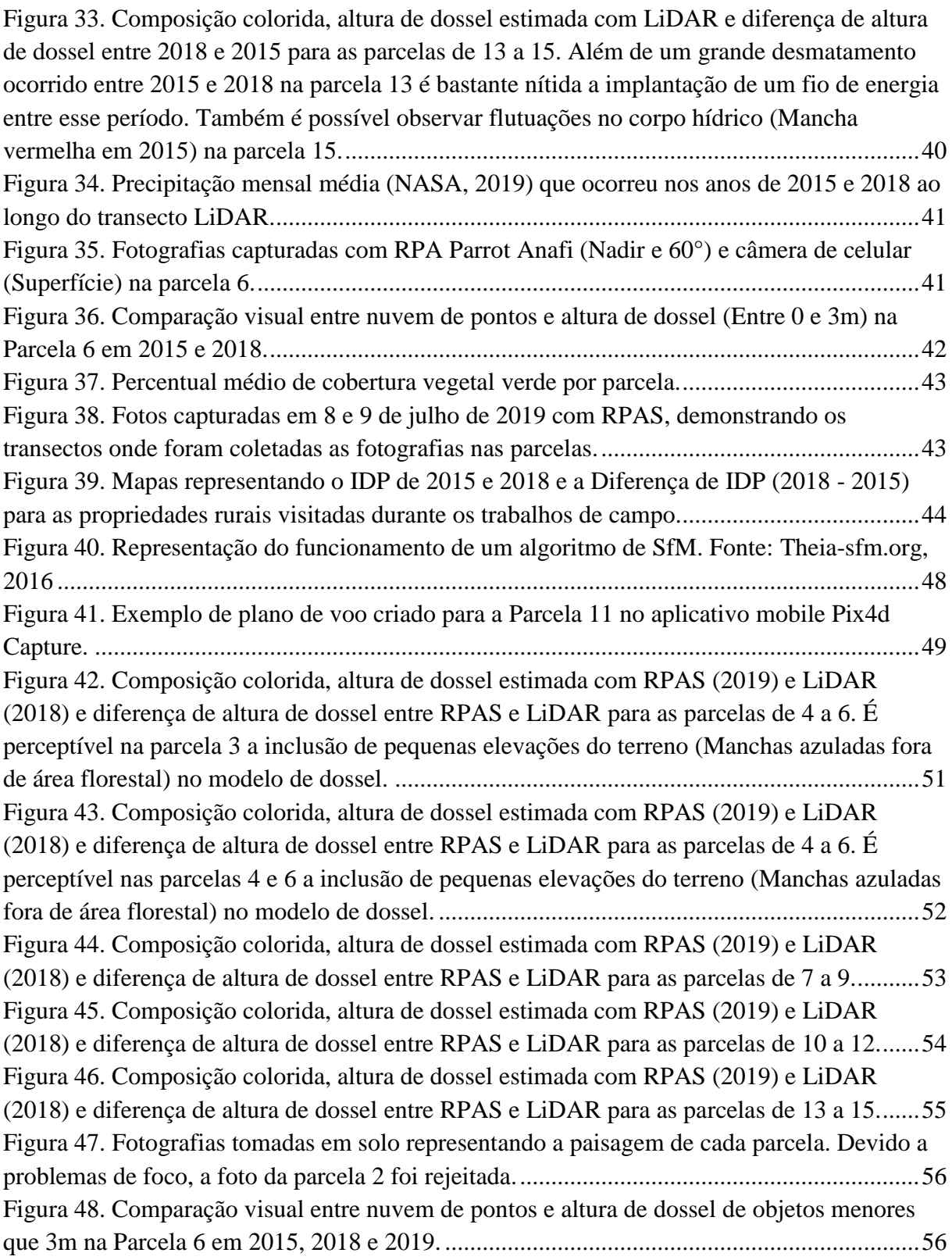

## **LISTA DE TABELAS**

<span id="page-14-0"></span>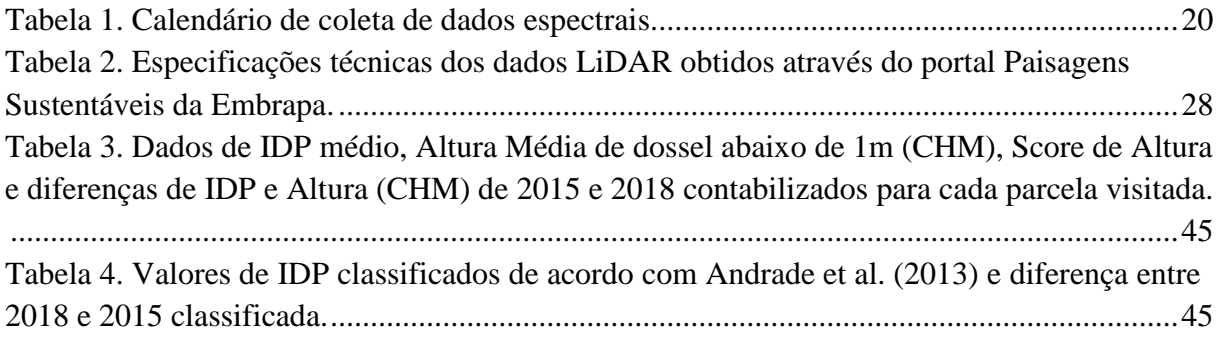

### **LISTA DE SIGLAS**

- <span id="page-15-0"></span>BHRV – Bacia Hidrográfica do Rio Vermelho
- CAR Cadastro Ambiental Rural
- CHM *Canopy Height Model*
- GPM *Global Precipitation Measurement*
- EMBRAPA Empresa Brasileira de Pesquisa Agropecuária
- FIP *Forest Investment Program*
- IBGE Instituto Brasileiro de Geografia e Estatística
- IDP Índice de Degradação de Pastagens
- LAPIG Laboratório de Processamento de Imagens e Geoprocessamento

LAS - *LASer*

- LiDAR *Light Dection and Ranging*
- MDT Modelo Digital de Terreno
- MDS Modelo Digital de Superfície
- MSI *Multi-spectral Imager*
- NASA National Aeronautics and Space Administration
- NDVI *Normalized Difference Vegetation Index*
- OLI Operational Land Imager
- PIB Produto Interno Bruto
- RGB *Red-Green-Blue*
- RPAS *Remotely Piloted Aircraft Systems*
- SfM *Structure from Motion*
- SVM *Surface Volumetric Model*
- USFS *US Forest Service*

# **SUMÁRIO**

<span id="page-16-0"></span>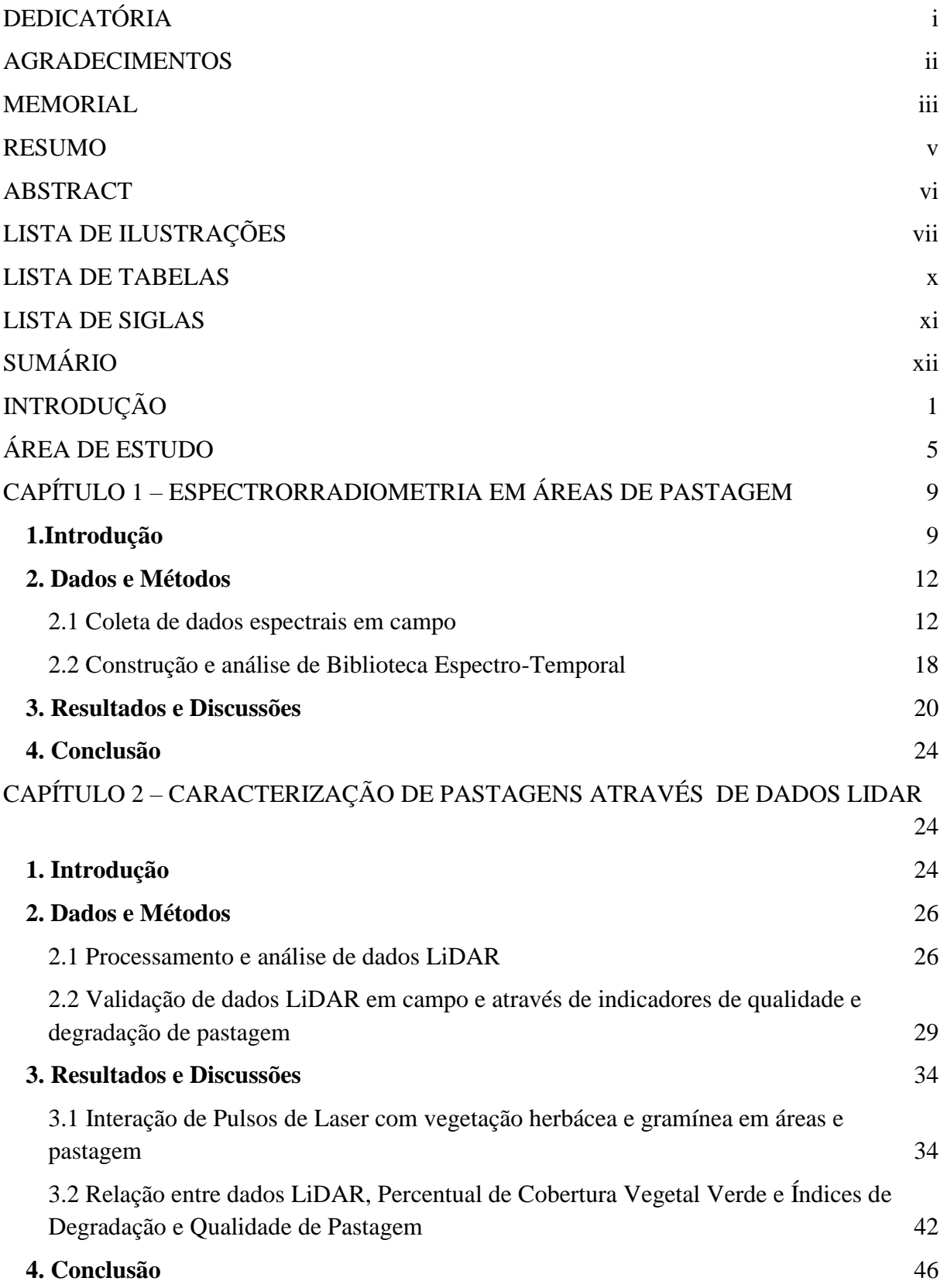

# CÁPITULO 3 – [USO DE RPAS NA ESTIMATIVA DE ALTURA DE DOSSEL EM](#page-64-0)  [PASTAGENS](#page-64-0) 47

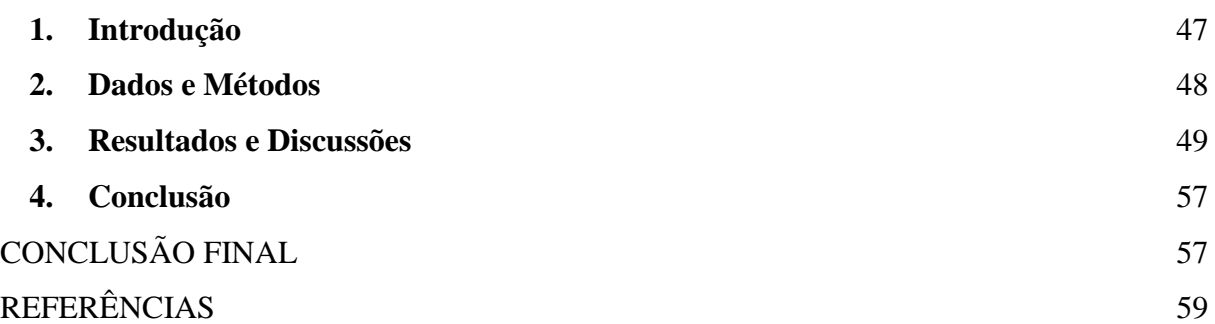

### **INTRODUÇÃO**

<span id="page-18-1"></span>Um quarto da superfície continental terrestre é coberta por áreas pastejáveis (FAO, 2018, p. 9). Esses ambientes são importantes para segurança alimentar global, pois são responsáveis pela produção de carne e leite provenientes de animais ruminantes (O'Mara, 2014). Em 2018, o Brasil ocupou o primeiro lugar do rank do mercado de carne mundial, sendo o maior exportador de carne bovina do planeta (10,2 milhões de toneladas) e o segundo maior rebanho bovino com 214,5 milhões de cabeças (IBGE, 2017; USDA/FAS, 2019). Estudos apontam que de 1985 a 2017 (**Figura 1**), 60,4 milhões de hectares cobertos com vegetação nativa foram convertidos em áreas apropriadas para criação de gado (MapBiomas, 2019; LAPIG, 2018), seja ela de formação natural florestal ou savânica, que contabilizou assim um aumento de 51% no total de áreas pastejáveis em 33 anos (**Figura 2**).

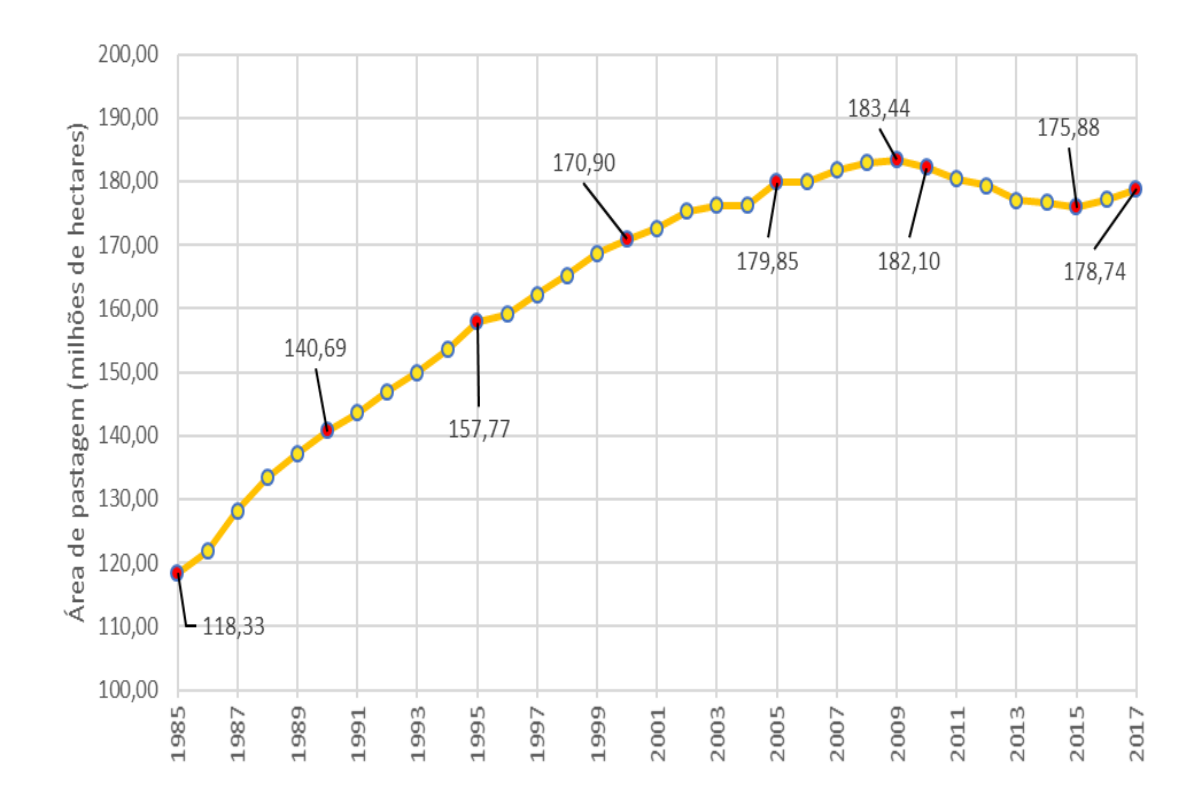

<span id="page-18-0"></span>*Figura 1. Gráfico demonstrando o aumento das áreas de pastagem no Brasil de 1985 a 2017 segundo o LAPIG*

*(2018).*

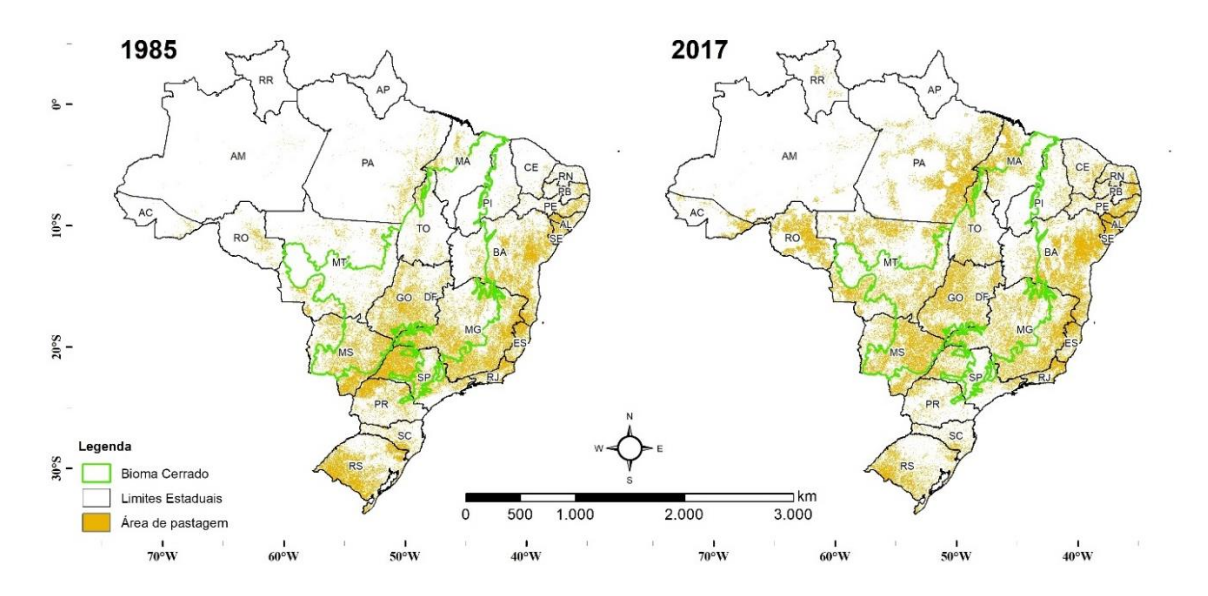

<span id="page-19-0"></span>*Figura 2. Representação de áreas que foram mapeadas como pastagem pelo LAPIG nos anos de 1985 e 2017.*

A notável expansão das áreas de pastagens brasileiras resultou em diversos impactos ao meio ambiente, principalmente sobre a biodiversidade e, no bioma Cerrado onde mais de 42% da vegetação natural foi convertida em algum tipo de uso agropecuário, com aproximadamente 23% convertidas em pastagens (MAPBIOMAS,2019). Dessa forma, se faz necessário buscar soluções para manter o crescimento da produção de alimentos sem a necessidade de se realizar novos desmatamentos (FERRANTE e FEARNSIDE, 2019).

O emprego de sensoriamento remoto orbital que visa o entendimento das dinâmicas de uso e cobertura dos solos no Brasil teve um aumento significativo nas últimas décadas (SANO et al. ,2008; TERRACLASS, 2013; MAPBIOMAS, 2019), por exemplo no mapeamento e monitoramento de pastagens (PARENTE et al., 2019). Entretanto, esses dados possuem limitações devido a resolução espacial e espectral inerente aos dados satelitários, o que aumenta a incerteza a respeito dos alvos (GAO, 2006; NUMATA, 2012).

Devido a essas limitações, nas últimas décadas diversos estudos foram realizados com espectroradiômetros, equipamentos capazes de quantificar a radiação eletromagnética nas faixas espectrais do visível-infravermelho refletidas pelos objetos com uma resolução espectral alta, o que possibilita a produção de informações relativas a composição química e estrutura física dos alvos (MILTON et al., 2009). Semelhante a tecnologia encontrada nos sensores a bordo de satélites, as primeiras medidas espectrais registradas na história datam da década de 1910 (KRINOV, 1953), alcançando o seu auge durante a década de 1970 com a corrida espacial entre Estados Unidos e a União das Repúblicas Socialistas Soviéticas (URSS), período marcado pela expressiva necessidade de conseguir informações estratégicas da superfície terrestre através de sensores em órbita (MILTON et al., 2009).

De acordo com Curtiss e Goetz (2003), sensores terrestres estão sujeitos aos mesmos problemas que os sensores em órbita, por exemplo a dependência de fontes de iluminação (E.g.: luz solar e artificial), as características e estabilidade da atmosfera, campo de visada do equipamento, geometria de iluminação, visada do objeto amostrado, tempo de leitura e variações espaço-temporais. Essas adversidades dificultam a identificação e caracterização dos objetos na superfície terrestre. Nesse contexto Feilhauer et al. (2012) cita que é possível sintetizar dados espectrais coletados em campo para simular a mesma resposta espectral de dados de plataformas orbitais, e com isso facilitar a identificação os alvos na superfície terrestre utilizando os padrões espectrais de dados coletados por espectroradiômetros em campo.

Outro equipamento útil no estudo de pastagem são os *Light Detection And Ranging* (LiDAR), que consiste na emissão de pulsos laser capazes de construir nuvens de pontos flutuantes com alta densidade e precisão, que possibilita a criação de modelos que representam a altura e o volume de objetos como árvores, casas, rede elétrica, etc. (MITCHELL et al., 2012). Asner et al. (2016) citam que ao integrar dados LiDAR a outros, por exemplo a dados hiperespectrais adquiridos por sensores aerotransportados, é possível caracterizar plantas por meio de sua altura, densidade de folhas e métricas bioquímicas.

Vale citar também o uso de RPAS (*Remotely Piloted Aircraft System*) para se obter fotografias aéreas e informações com alta resolução espacial com o objetivo de fomentar uma melhor análise da paisagem e separar tipos de vegetação utilizando mosaicos construídos a partir de técnicas de fotogrametria (HE e LU, 2017). Utilizando essa ferramenta é possível estimar a quantidade de biomassa aérea disponível em cultivos considerando de uma nuvem de pontos criada a partir de fotos (TILLY et al., 2014; BENDIG et al., 2015) ou adquirir informações a respeito de bioquímica e biofísica de

plantas com os sensores hiperespectrais embarcados (PULLANAGARI; KERESZTURI; YULE, 2018).

A partir de dados hiperespectrais coletados em campo, dados aerofotogramétricos obtidos por RPAS e pulsos laser emitidos por sensor LiDAR aerotransportado, este trabalho tem como objetivo avaliar uso desses dados em pastagens sob diferentes manejos e condições de sazonalidade diversas. O estudo tem como área de experimentação a Bacia Hidrográfica do Rio Vermelho (BHRV), uma região localizada na porção central do Bioma Cerrado e a oeste do estado de Goiás, considerada como *core* por conter quase 64% da sua vegetação natural convertida em pastagens (LAPIG ,2018) com diferentes tipos de manejo, níveis de tecnificação e características geomorfológicas.

Como objetivos específicos essa pesquisa busca:

- a) produzir uma biblioteca de informações hiperespectrais coletadas em pastagens com um espectroradiômetro;
- b) realizar a reamostragem de informações hiperespectrais para simular a mesma resposta espectral obtida por sensores a bordo de satélites (Série Landsat, Sentinel 2 e EOS Terra - MODIS);
- c) avaliar a capacidade de reprodução da realidade através de estimativas de altura e volume de dossel produzidas com de nuvens de pontos geradas por LiDAR; e
- d) produzir estimativas de altura de dossel a partir de dados ópticos obtidos com RPAS e compara-los com os obtidos através de LiDAR.

### **ÁREA DE ESTUDO**

<span id="page-22-1"></span>Composta por uma área aproximada de 10.824,33 km², a Bacia Hidrográfica do Rio Vermelho (BHRV) é uma sub-bacia da Região Hidrográfica do Araguaia-Tocantins e localiza-se na porção central do bioma Cerrado e extremo oeste do estado de Goiás. O seu início se dá no município de Goiás (alta bacia/ nascente principal) e atinge o seu ponto final em Aruãna (baixa bacia/ exutório) (**[Figura 3](#page-22-0)**). Além dos municípios citados, fazem parte da bacia Britânia, Buriti de Goiás, Faina, Fazenda Nova, Itapirapuã, Jussara, Matrinchã, Novo Brasil e Santa Fé de Goiás.

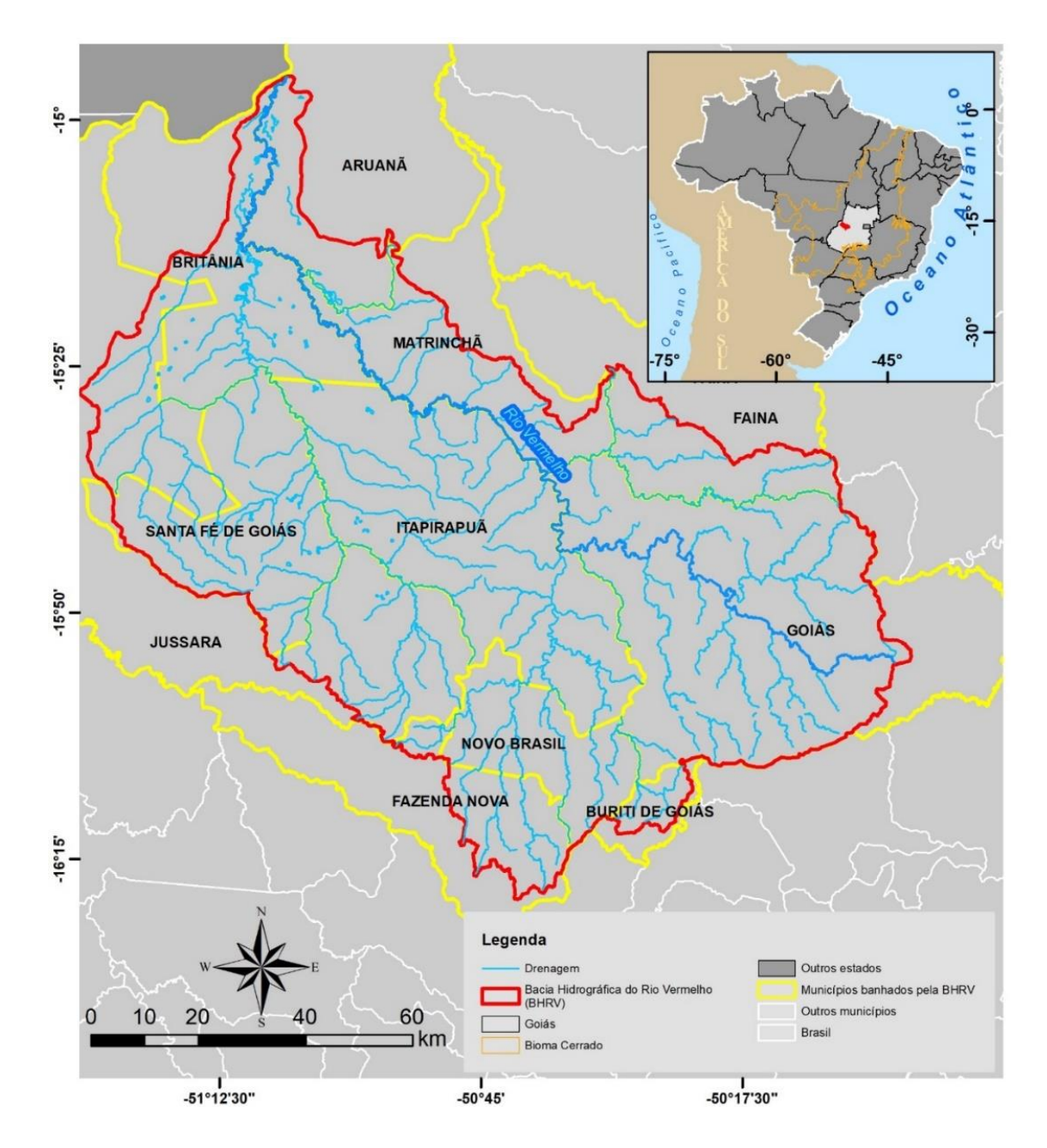

<span id="page-22-0"></span>*Figura 3. Mapa determinando a localização da Bacia Hidrográfica do Rio Vermelho.*

A BHRV possui características climáticas de savanas equatoriais de inverno seco (*Aw* na escala de Köppen-Geiger) com até 5 meses de precipitações inferiores a 60mm (KOTTEK *et al.*, 2006). Tem uma média pluviométrica anual de 1538mm (NASA, 2019) com períodos chuvosos entre outubro e março, e seca entre maio e setembro (**[Figura](#page-23-0) 4**). Outro aspecto dessa região é a sua grande diversidade pedológica (**[Figura](#page-24-0)  [5A](#page-24-0)**), geomorfológica (**[Figura 5B](#page-24-0) e C**) e climática (**[Figura 5D](#page-24-0)**) que a tornam favorável para o desenvolvimento da agropecuária, sobretudo a pecuária extensiva, e de acordo com os dados do PIB de 2016 (IBGE, 2016), a maioria dos municípios integrantes da bacia possuem uma parte considerável de sua economia relacionada com as atividades da pecuária (**[Figura 6\)](#page-25-0)**.

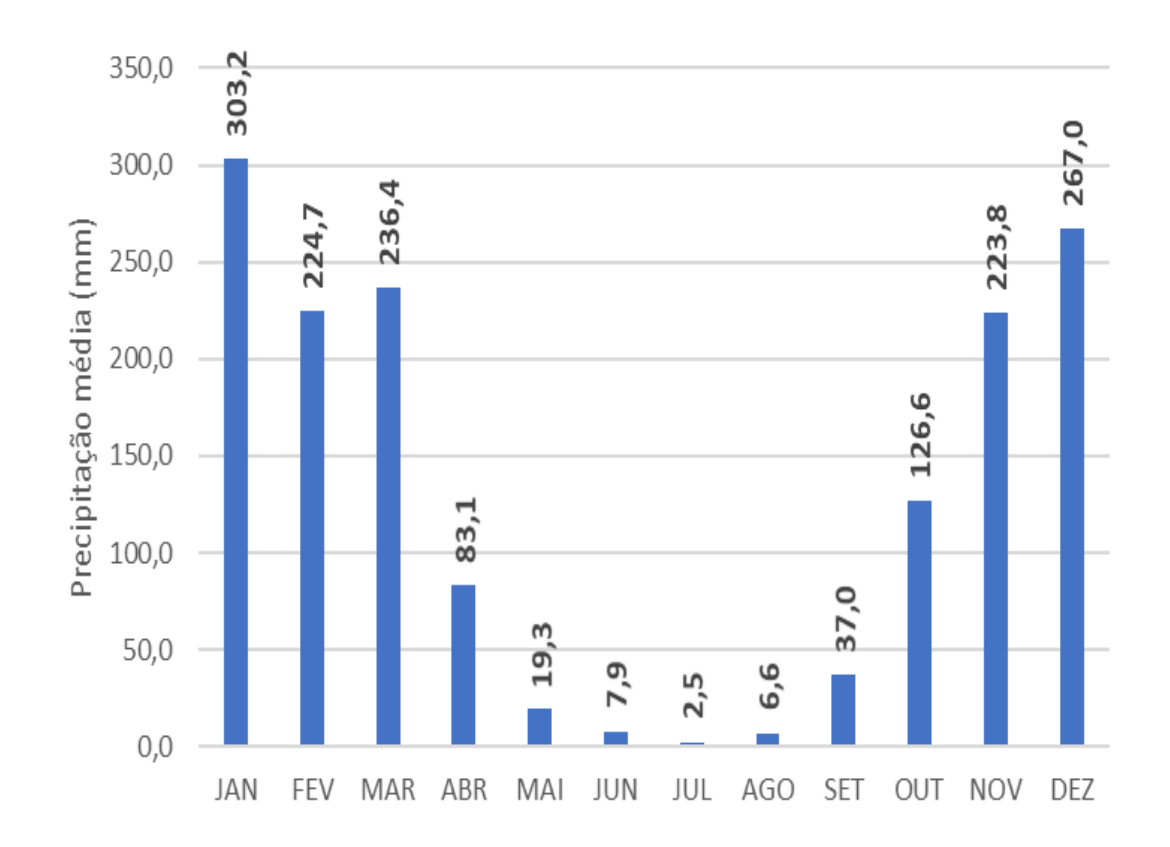

<span id="page-23-0"></span>*Figura 4. Gráfico de barra que representando a precipitação média mensal entre 2001 e 2018, estimada através de dados da missão GPM (NASA, 2019).*

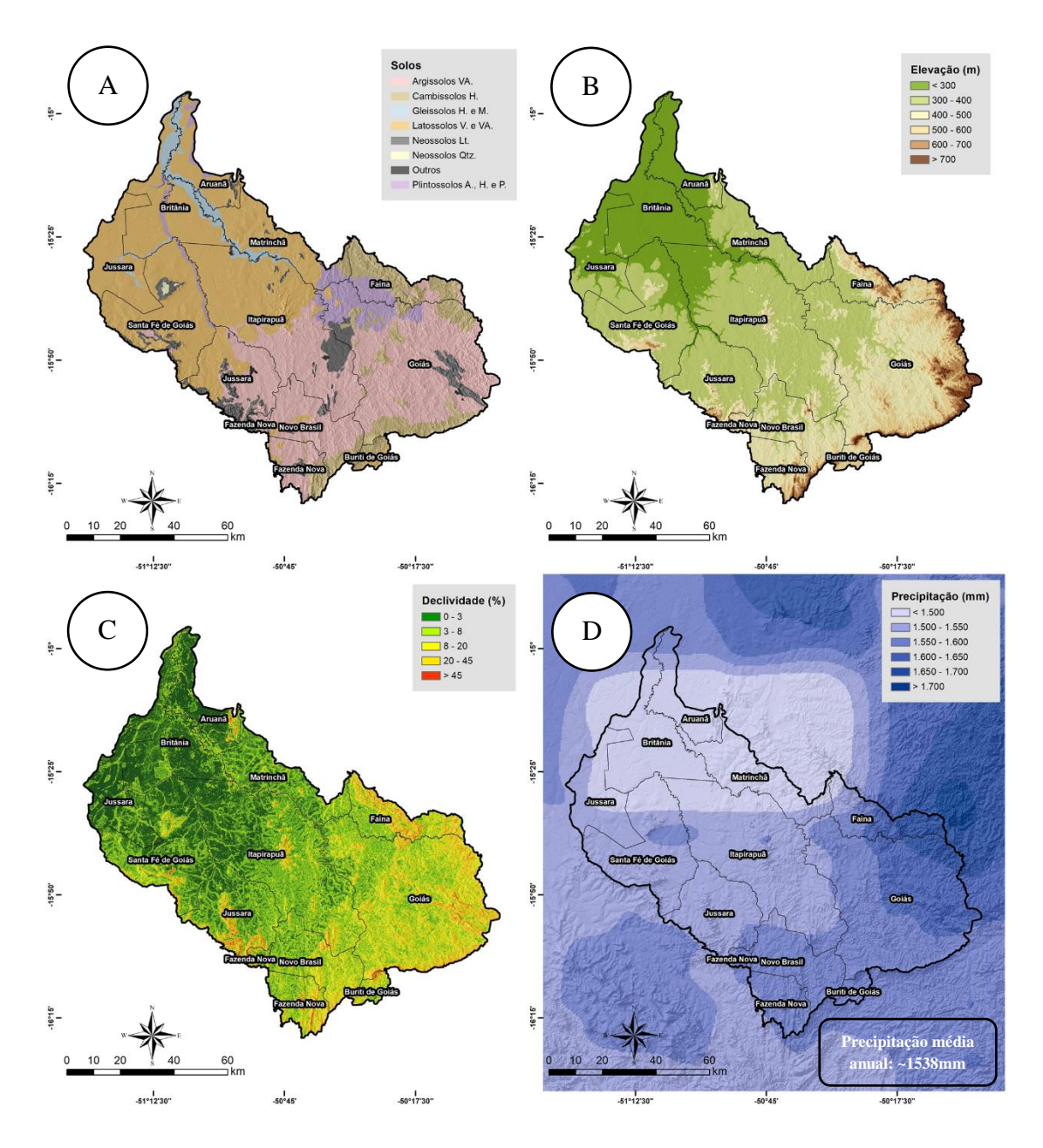

<span id="page-24-0"></span>*Figura 5. Mapas representado as características da BHRV: A) Tipos de solos presentes na BHRV (IBGE, 2019); B) Representação das variações de Elevação e C) Declividade na BHRV (NASA, 2007); D) Distribuição da precipitação anual acumulada média de 2001 a 2018 na BHRV (NASA, 2019).*

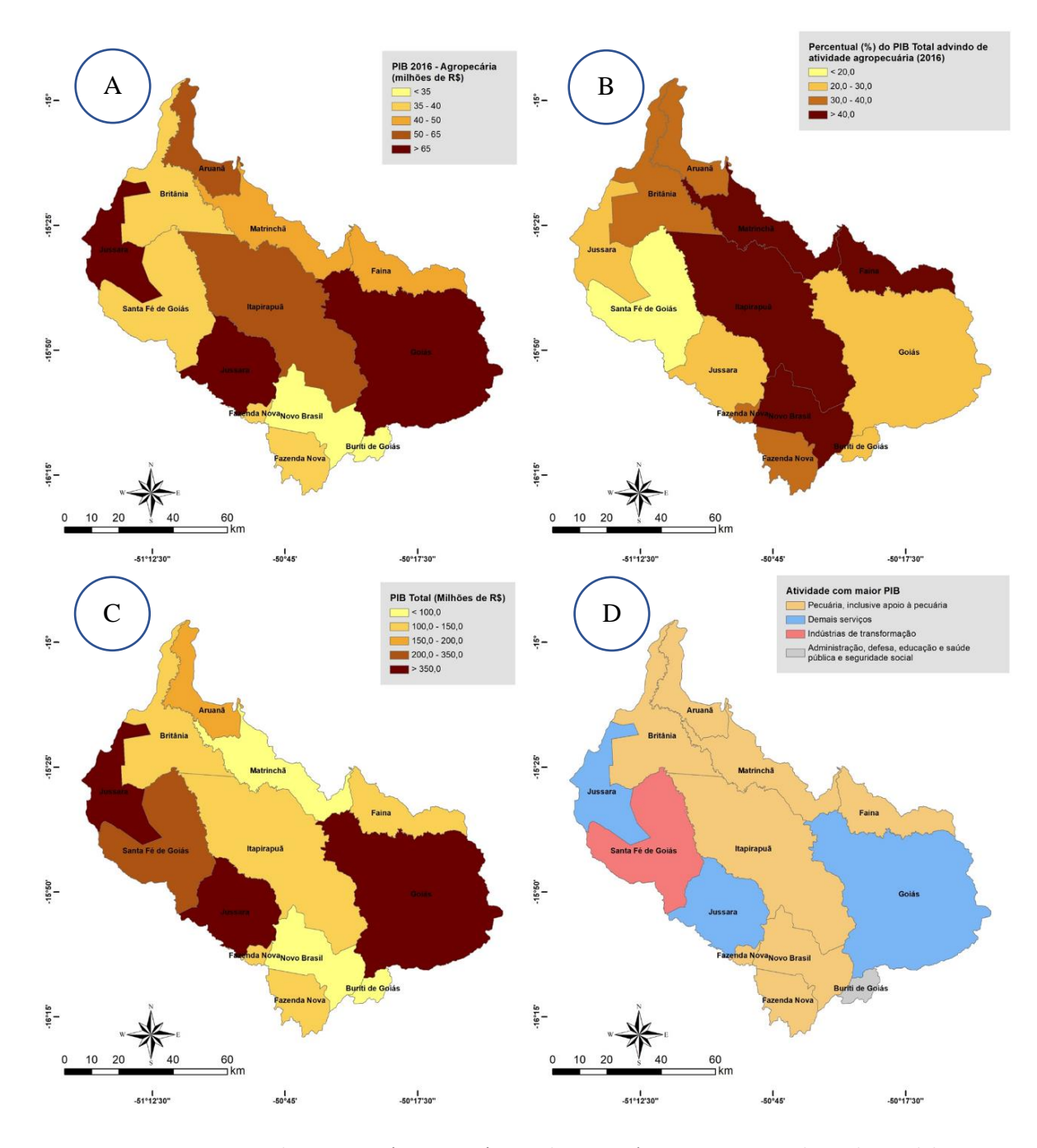

<span id="page-25-0"></span>Figura 6. Mapas representando as características econômicas da BHRV: A) Mapa representando o valor total de PIB dos municípios da BHRV que é proveniente da agropecuária; B) Mapa representando o valor percentual do PIB Total proveniente da agropecuária; C) Mapa representando o PIB Total dos municípios da BHRV e D) Mapa representando as atividades com maior PIB nos municípios da BHRV.

A Bacia Hidrográfica do Rio Vermelho possui histórico de ocupação intensa do solo por pastagens como demonstrado na **[Figura 7](#page-26-0)**. De acordo com os dados de pecuária produzidos pelo LAPIG (2018), houve um aumento da área de pasto de 42% entre os anos de 1985 e 2017, totalizando uma taxa de conversão de 63,7% da vegetação

natural em áreas pastejáveis. Essas áreas atualmente são cobertas em sua maioria por gramíneas exóticas do género *Brachiaria*, género que segundo Macedo (2005), representa 85% da cobertura vegetal das pastagens no bioma Cerrado. Em relação a BRHV, Santos (2014, p. 81) afirma que é possível encontrar gramíneas da espécie *Brachiara brizantha* cv. Marandú (Brachiarão) em entorno de 80% das pastagens da região.

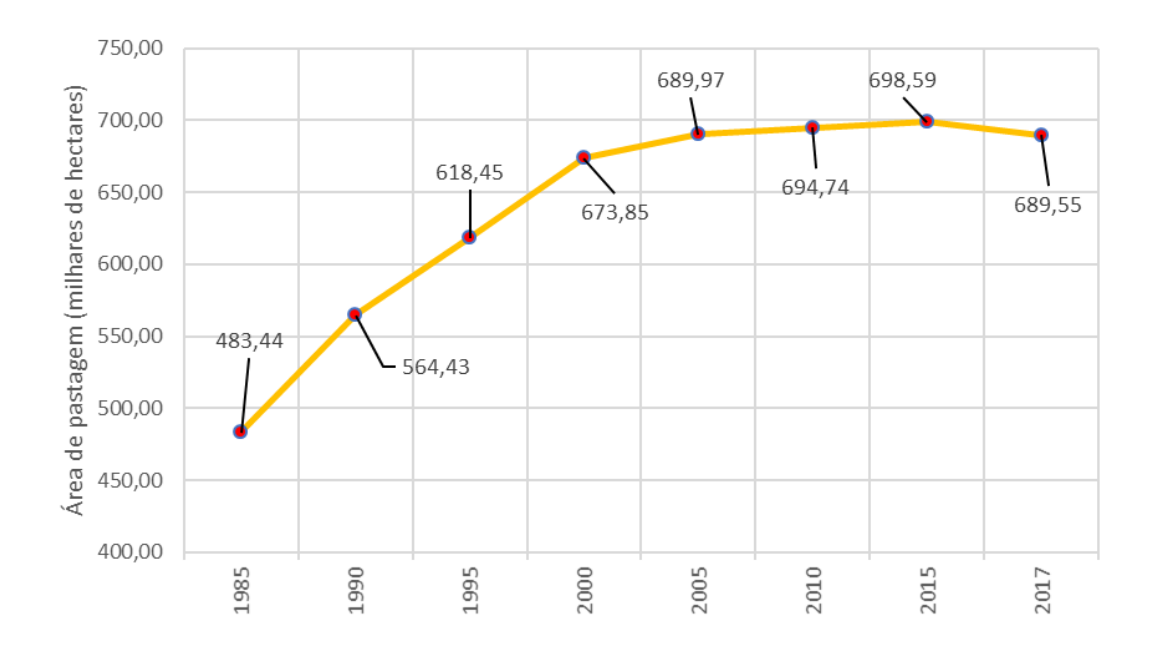

<span id="page-26-0"></span>*Figura 7.* Gráfico de linha da representando a evolução da área total de pastagem na Bacia Hidrográfica do Rio Vermelho segundo LAPIG (2018).

A complexidade e heterogeneidade da paisagem, a logística de acesso e a frequência de estudos realizados pelo LAPIG nessa região, embasam a escolha dessa bacia como área de atuação deste trabalho.

## <span id="page-26-1"></span>**CAPÍTULO 1 – ESPECTRORRADIOMETRIA EM ÁREAS DE PASTAGEM**

### <span id="page-26-2"></span>**1.INTRODUÇÃO**

O emprego de sensoriamento remoto orbital para o mapeamento e monitoramento das dinâmicas de uso e cobertura dos solos no Brasil teve um aumento significativo nas últimas décadas (SANO et al. ,2008; TERRACLASS, 2013; MAPBIOMAS, 2019), por exemplo o uso dessas técnicas no mapeamento e

monitoramento de pastagens brasileiras (PARENTE et al., 2019). Esses dados possibilitam a produção de diversas informações referentes ao comportamento bioquímico (e.g., nutrientes e conteúdo de água) e biofísico (e.g., biomassa e área foliar) de alvos na superfície terrestre, com baixo custo e sem a necessidade de análises laboriosas de campo e laboratório (MUMBY et al., 1999; DE SY et al., 2012, MATESE et al., 2015). Não obstante, esses dados possuem limitações ocasionadas pela resolução espacial e espectral inerentes aos dados satelitários, aumentando a incerteza na identificação dos alvos (GAO, 2006; NUMATA, 2012).

Devido a essas limitações, diversos estudos foram realizados com espectroradiômetros, equipamentos capazes de quantificar a radiação eletromagnética nas faixas espectrais do visível-infravermelho (**[Figura 8](#page-27-0)**) refletidas pelos objetos com uma resolução espectral alta (MILTON et al., 2009). As tecnologias contidas nesses equipamentos são semelhantes as encontradas nos sensores abordo de satélites, consoante a Krinov (1953), as primeiras medidas espectrais realizadas pelo homem datam da década de 1910, que alcançou o seu auge durante a década de 1970 com a corrida espacial entre Estados Unidos e a União das Repúblicas Socialistas Soviéticas (URSS). Uma expressiva necessidade de conseguir informações estratégicas da superfície terrestre através de sensores em órbita marcou esse período da história (MILTON et al., 2009).

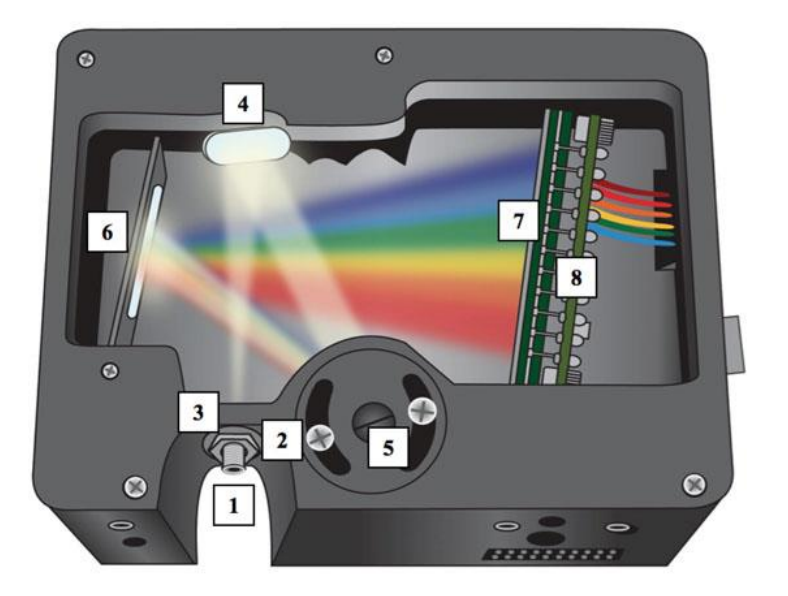

<span id="page-27-0"></span>*Figura 8. Representação do funcionamento de um espectroradiômetro. A luz entra no espectroradiômetro (1) a partir de um cabo de fibra óptica conectado a um Probe. A quantidade de luz que entra é controlada com uma fenda ajustável (2) e um filtro (3) restringe a faixa de comprimento de onda. A luz filtrada encontra um espelho colimador (4) que focaliza o feixe em uma grade de difração (5). Como um prisma, essa grade espalha os diferentes comprimentos de onda em um espelho de foco (6) que direciona a luz através de uma lente coletora (7) para o detector (8). O detector converte o sinal óptico em formato digital. Fonte: OceanOptics, 2008*

De acordo com Curtiss e Goetz (2003), sensores terrestres estão sujeitos aos mesmos problemas que os sensores instalados em plataformas orbitais, por exemplo a dependência de fontes de iluminação (E.g.: luz solar e artificial), as características e estabilidade da atmosfera, campo de visada do equipamento, geometria de iluminação, visada do objeto amostrado, tempo de leitura e variações espaço-temporais. Essas adversidades dificultam a identificação e caracterização dos objetos na superfície terrestre. Curtiss e Goetz (2003) também relatam que alvos, como a vegetação, são amostras complexas devido à grande incidência de radiação espalhada e retroespalhada por plantas e outros objetos próximos (E.g.: folhas, caule, tronco, galhos, solo, rochas, material morto) ocasionadas pelas suas geometrias/estruturas

Entretanto, diversos estudos que envolvem dados de campo adquiridos com espectroradiômetros buscam auferir estimativas de área foliar, fitomassa (biomassa vegetal), conteúdo de clorofila e radiação fotossinteticamente ativa e até a estimativas de nutrientes presentes em gramíneas (e.g., nitrogênio, fósforo e potássio) (WEISER, 1986; DARVISHZADEH et al., 2008; MUTANGA, 2004; KAWAMURA et al., 2010; ADAM, 2014). Além disso, poucos trabalhos a respeito da análise de dados hiperespectrais coletados em pastagens são encontrados na literatura brasileira. Os trabalhos de Sano et al. (2008) buscando diferenciar espécies e identificar degradação e de Numata et al. (2008) na tentativa de avaliar a capacidade de uso de dados hiperespectrais de campo no melhoramento de classificações de uso e cobertura do solo são uns dos poucos exemplos encontrados. Outro estudo que demonstra a grande capacidade desses dados é o de Feilhauer et al. (2012), que a presenta a possibilidade de sintetizar dados espectrais coletados em campo para simular a mesma resposta espectral de dados obtidos por plataformas orbitais, e com isso identificar os alvos na superfície terrestre a partir dos padrões de dados coletados por espectroradiômetros em campo.

Nesse contexto, devido a existência de poucos trabalhos a respeito da análise de dados hiperespectrais coletados em pastagens, sobretudo as brasileiras, esse capítulo propõe a construção de uma biblioteca espectro-temporal de dados coletados em pastagens e a reamostragem dos mesmos visando simular os valores obtidos através de sensores orbitais.

### <span id="page-29-0"></span>**2. DADOS E MÉTODOS**

Entre os anos de 2018 e 2019 foram coletadas mensalmente informações espectrais em campo que, após validação visual, culminaram na construção de uma biblioteca espectro temporal de pastagem. Essas informações foram analisadas através de um índice de vegetação e reamostradas através de funções gaussianas para simular os valores espectrais adquiridos através de sensores orbitais.

<span id="page-29-1"></span>2.1 Coleta de dados espectrais em campo

Dada a dimensão da área de experimentação e a diversidade de paisagens, cinco áreas chave foram selecionadas a partir de suas características de localizações (Posicionamento na bacia), tipo de gramínea usado (*Brachiaria brizantha* cv. Marandú), homogeneidade das pastagens, nível de tecnificação e acessibilidade.

As áreas selecionadas foram (**[Figura 9](#page-31-0)**):

**1.Fazenda 2B** (2B - **[Figura 10a](#page-32-0)**)

**Localização:** Britânia/GO - Baixa bacia; **Tipo de atividade:** Cria e recria; **Tipo de pecuária:** Rotacionada; **Relevo:** Plano com rampa suave; **Solo:** Latossolo Vermelho; **Modelo de negócio:** Empresarial

### **2. Fazenda Mata da Chuva** (MDC - **[Figura 10b](#page-32-0)**)

**Localização:** Britânia /GO - Baixa bacia; **Tipo de atividade:** Cria e recria; **Tipo de pecuária:** Semiextensiva; **Relevo:** Plano; **Solo:** Neossolo Quartzarênico; **Modelo de negócio:** Empresarial

### **3. Fazenda Matinha** (MTH - **[Figura 10c](#page-32-0)**)

**Localização:** Jussara/GO - Baixa bacia; **Tipo de atividade:** Cria e recria; **Tipo de pecuária:** Semiextensiva; **Relevo:** Plano; **Solo:** Latossolo Vermelho-Amarelo; **Modelo de negócio:** Empresarial

### **4. Fazenda Água Limpa – Picorotti** (ALP - **[Figura 10d](#page-32-0)**)

**Localização:** Jussara/GO - Média bacia; **Tipo de atividade:** Cria; **Tipo de pecuária:** Extensiva; **Relevo:** Plano com rampa suave; **Solo:** Latossolo Vermelho-Amarelo; **Modelo de negócio:** Empresarial

### **5.Fazenda Morador** (MRD - **[Figura 10e](#page-32-0)**)

**Localização:** Novo Brasil/GO - Alta bacia; **Tipo de atividade:** Cria, recria e engorda; **Tipo de pecuária:** Extensiva com suplementação; **Relevo:** Movimentado com declives acentuados; **Solo:** Neossolo Litólico; **Modelo de negócio:** Familiar

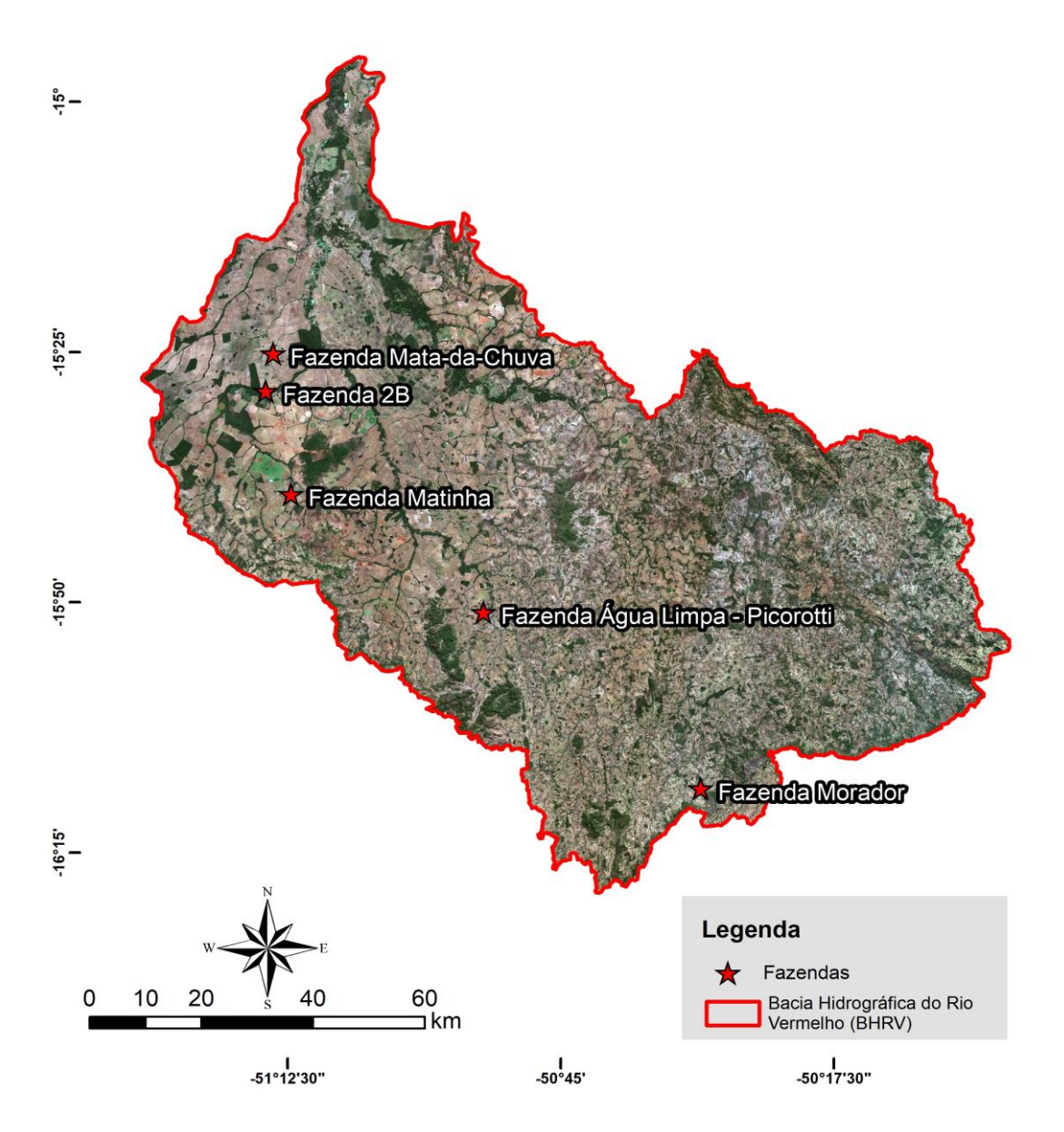

<span id="page-31-0"></span>*Figura 9. Mapa de localização das áreas de coleta de dados espectrais e biofísicos.*

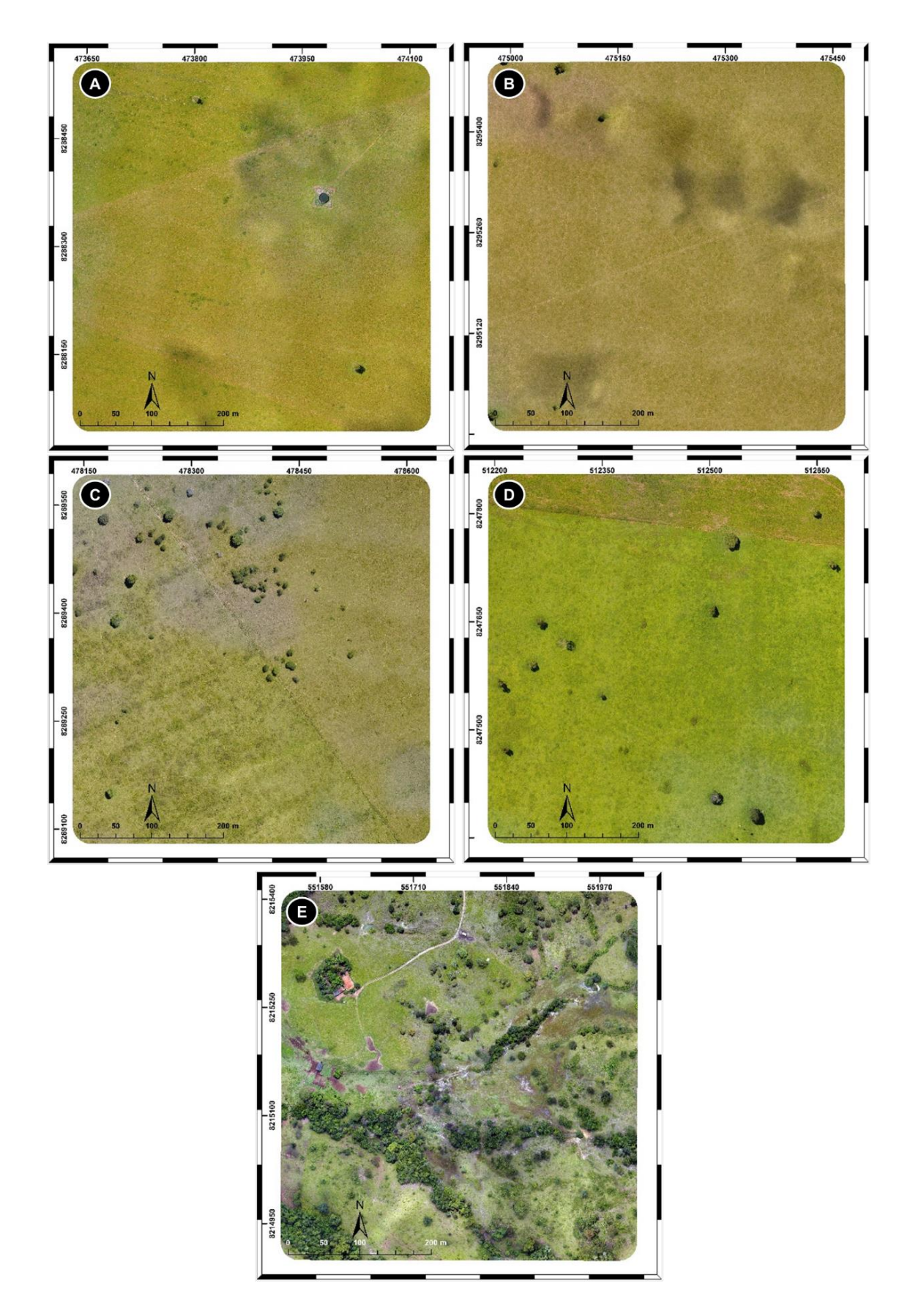

<span id="page-32-0"></span>*Figura 10. Mosaicos de imagens obtidas em abril de 2018 por RPAS nos polígonos de coleta de dados espectrais. A) Fazenda 2B; B) Fazenda Mata da Chuva; C) Fazenda Matinha; D) Fazenda Água Limpa – Picorotti; E) Fazenda Morador.*

Dados hiperespectrais foram coletados pelo equipamento *Spectral Evolution SM-3500*, um espectroradiômetro que possui uma resolução espectral variável de 3 a 8 nm e é capaz de obter dados entre as faixas do espectro eletromagnético de 350nm e 2500nm, o qual produz uma série continua de informações compostas por 1024 faixas espectrais (**[Figura 11](#page-33-0)**). Para evitar o enviesamento das amostras, os locais de coleta foram sorteados aleatoriamente no interior polígonos baseados em pixels MODIS de 500x500m dentro da área de cada fazenda contendo em sua totalidade áreas pastejáveis como mostrado na **[Figura 10](#page-32-0)**, conforme realizado por Gao (2005). Os dados foram coletados sempre dentro dos mesmos piquetes para evitar grandes variações.

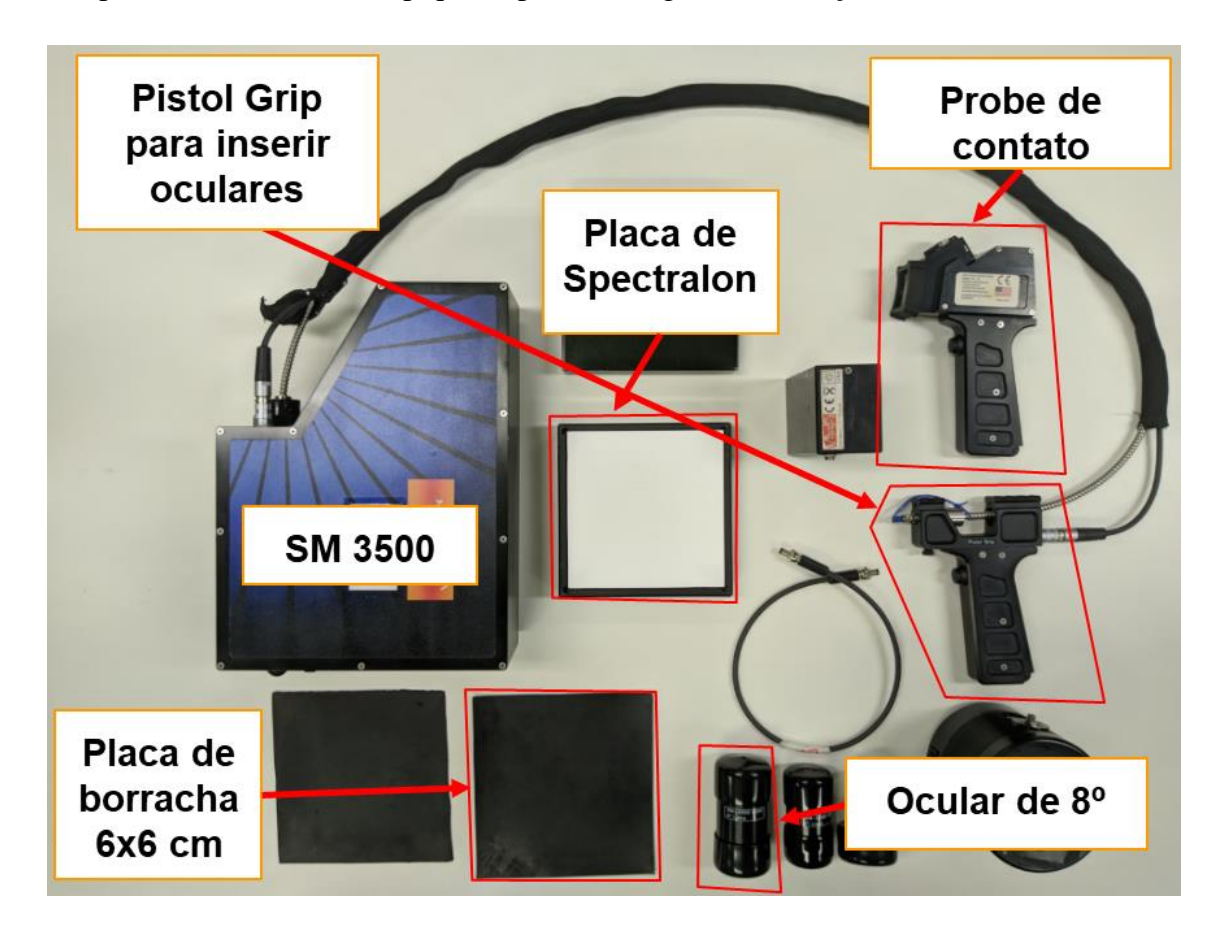

<span id="page-33-0"></span>*Figura 11. Foto de Espectroradiômetro Spectral Evolution SM-3500 e periféricos utilizados na coleta de dados espectrais.*

Por haver mais de uma metodologia para amostragem de informações espectrais em campo, o método usado nesse estudo teve como base os estudos de McCoy (2005, p. 55), Numata et al. (2008), Pullanagari (2011), Adam et al. (2014), Mutanga et al. (2015) e também o manual *EnMAP Field Guides* da *GFZ Data Services (*DANNER *et al., 2015)*. Os experimentos foram realizados mensalmente de abril de 2018 a setembro

de 2019 com o objetivo de construir uma biblioteca espectro-temporal através de dois métodos.

O primeiro remete a coleta de informações espectrais de topo de dossel através de amostragens a nadir (**[Figura 12a](#page-34-0)**), realizadas entre as 10h e 14h a uma altura aproximada de 75cm, com o *SM-3500* ligado a um cabo de fibra óptica acoplado a uma pistola com uma ocular de 8° (**[Figura 12b](#page-34-0)**). As amostras foram obtidas a cada 2,7m de distância ao longo de dois transectos perpendiculares de 30m nos sentidos Sul-Norte e Leste-Oeste (**[Figura 12c](#page-34-0)**) para evitar que a contaminação do dado pela sombra do pesquisador. A área amostrada estimada é de 86 cm², seguindo a fórmula de área amostr (DANNER *et al., 2015*).

$$
Am = \pi * (tan \frac{\alpha}{2} * d)^2 (1)
$$

Onde *Am* é a área amostrada, *α* o ângulo da ocular utilizada e *d* a distância entre o fim do cabo de fibra óptica e a superfície amostrada.

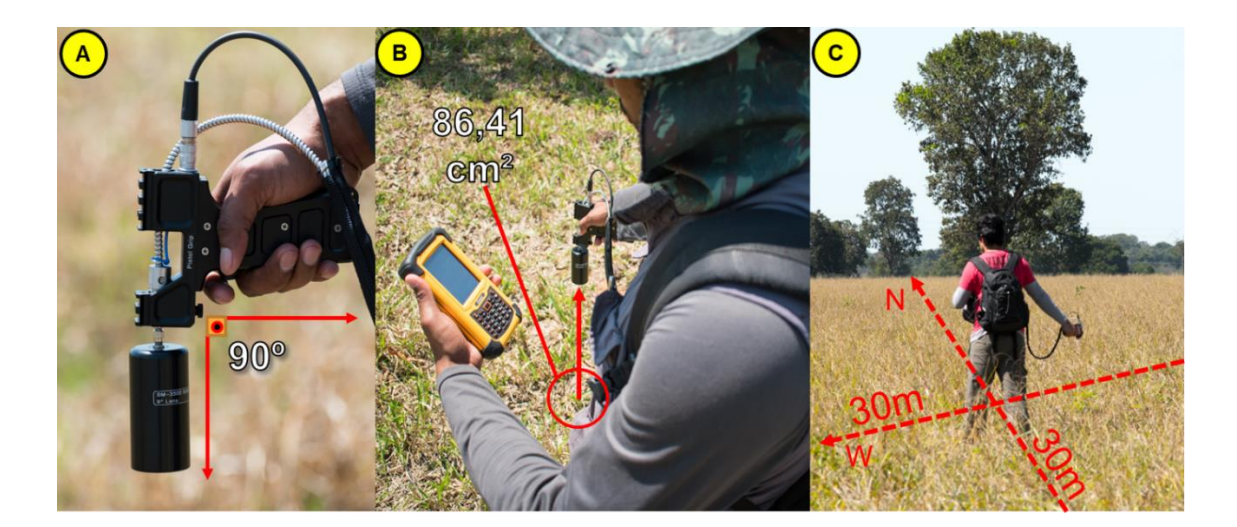

*Figura 12. Fotos representando o método de coleta de dados espectrais de dossel.*

<span id="page-34-0"></span>O segundo método consiste em medir a reflectância foliar de três folhas verdes e três folhas secas selecionadas aleatoriamente na área do transecto. As folhas são colocadas sobre uma placa de borracha lisa de 6 x 6 cm com uma reflectância abaixo de 2% e em seguida são coletadas as informações espectrais com o uso de um *Probe* de contato acoplado a um cabo de fibra óptica. Diferente das coletas de topo de dossel que

utilizam a energia solar refletida pelos objetos, as coletas realizadas com o *Probe* fazem uso de uma luz artificial localizada no interior do periférico e possui menos interferências no sinal capturado dada a quase inexistente parcela de atmosfera entre o objeto e o sensor. Foram coletados dados espectrais de dossel e de contato de áreas de solo exposto (Natural, raspado e cupinzeiros) para aumentar a diversidade de informações a respeito das áreas de pastagem (**[Figura 13](#page-35-0)**).

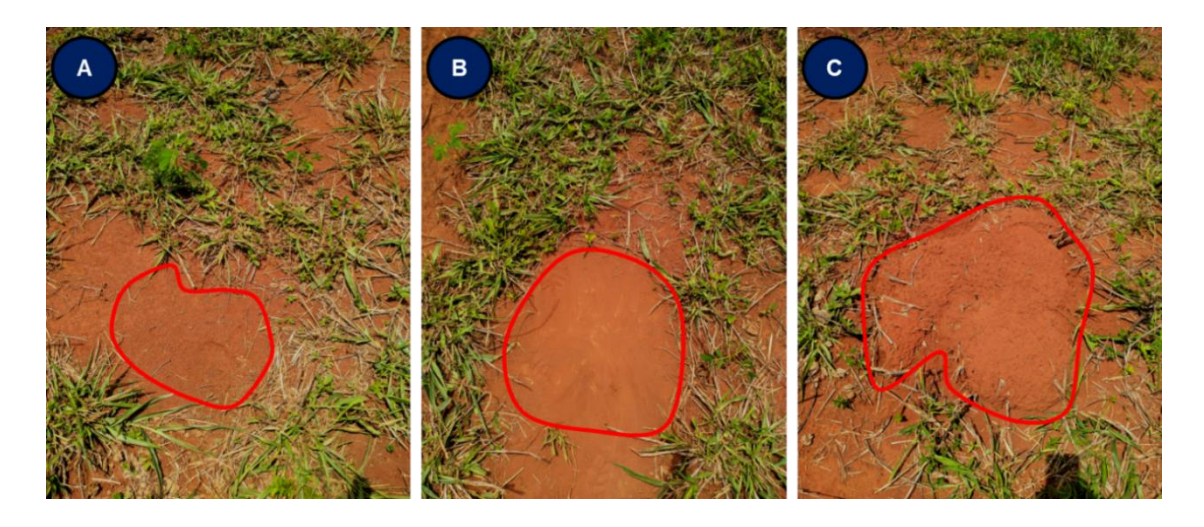

*Figura 13. Exemplo de alvos de solo coletados em campo. A) Solo exposto natural; B) Solo exposto raspado; C) Cupinzeiro.*

<span id="page-35-1"></span><span id="page-35-0"></span>2.2 Construção e análise de Biblioteca Espectro-Temporal

Uma biblioteca espectro-temporal, como recomendado por McCoy (2005, p. 47) e Michavila (2015), foi construída a partir da organização das amostras espectrais obtidas. O banco de dados foi estruturado em um arquivo no formato *Comma Separated Values* (CSV) criado a partir de programa computacional em linguagem Python (**[Figura](#page-36-0)  [14](#page-36-0)**). A linguagem computacional estatística *R* em conjunto dos pacotes *hsdar* (LEHNERT et al., 2019) e *spectroLab* (MEIRELES, SCHWEIGER e CAVENDER-BARES, 2018), específicos para se trabalhar com dados hiperespectrais, foram usados para analisar os dados contidos na biblioteca. Com esses dados, índices de vegetação foram calculados e a reamostragem espectral dos dados com base nas funções de resposta espectral dos satélites da série Landsat (5 ,7 e 8), Sentinel 2 e EOS Terra – MODIS realizada (USGS, 2019).
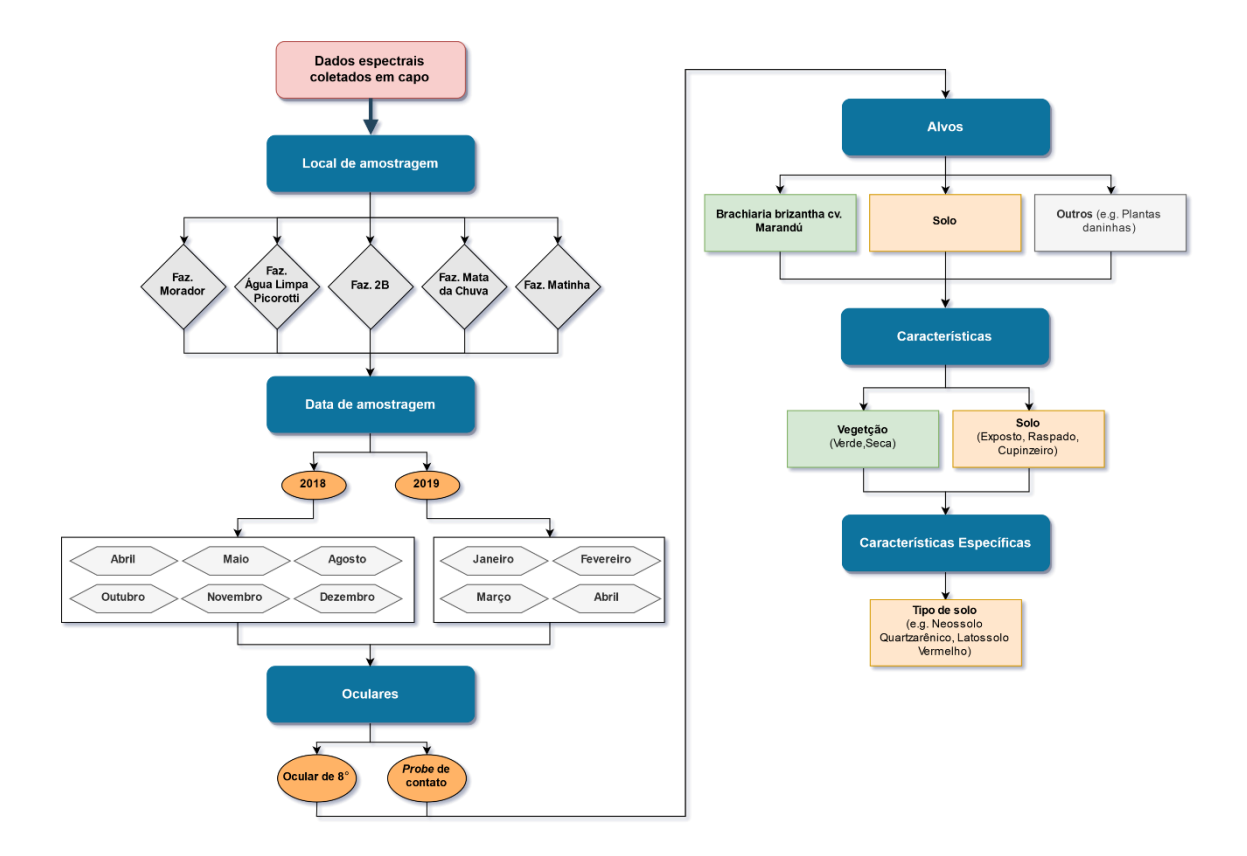

*Figura 14. Fluxograma de organização dos dados espectrais coletados em campo.*

Os dados espectrais foram coletados de abril de 2018 a setembro de 2019 em campo, porém como demonstrado na **[Tabela 1](#page-37-0)**, a coleta foi comprometida nos meses de junho e julho de 2018 devido a uma avaria no cabo de transmissão de energia. Outras interferências relacionadas a coleta ocorreram em setembro de 2018, devido a um problema de logística e em fevereiro de 2019 por chuvas intensas e contínuas durante a atividade de amostragem. Uma nova rotina de campo foi montada para suprir a falta de informações de setembro de 2018 a partir da coleta de informações no mesmo período em 2019, porém uma falha de comunicação entre o equipamento e o computador de coleta inutilizou todos os dados coletados na data.

<span id="page-37-0"></span>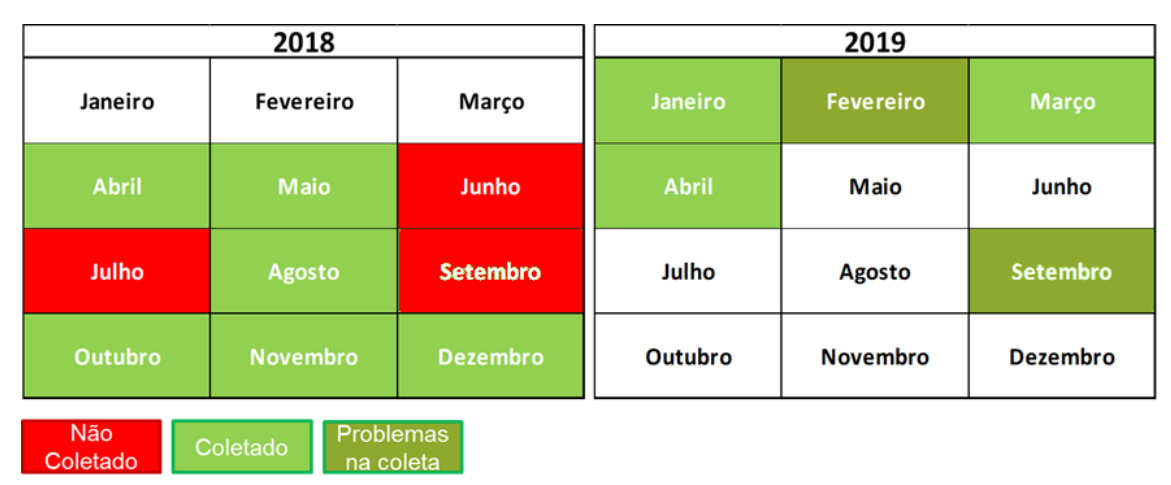

#### *Tabela 1. Calendário de coleta de dados espectrais.*

## **3. RESULTADOS E DISCUSSÕES**

A **[Figura 15](#page-37-1)** apresenta que até abril de 2019 foram amotradas 1342 informações hiperespectrais válidas em áreas de pastagem, com 1036 destas relacionadas ao comportamento espectral da graminea do tipo *Brachiaria brizantha* cv. Marandú e 306 referentes a solo e outros alvos encontrados nos locais de coleta (Cupinzeiros, madeira, plantas invasoras, solo exposto).

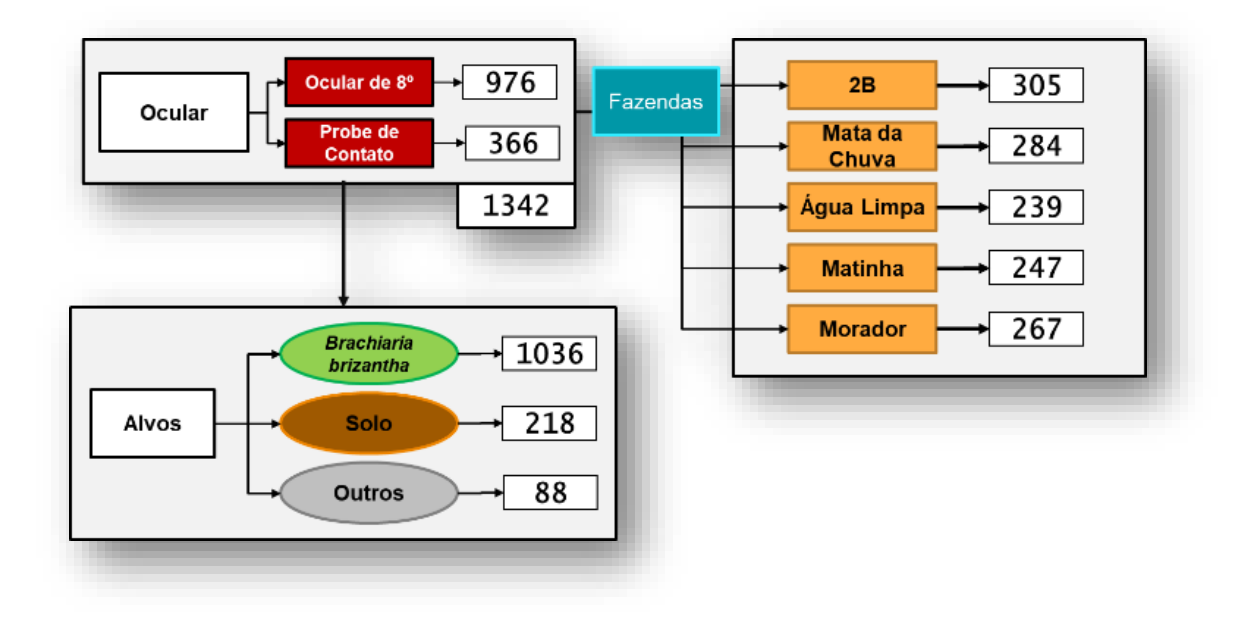

<span id="page-37-1"></span>*Figura 15. Representação da quantidade de amostras espectrais coletadas em campo, separadas por ocular, fazenda e alvos.*

É possivel interpretar a distribuição dos alvos por fazenda a partir da **[Figura](#page-38-0)  [16](#page-38-0)**, que apresenta uma diferença na quantidade de amostras em relação as áreas pesquisadas. Essa diferenças ocorrem pois a calibração ou a coleta foi comprometida por variações específicas de iluminação e interferências da coleta por precipitação atmosférica. Tendo uma maior ocorrência entre os meses de novembro e abril por apresentar uma maior instabilidade atmosférica, característica do período chuvoso na região de experimentação.

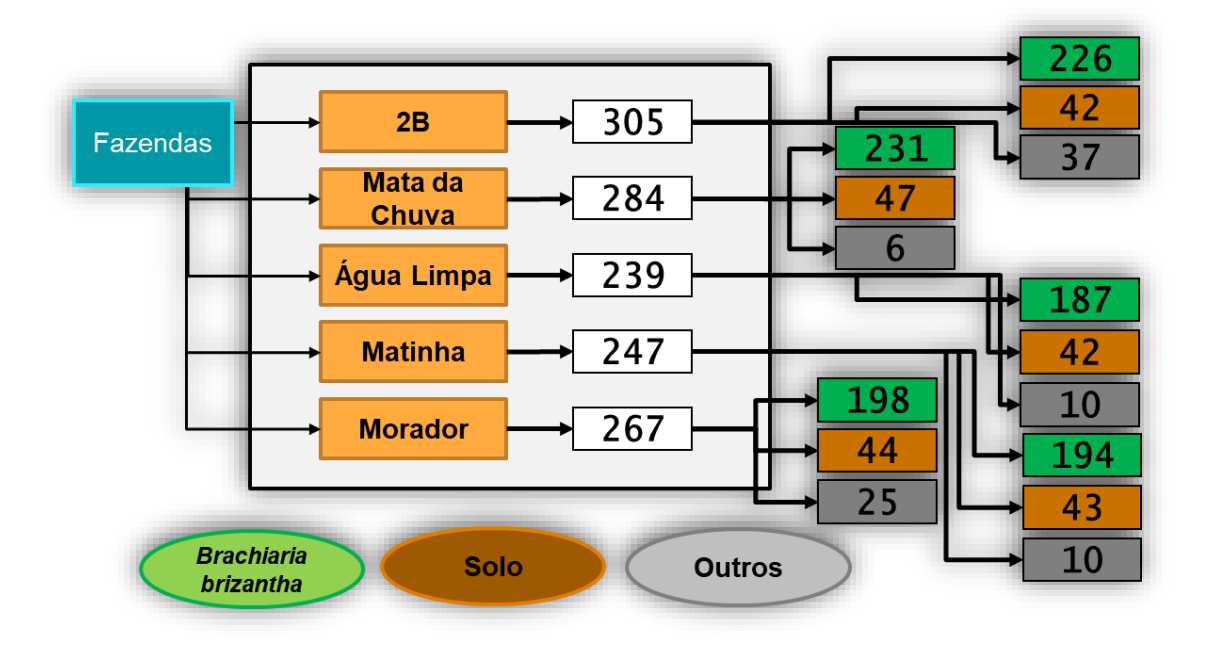

*Figura 16. Representação da quantidade de amostras divididas por fazenda e alvo.*

<span id="page-38-0"></span>Os dados hiperespectrais possuem 1024 bandas (dimensões) que variam entre 350nm a 2500nm, e pode atingir até 2152 bandas através de interpolação virtual. Esse valor, multiplicado pelo número de amostras, representa um conjunto amostral de mais de 1,374 milhões de informações espectrais.

A grande quantidade de dados fez com que fosse necessário restringir as análises apenas para as amostras de dossel (851) e métodos de redução nos dados foram aplicados, como exemplo a extração do comportamento espectral médio das amostras de forrageira (**[Figura 17](#page-39-0)**), a média mensal do *Normalized Difference Vegetation Index* (NDVI – ROUSE et al., 1973) das amostras de vegetação (**[Figura 18](#page-39-1)**). Os ruídos de absorção vapor d'água (Valores entre 1100nm e 1250nm, 1800nm e 2000nm, 2300nm e 2500nm) também foram removidos e uma suavização nos espectros com filtro Savitzky– Golay (25 dimensões) foi aplicada.

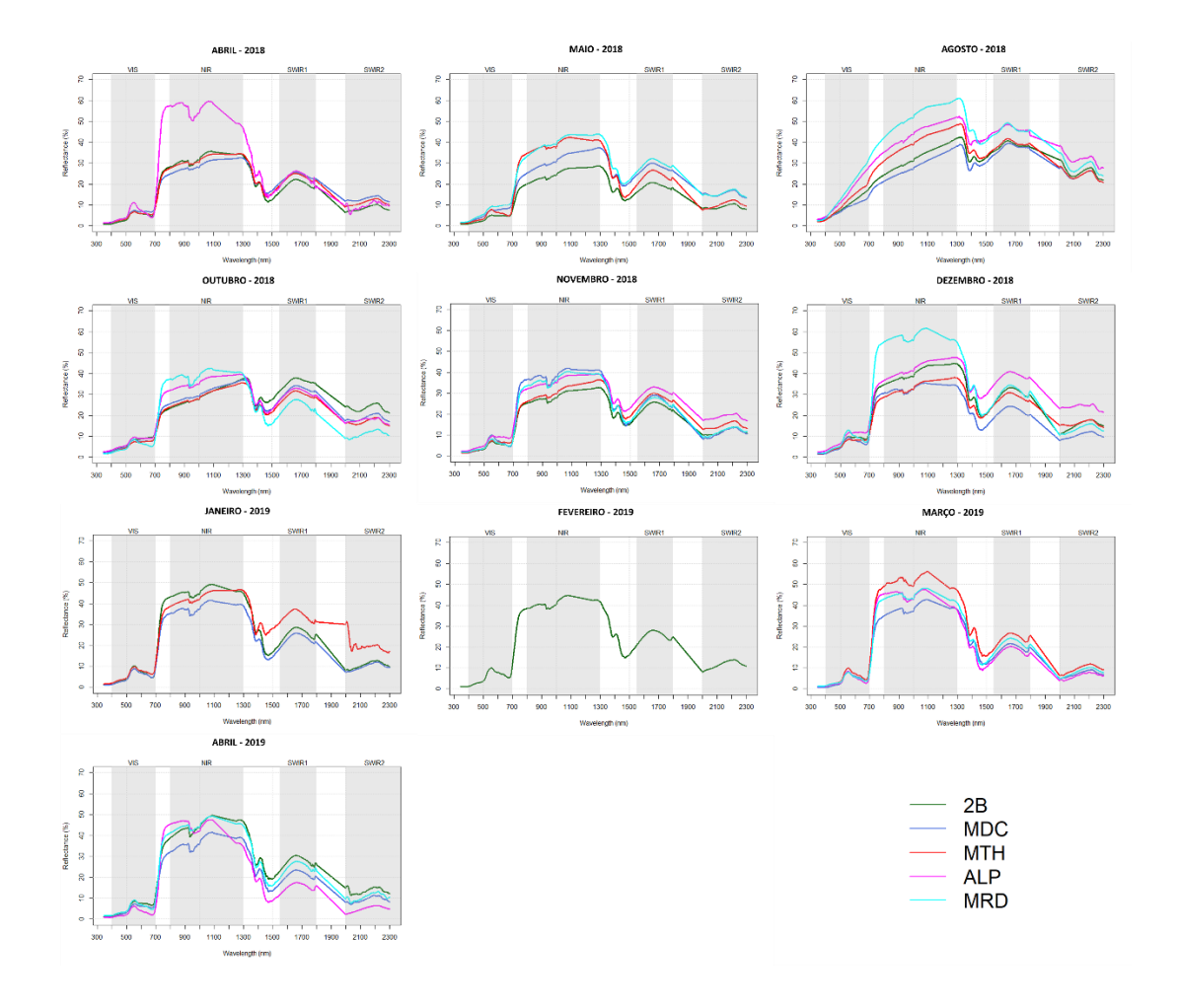

<span id="page-39-0"></span>*Figura 17. Representação das médias espectrais mensais das amostras coletadas entre abril de 2018 e abril de 2019.*

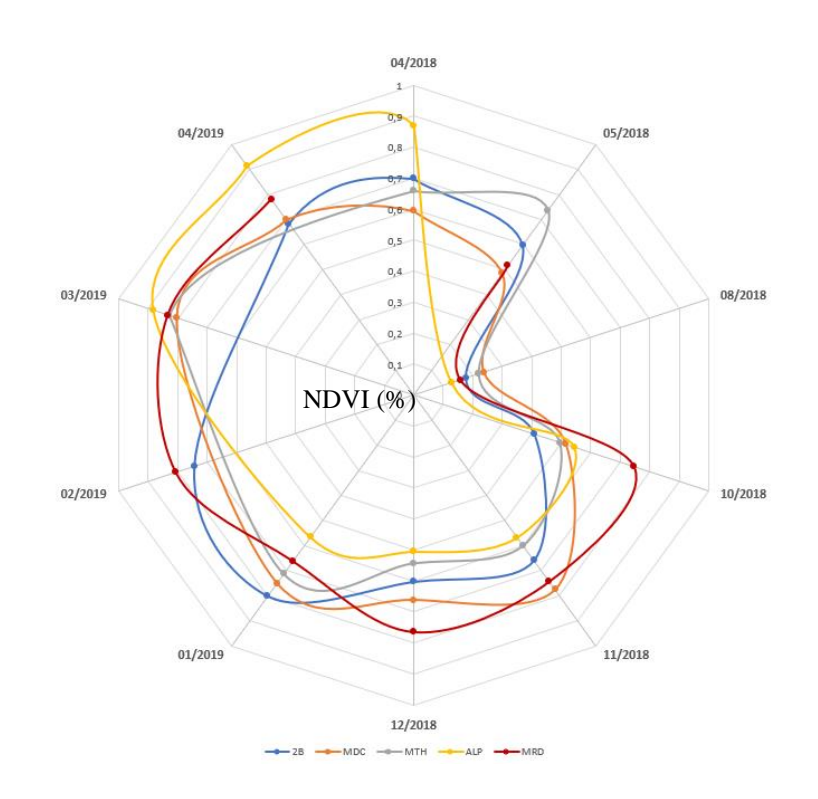

<span id="page-39-1"></span>*Figura 18. Distribuição polar do NDVI médio estimado entre abril de 2018 e abril de 2019.*

Ao observar somente as médias espectrais mensais (**[Figura 17\)](#page-39-0)** não é possível obter muitas informações, porém fica evidente que existem diferenças entre períodos mais secos onde os valores espectrais são mais contínuos. Por outro lado, os valores médios de NDVI estimados (**[Figura 18](#page-39-1)**) demonstram as dinâmicas nas áreas de experimentação com as oscilações de vigor ocasionadas pelo manejo e pela sazonalidade característica do local. Como exemplo principal, a Fazenda Água Limpa – Picorotti observou-se uma degradação acelerada da pastagem e, após adubação da área, ocorre um aumento considerável no NDVI a partir de março de 2019. Outro exemplo relacionado ao manejo é observado na Fazenda Matinha, que durante todas as coletas havia a presença de gado, contribuindo assim para uma redução leve no vigor vegetativo da área em comparação as outras.

Outro resultado foi a reamostragem dos dados espectrais com as respectivas funções de resposta espectral dos satélites Landsat 8 – OLI (*Operational Land Imager)*, Sentinel 2 – MSI (*Multispectral Instrument*) presentes no pacote *hsdar*. Nota-se na **[Figura 19](#page-40-0)** que existe uma boa correlação no comportamento do NDVI obtido em campo com os dados reamostrados durante grande parte do ano, porém os dados de Landsat 8 e Terra – MODIS apresentam comportamentos anômalos como em agosto de 2018 quando apresentam valores superiores aos outros sensores.

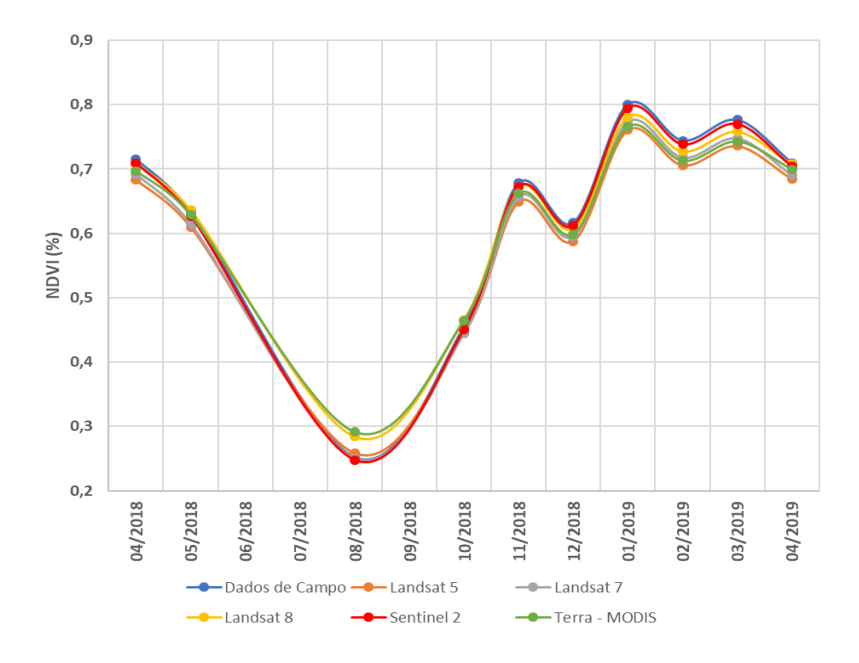

<span id="page-40-0"></span>*Figura 19. Gráfico de comparação entre o NDVI médio obtido em campo na fazenda 2B com o NDVI derivado de informações espectrais reamostras com as funções de resposta espectral de Sentinel 2ª, Terra -MODIS e Serie Landsat.*

Com os resultados obtidos a partir das campanhas de campo foi possível criar uma biblioteca espectro-temporal de pastagem. As informações espectrais coletadas e o banco de dados construído se encontram disponíveis através do link: [https://github.com/lapig-ufg/beSpectral.](https://github.com/lapig-ufg/beSpectral)

## **4. CONCLUSÃO**

Este capítulo alcançou a proposta de criação de uma biblioteca espectrotemporal de dados coletados em áreas de pastagem com o objetivo ampliar o conhecimento a respeito do comportamento espectral das pastagens no Cerrado e fornece uma base acurada de informações espectrais capazes de serem comparadas com dados obtidos através de sensores orbitais.

Para trabalhos futuros, recomenda-se uma análise mais aprofundada nos dados obtidos, como o uso de Índices de Banda Estreita e regressões junto a informações auxiliares coletadas em paralelo, podendo assim, contribuir para a criação ou aprimoramento de métricas bioquímicas e biofísicas.

# **CAPÍTULO 2 – CARACTERIZAÇÃO DE PASTAGENS ATRAVÉS DE DADOS LIDAR**

### **1. Introdução**

O uso de tecnologias de laser, conhecidas como LiDAR (*Light detection and ranging*), tem se tornado muito popular e pode ser encontrada até em carros autônomos (SIVARAMAN E TRIVEDI, 2013). Outros exemplos são mapeamentos tridimensionais de sítios arqueológicos e estruturas urbanas (BEWLEY, CRUTCHLEY E SHELL, 2005; VERMA, KUMAR E HSU, 2006; CHASE et al., 2011; REMONDINO, 2011), levantamentos altimétricos e monitoramento de riscos (JABOYEDOFF et al., 2012; SILVA et al., 2018), e em estudos relacionados a análise de estruturas de vegetação e

estimativas de volume de biomassa e estoque de carbono em áreas florestais e agrícolas (LIM et al., 2003; LU, 2006; TILLY et al., 2014).

Semelhante ao funcionamento do RADAR (Radio detection and ranging), os sensores LiDAR, como mostrado na **[Figura 20](#page-42-0)**, são equipamentos de sensoriamento remoto ativo que funcionam através da emissão e recepção de pulsos de luz, geralmente infravermelho, que visa obter informações altimétricas de uma dada superfície com alta precisão (NOAA, 2012). O uso de dados LiDAR é muito restrito Brasil, principalmente pelo alto custo da tecnologia. Entretanto, inciativas como as do projeto Paisagens Sustentáveis do *Forest Investment Program* (FIP) em parceria com a EMBRAPA (IFT, 2019), tornaram gratuitas informações LiDAR adquiridas para áreas chave em cada bioma brasileiro com o objetivo de impulsionar a produção de conhecimento científico com dados do tipo no Brasil.

<span id="page-42-0"></span>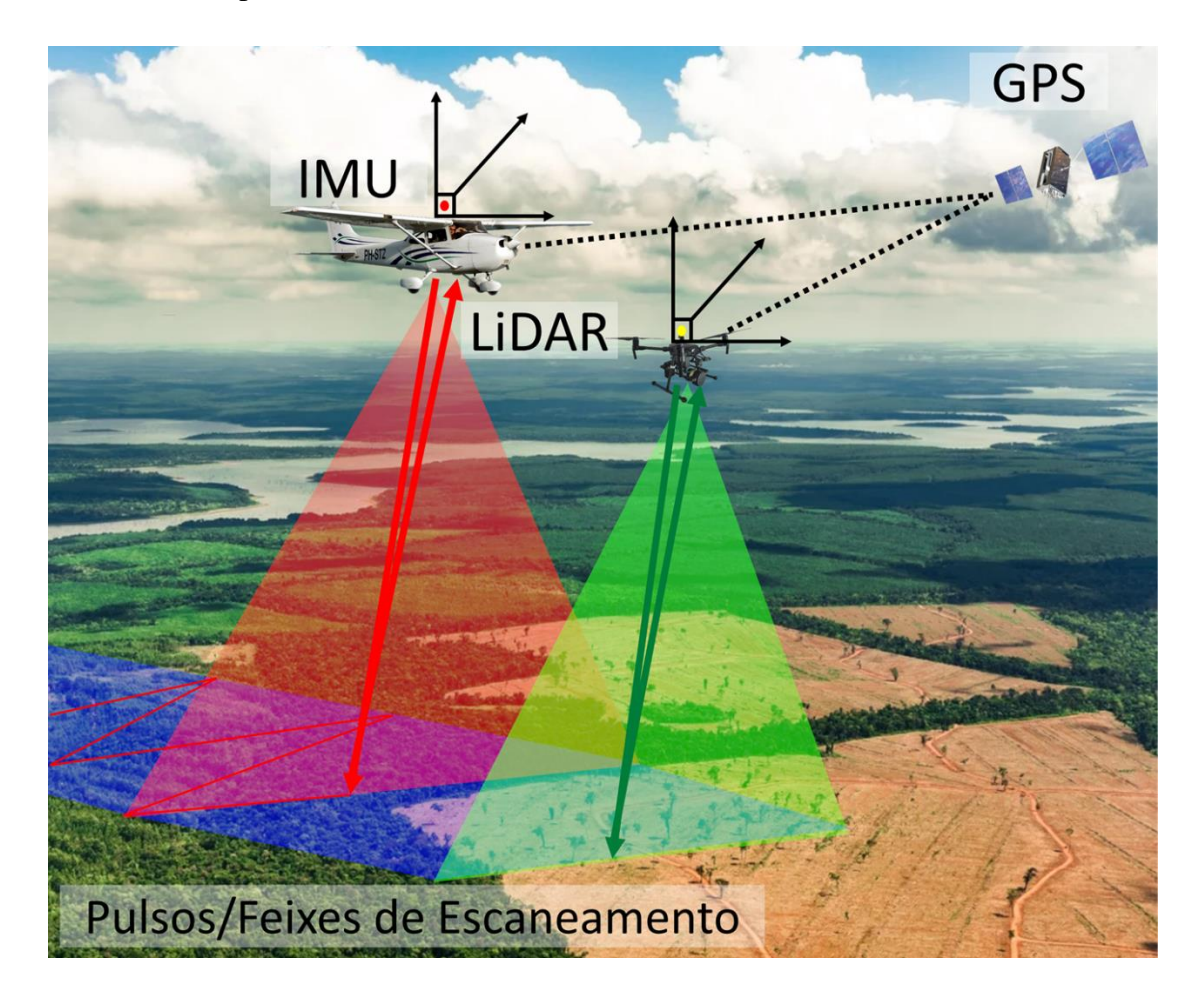

*Figura 20. Representação da coleta de informação com uso de LiDAR. O sensor embarcado Lidar computa o tempo e a distância que os pulsos laser emitidos levaram para retornar da superfície, e com auxílio dos sensores IMU (Inertial Measurement Unit) e GPS/GNSS (Global Positioning System, Global Navigation Satellite System) consegue estabelecer as coordenadas espaciais de cada informação recebida.* 

Com base nos dados disponibilizados pelo projeto FIP – Paisagens Sustentáveis, este capítulo tem como objetivo compreender o comportamento de dados discretos de LiDAR em áreas de pastagem através de análises espaciais e informações levantadas em campo.

## **2. Dados e Métodos**

Informações foram coletadas com o uso de sensores LiDAR aerotransportados em vários locais do território brasileiro através do projeto Paisagens Sustentáveis do Forest Investment Project (FIP) em parceria com a EMBRAPA. Sendo dois deles na Bacia Hidrográfica do Rio Vermelho. Através dessas informações obtidas para a Bacia, Modelos de Altura de Dossel (MAD) e Modelos Volumétricos de Superfície (MVS) foram produzidos. Esses dados foram analisados e comparados com índices de degradação e qualidade de pastagem em conjunto de informações obtidas em campo.

2.1 Processamento e análise de dados LiDAR

Os dados coletados em 20/06 e 07/07 de 2015 e 04/10/2018 nas proximidades do munícipio de Itapirapuã/GO pelo FIP foram disponibilizados para a comunidade acadêmica com o objetivo de explorar as potencialidades de nuvens de pontos LiDAR, desenvolver novos métodos e gerar mais conhecimentos para o segmento científico. No caso deste estudo, para áreas de pastagem.

A área levantada pelo projeto constitui um transecto de 50km de comprimento e 200m de largura que intersecta diversas paisagens com distintas coberturas do solo, com variação entre pastagens a savanas e florestas (**[Figura 21](#page-44-0)**).

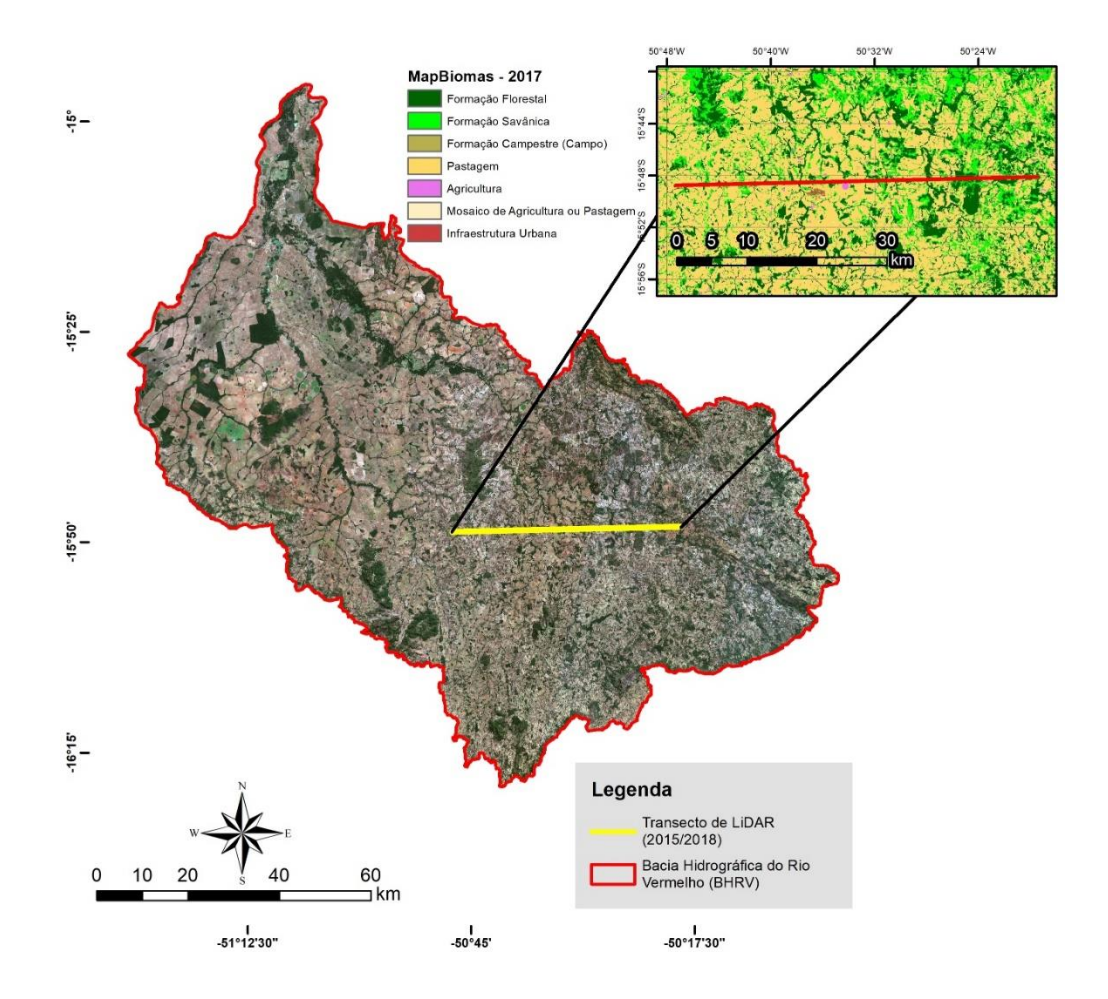

<span id="page-44-0"></span>*Figura 21. Mapa de localização dos transectos onde foram coletadas nuvens de ponto com sensor LiDAR.*

A obtenção dos dados "GO1\_A01\_2014\_LiDAR" e "GO1\_A01\_2018\_LiDAR" (**[Tabela 2](#page-45-0)**) foi realizada através da plataforma *Sustainable Landscapes Data Portal* da Embrapa (EMBRAPA, 2018). Estes dados LiDAR são do tipo Discretos (Contém de 1 a 4 picos de retorno por pulso) e apresentam algumas diferenças significativas entre si pois foram coletados por sensores distintos e préprocessados por empresas diferentes, o que impacta na qualidade e quantidade das informações adquiridas. As principais diferenças entre os dados LiDAR de junho e julho de 2015 e outubro de 2018 são a densidade média de retornos, altitude do sobrevoo, campo de visada, frequência de escaneamento e frequências do GPS e IMU.

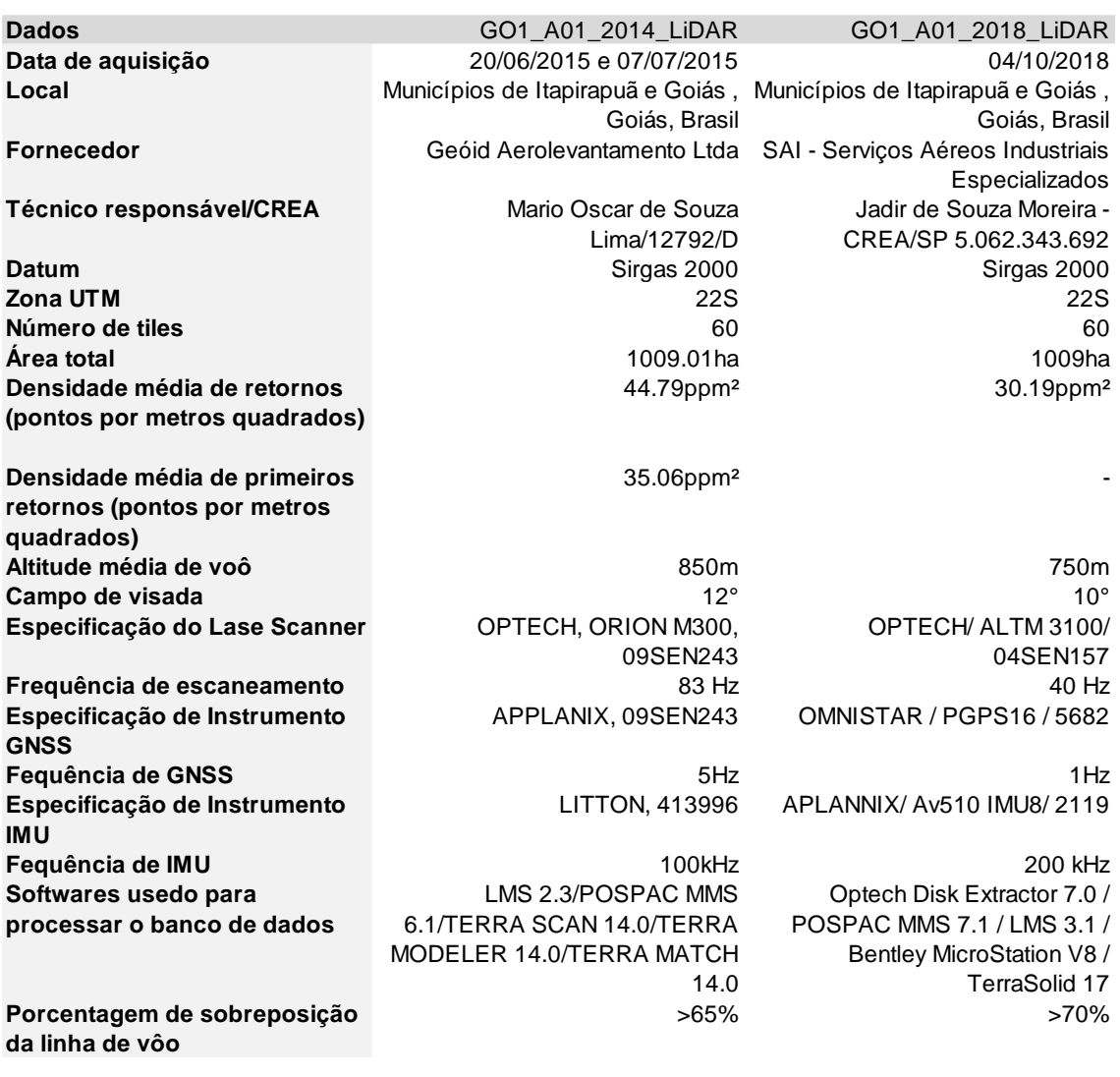

<span id="page-45-0"></span>*Tabela 2. Especificações técnicas dos dados LiDAR obtidos através do portal Paisagens Sustentáveis da Embrapa.*

O processamento da nuvem de pontos de LiDAR foi realizado através do software FUSION (FORSYS, 2019), desenvolvido pelo *Forest Service* do *Department of Agriculture* dos Estados Unidos. Como demonstrado no fluxograma da **[Figura 22](#page-46-0)**, os 60 *tiles* em formato LAS (*LASer*) foram mesclados para produzir um Modelo Digital de Superfície (MDS) e Terreno (MDT) para posteriormente serem comporem um Modelo de Altura de Dossel (*Canopy Height Model* / CHM) e Modelo Volumétrico de Superfície (*Surface Volume Model* / SVM. A análise dos dados e a e criação de figuras foi realizada através do software QGIS (QGIS, 2019).

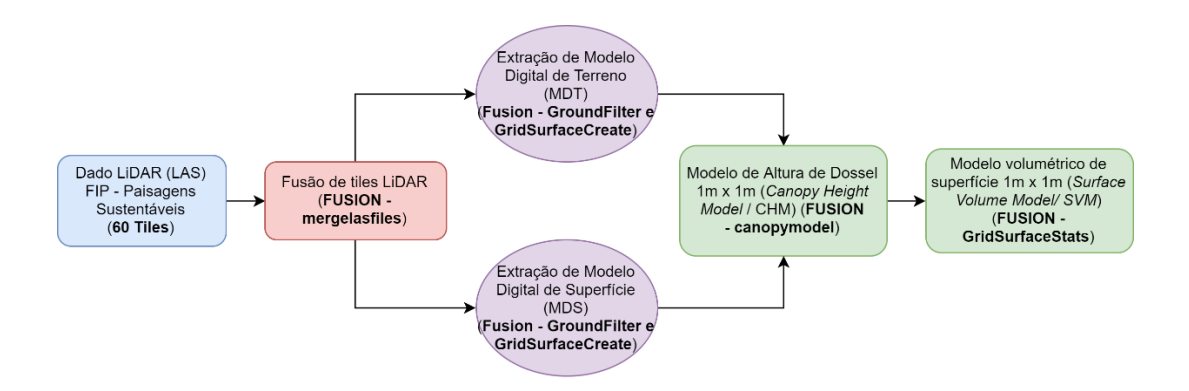

<span id="page-46-0"></span>*Figura 22. Fluxograma de processamento dos dados LiDAR obtidos através do portal do portal de dados da EMBRAPA.*

2.2 Validação de dados LiDAR em campo e através de indicadores de qualidade e degradação de pastagem

Para validar as informações LiDAR obtidas foram realizados trabalhos de campo ao longo dos 50km do transecto em datas próximas aos sobrevoos com LiDAR em 2015 (8 e 9 de julho de 2019) e 2018 (10 e 11 de outubro de 2019). Para restringir a área a ser analisada, foram selecionadas 15 parcelas de 150 x 300m que possuíam intersecção entre o transecto, áreas de pastagem e entre estradas acessíveis (**[Figura 23](#page-46-1)**). A seleção dessas áreas também foi baseada nas informações de propriedades rurais que possuíam Cadastro Rural Ambiental (CAR) e através de dados de qualidade de pastagem, baseados na metodologia de um estudo que está sendo realizado em paralelo a este trabalho.

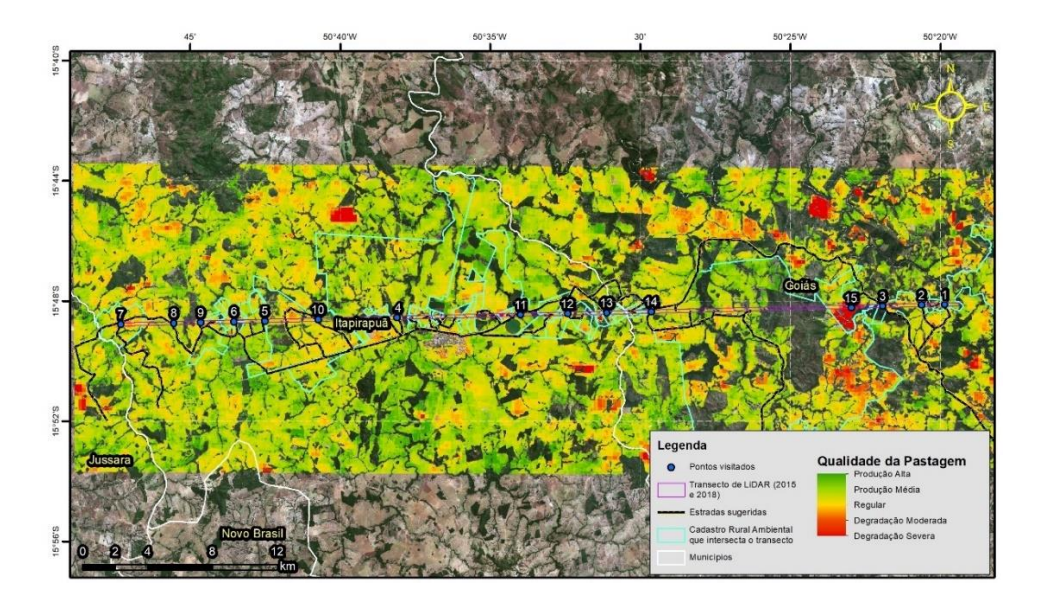

<span id="page-46-1"></span>*Figura 23. Mapa detalhando a localização dos pontos visitados ao longo do transecto de LiDAR.*

Imagens foram coletadas por um *RPAS* (*Remotely Piloted Aircraft Systems*) multirotor *Parrot Anafi* para caracterizar a paisagem local das parcelas visitadas. E vinte e cinco fotografias foram coletadas ao longo de uma linha reta (transecto) de aproximadamente 50 metros no interior de cada parcela (**[Figura 24](#page-47-0)**Erro! Fonte de referência não encontrada.) com objetivo de obter o percentual médio de vegetação verde em área de pastagem e representar o percentual de vegetação verde de cada parcela. As fotografias foram obtidas utilizando uma câmera profissional *Nikon D5500* com uma lente grande angular *Tokina 11-16mm DX II* em uma distância focal de 14mm a uma altura de 1,5m e ângulo nadir (90º). No centro de cada fotografia foi posicionado um quadrado de 1m x 1m para atribuir a noção de escala (**[Figura 25](#page-48-0)**).

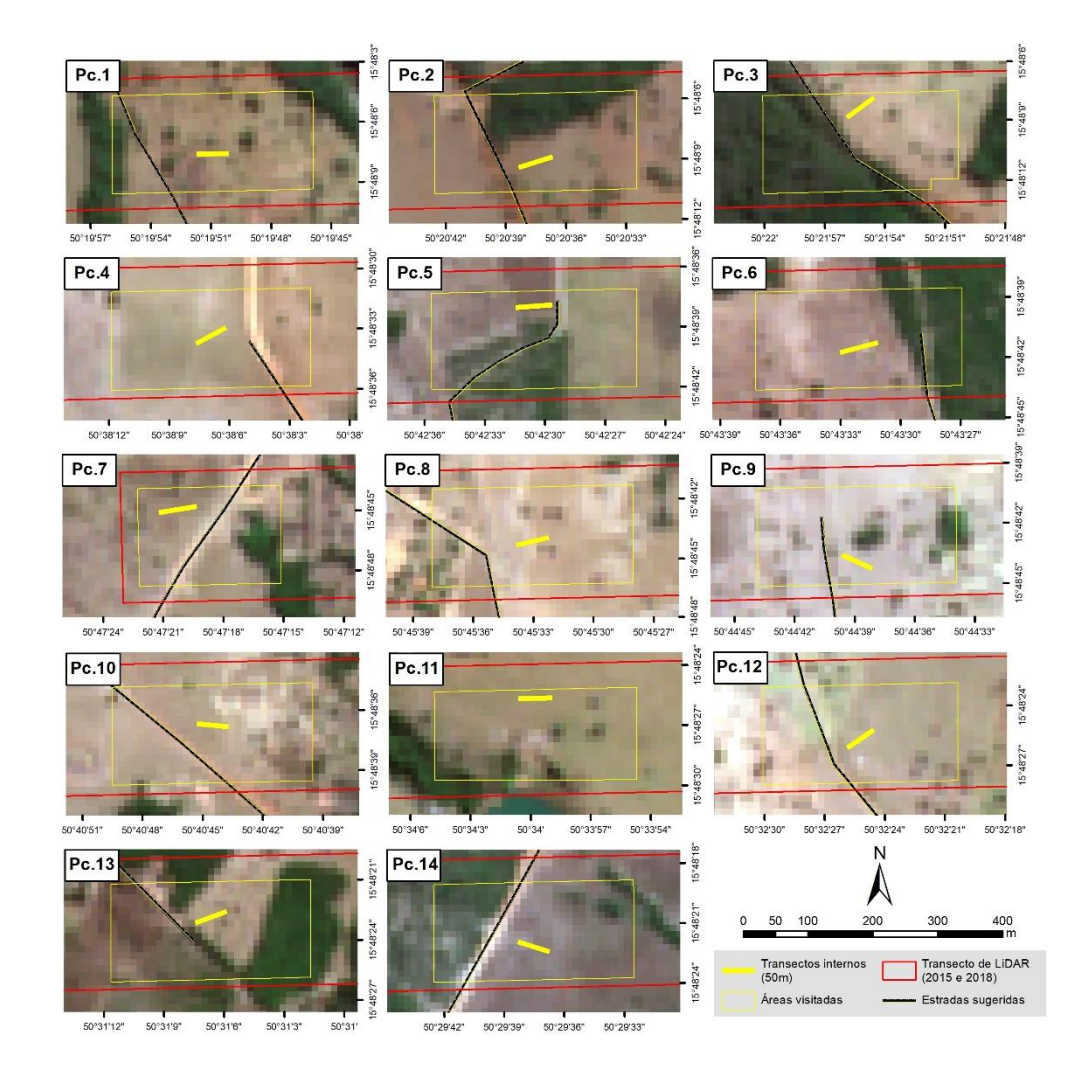

<span id="page-47-0"></span>*Figura 24. Localização dos transectos fotografados ao longo do transecto de LiDAR.*

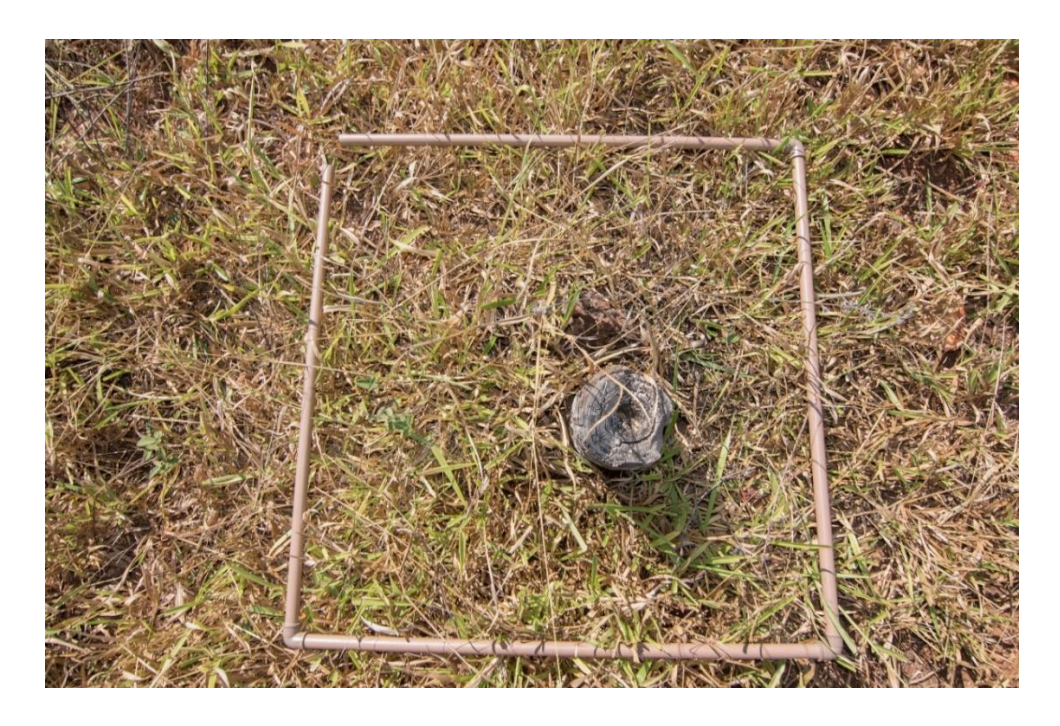

*Figura 25. Fotografia demonstrando o dossel em área de pasto com quadrado de 1 m x 1 m .*

<span id="page-48-0"></span>Com uma versão modificada do software *Easy Leaf Area* (EASLON e BLOOM, 2014) desenvolvido pelo *Department of Plant Sciences* da Universidade da Califórnia, o percentual de cobertura vegetal verde através das fotografias coletadas foi estimado e demonstrado na **[Figura 26](#page-48-1)**. Essa informação tem como objetivo estimar o percentual de fitomassa seca e verde quando comparada aos dados volumétricos obtidos com os dados LiDAR.

<span id="page-48-1"></span>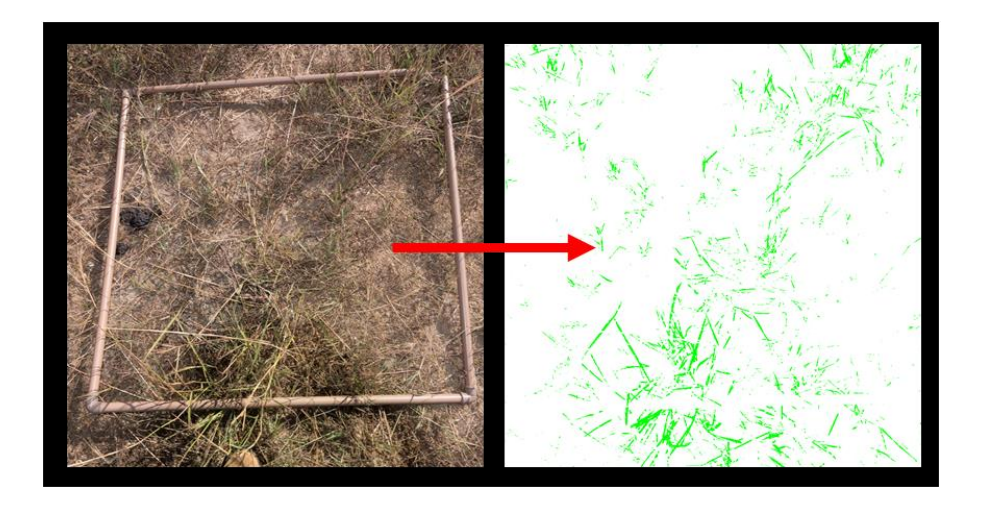

*Figura 26. Representação do resultado visual obtido com o software Easy Leaf Area.*

Além das validações realizadas em campo, as variações da altura de dossel obtidas através dos dados LiDAR foram comparadas com o Índice de Degradação de Pastagens (IDP) que foi desenvolvido por Andrade et al. (2013) através da EMBRAPA e o *Score* de Qualidade de Pastagem (Ainda em desenvolvimento por pesquisadores do LAPIG). O IDP constitui uma análise realizada através da normalização do temporal de índices de vigor da vegetação (e.g. NDVI) para uma região que visa identificar o estágio de degradação das pastagens dessa área. Diferente do IDP, o *Score* de Qualidade da Pastagem é um índice composto por atributos coletados em campo (Altura, densidade, homogeneidade, etc.) através do aplicativo *mobile AgroTag* desenvolvido pela EMBRAPA em parceria com o LAPIG.

Neste trabalho, as imagens de satélite Landsat 8 – OLI (GOOGLE, 2019) dos anos de 2015 (65 imagens) e 2018 (63 imagens) obtidas e pré-processadas através da plataforma Earth Engine da Google (GORELICK et al., 2017) foram utilizadas para a criação do IDP aplicado as pastagens da BHRV com enfoque nas propriedades visitadas. Posteriormente, os resultados foram normalizados e classificados através de algoritmos desenvolvidos pelo LAPIG em linguagem computacional Python (Python, 2019). Então, as informações de IDP foram filtradas utilizando como máscara as áreas de pastagem em 2015 e 2018 produzidas pelo LAPIG através da metodologia desenvolvida por Parente et al. (2019) e em sequência a média de IDP por propriedade CAR da BHRV foi especializada (**[Figura 27](#page-50-0)**). Apenas as propriedades que contivessem mais do que 10 hectares de área de pastagem foram utilizadas para evitar problemas relacionados a qualidade da análise e a diferença de valores de IDP entre 2018 e 2015 foi realizada para uma melhor comparação com os dados LiDAR (**[Figura 28](#page-50-1)**). Em alguns casos, a parcela 8 fica fora das análises por não conter CAR e, em outros, a parcela 15 por conter apenas uma visita de campo.

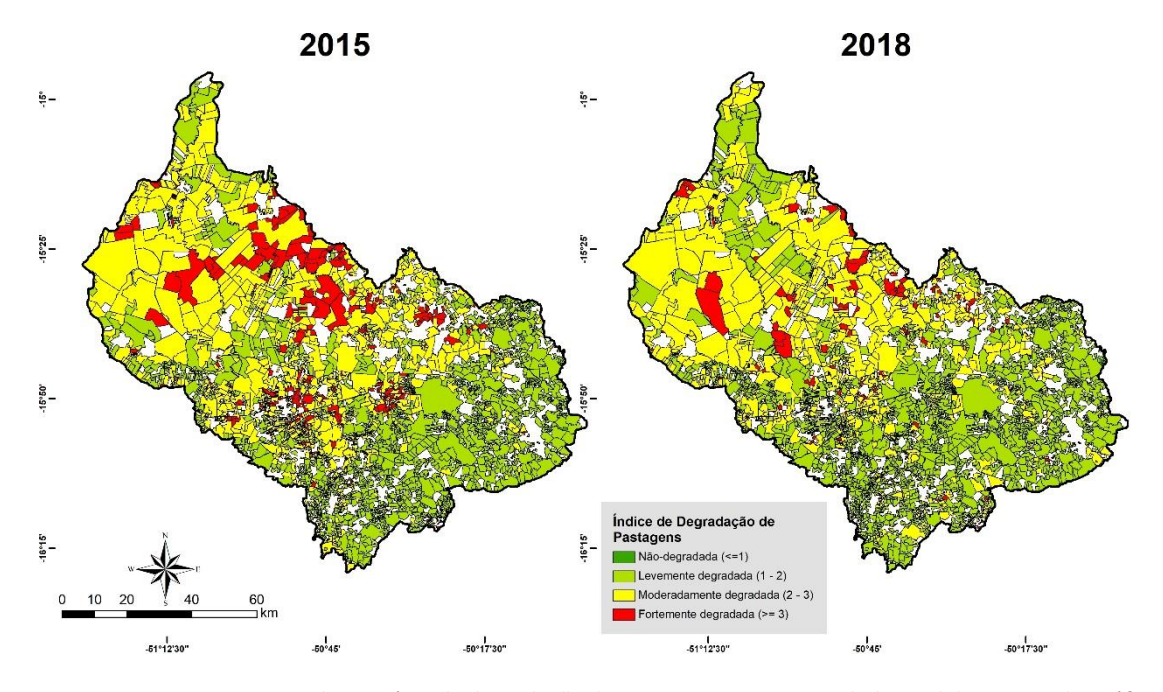

<span id="page-50-0"></span>*Figura 27. Mapa representando o estágio de degradação das pastagens por propriedade rural da Bacia Hidrográfica do Rio Vermelho através do Índice de Degradação de Pastagens (IDP).*

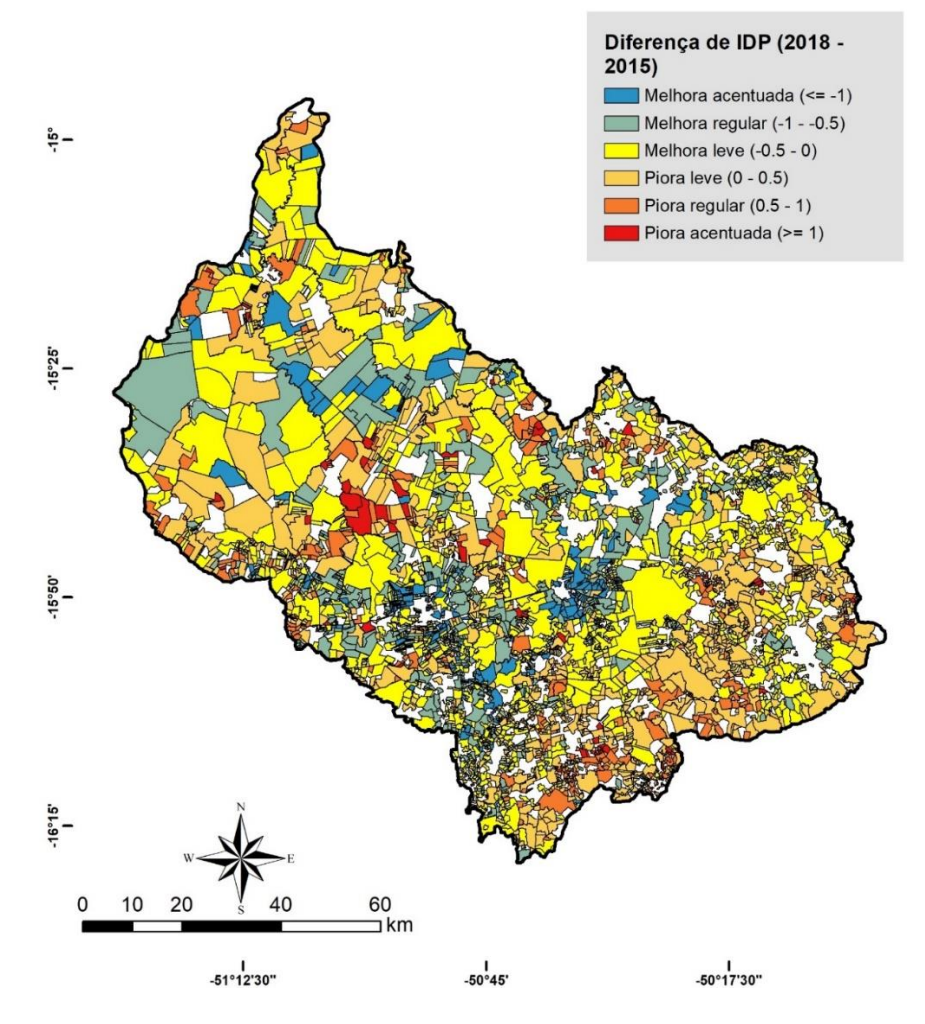

<span id="page-50-1"></span>*Figura 28. Mapa comparando as mudanças de IDP entre 2018 e 2015 para cada propriedade rural da Bacia Hidrográfica do Rio Vermelho.*

Outras informações como o *Score* de Qualidade da Pastagem, foram obtidas durante as visitas de campo realizadas em julho e outubro de 2019 ao longo do transecto de LiDAR. Para cada área de pastagem contida nas parcelas, foram atribuídos visualmente pesos variando de 1 a 7 relativos à altura, densidade, percentual de cobertura do solo, homogeneidade da cobertura, disponibilidade de folhas verdes, relação entre folha e colmo, idade, condição geral e condição potencial.

#### **3. RESULTADOS E DISCUSSÕES**

3.1 Interação de Pulsos de Laser com vegetação herbácea e gramínea em áreas e pastagem

As informações de altura de dossel obtidas a partir do processamento de nuvens de pontos gerados com LiDAR aerotransportado para julho de 2015 e outubro de 2018 apresentaram uma relevante coerência com a paisagem observada em campo. Porém alguns problemas foram observados em sobre a precisão do modelo digital de terreno gerado através da nuvem de pontos, que criou anomalias onde áreas de solo exposto e estradas que deveriam possuir altura de 0 metros acabam tendo valores que variam geralmente de 0,05 a 0,27m. Esse erro pode ser oriundo da classificação da nuvem de pontos realizada pelas empresas responsáveis pelo levantamento dos dados que, erroneamente, atribuiu a classe *low vegetation* (vegetação baixa) a pontos que deveriam ser considerados como *ground* (solo), ou pode estar relacionado com características dos sensores como a resolução vertical. Esses problemas ocorrem com uma maior frequência nos dados de 2018 e é facilmente observável quando se obtém os valores de altura do dossel em áreas com solo exposto, por exemplo estradas.

Comparando as informações de topo de dossel obtidas em 2015 com as de 2018 (**[Figura 29,](#page-53-0) [Figura 30,](#page-54-0) [Figura 31,](#page-55-0) [Figura 32](#page-56-0)** e **[Figura 33](#page-57-0)**) observa-se que em julho de 2015 os objetos com menos 1 metros de altura (Pastagem, arbustos pequenos e outros) apresentavam uma maior heterogeneidade e altura média de 33cm, com maior variação apresentada entre 17cm e 62cm. Por outro lado, em outubro de 2018 é notável o tamanho

médio (49cm) das áreas de pastagem e também da homogeneidade geral das áreas que variam de 39cm a 56cm.

Essas diferenças entre 2015 e 2018 possivelmente estão relacionadas a sazonalidade das áreas, pois os dados de 2015 foram obtidos durante a estação seca (junho e julho) e os de 2018 em um período de transição (Outubro) como mostrado na **[Figura](#page-58-0)  [34](#page-58-0)**. Outro possível fator que pode indicar mudanças nos dados LiDAR é a forma como é manejada as áreas de pastagem, podendo as mesmas apresentar severa degradação como observado em campo na parcela 6 (**[Figura 30](#page-54-0) e [Figura 35](#page-58-1)**). Também é possível observar outras dinâmicas da paisagem através dos dados de diferença de altura do dossel, por exemplo desmatamentos (Parcelas 2, 12 e 13) e degradação florestal (Parcela 3) para a implantação de rede elétrica, além do próprio cabeamento elétrico (Parcelas 12 e 13).

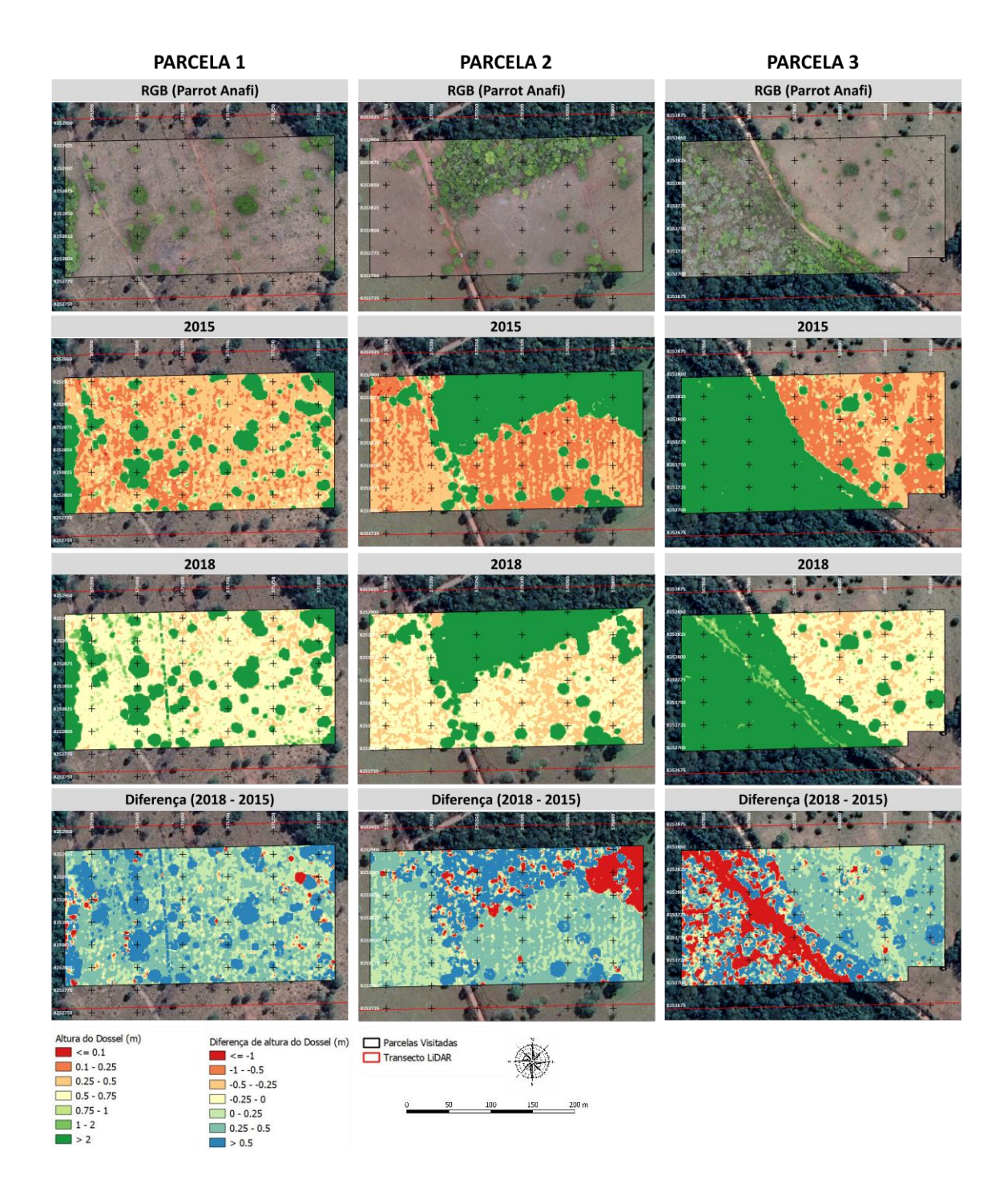

<span id="page-53-0"></span>*Figura 29. Composição colorida, altura de dossel estimada com LiDAR e diferença de altura de dossel entre 2018 e 2015 para as parcelas de 1 a 3. Além das variações de altura do dossel entre 2014 e 2018, é possível identificar redes elétricas (Linha verde e azul na Parcela 1), desmatamentos (Grande mancha vermelha na na Parcela 2) e degradação florestal para implantação de rede elétrica (Grande mancha vermelha e contínua na Parcela 3).*

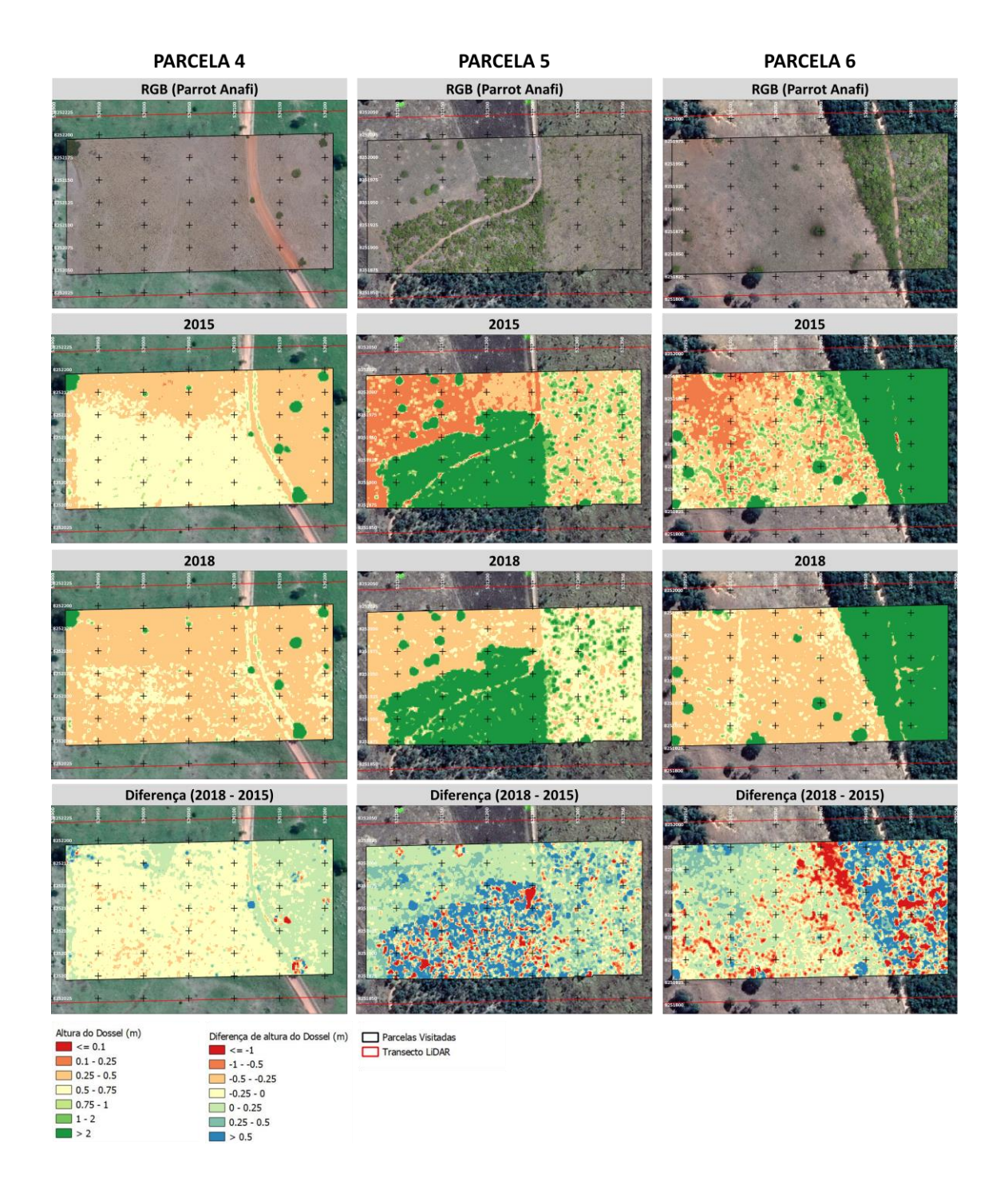

<span id="page-54-0"></span>*Figura 30. Composição colorida, altura de dossel estimada com LiDAR e diferença de altura de dossel entre 2018 e 2015 para as parcelas de 4 a 6. Em 2018, processos possivelmente ligados a degradação florestal ou perca das folhas devido a troca de estação ocorrem nas parcelas 5 e 6..*

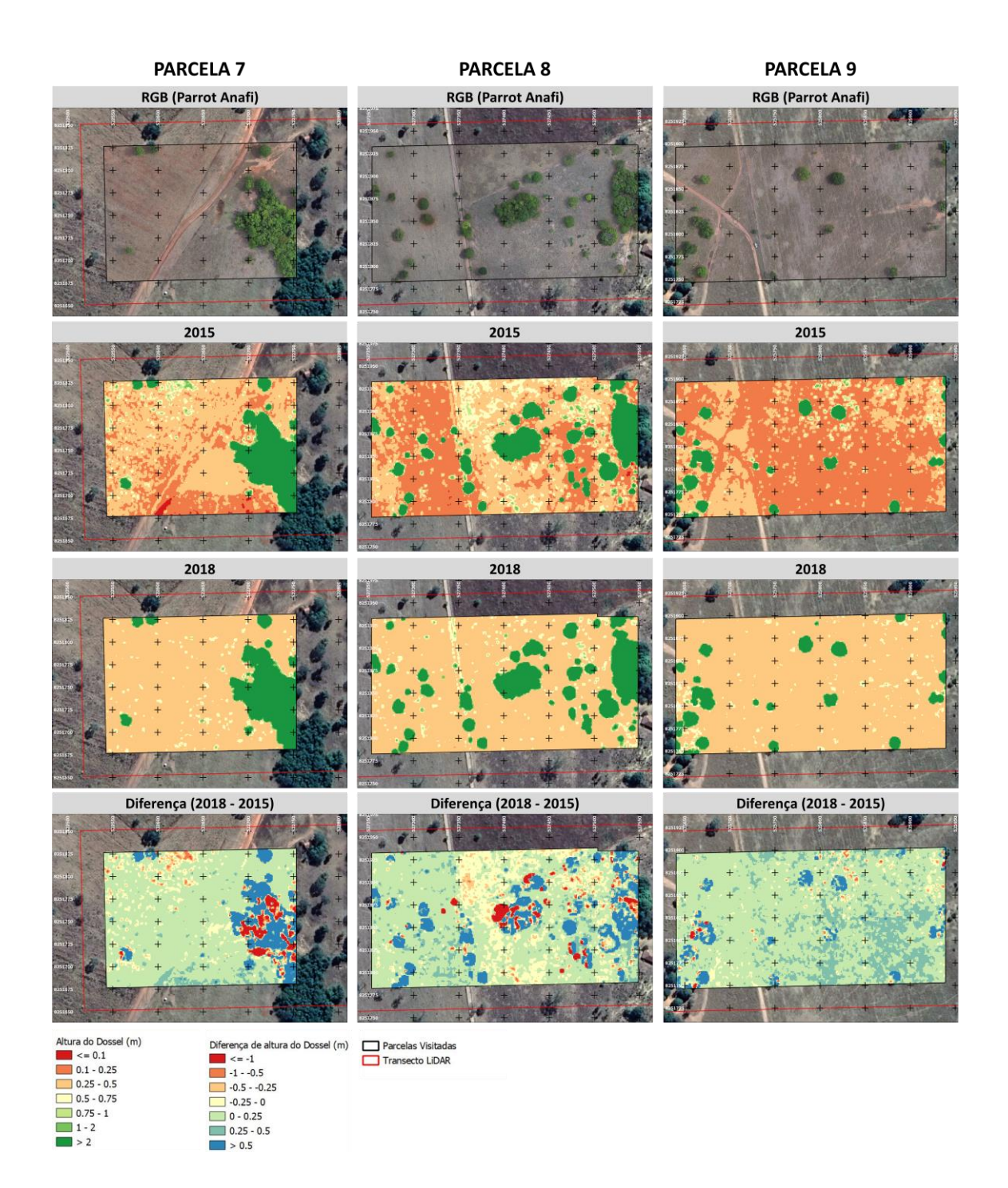

<span id="page-55-0"></span>*Figura 31. Composição colorida, altura de dossel estimada com LiDAR e diferença de altura de dossel entre 2018 e 2015 para as parcelas de 7 a 9. Na parcela 8, as manchas vermelhas na diferença entre 2018 e 2015 representam fenômenos ligados a perca de folhas devido a transição de estações.*

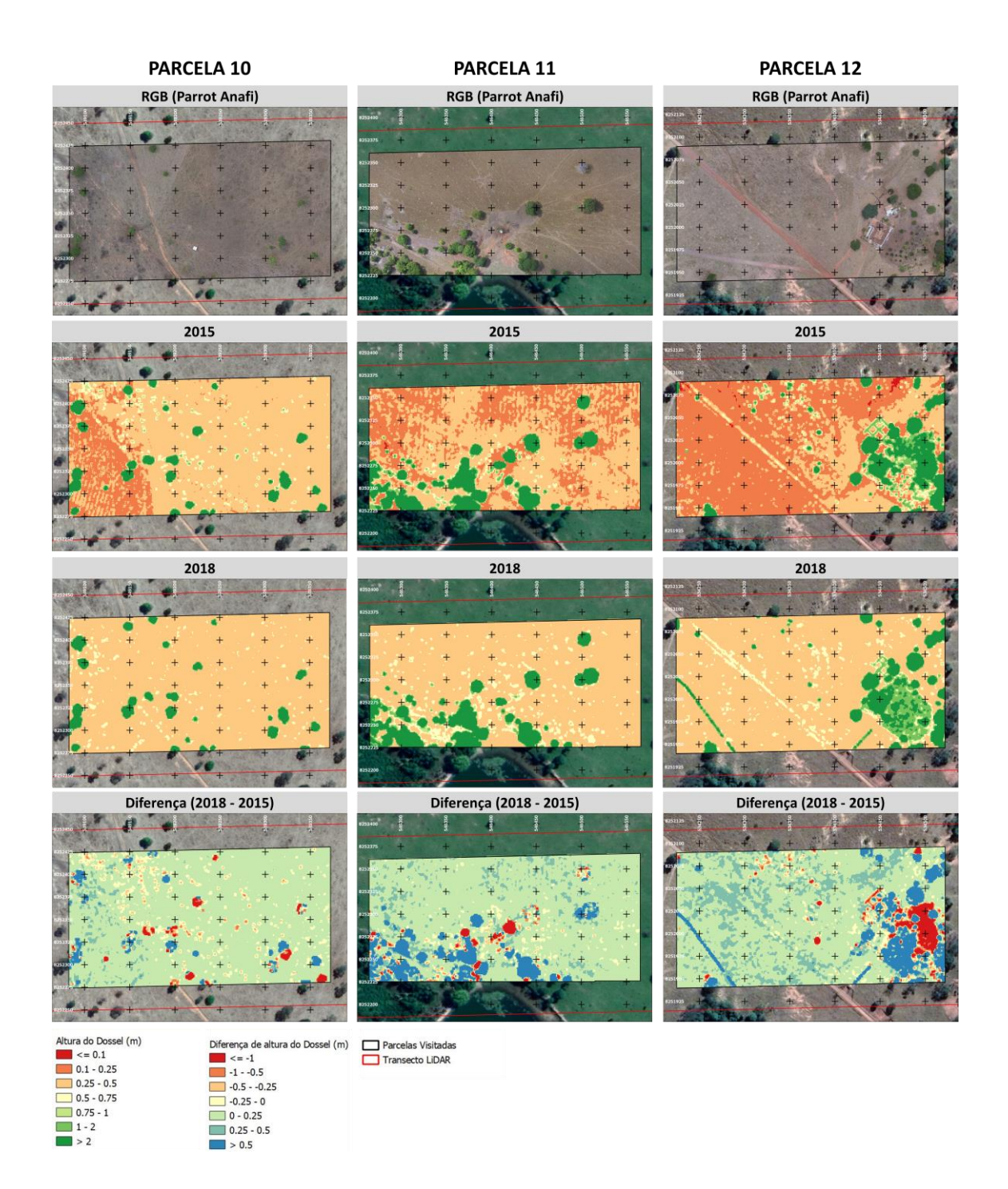

<span id="page-56-0"></span>*Figura 32. Composição colorida, altura de dossel estimada com LiDAR e diferença de altura de dossel entre 2018 e 2015 para as parcelas de 10 a 12. É possível identificar várias mudanças em cada parcela acima, por exemplo a perca de algumas árvores na parcela 10 e 11 e desmatamento e fios elétricos na parcela 12.*

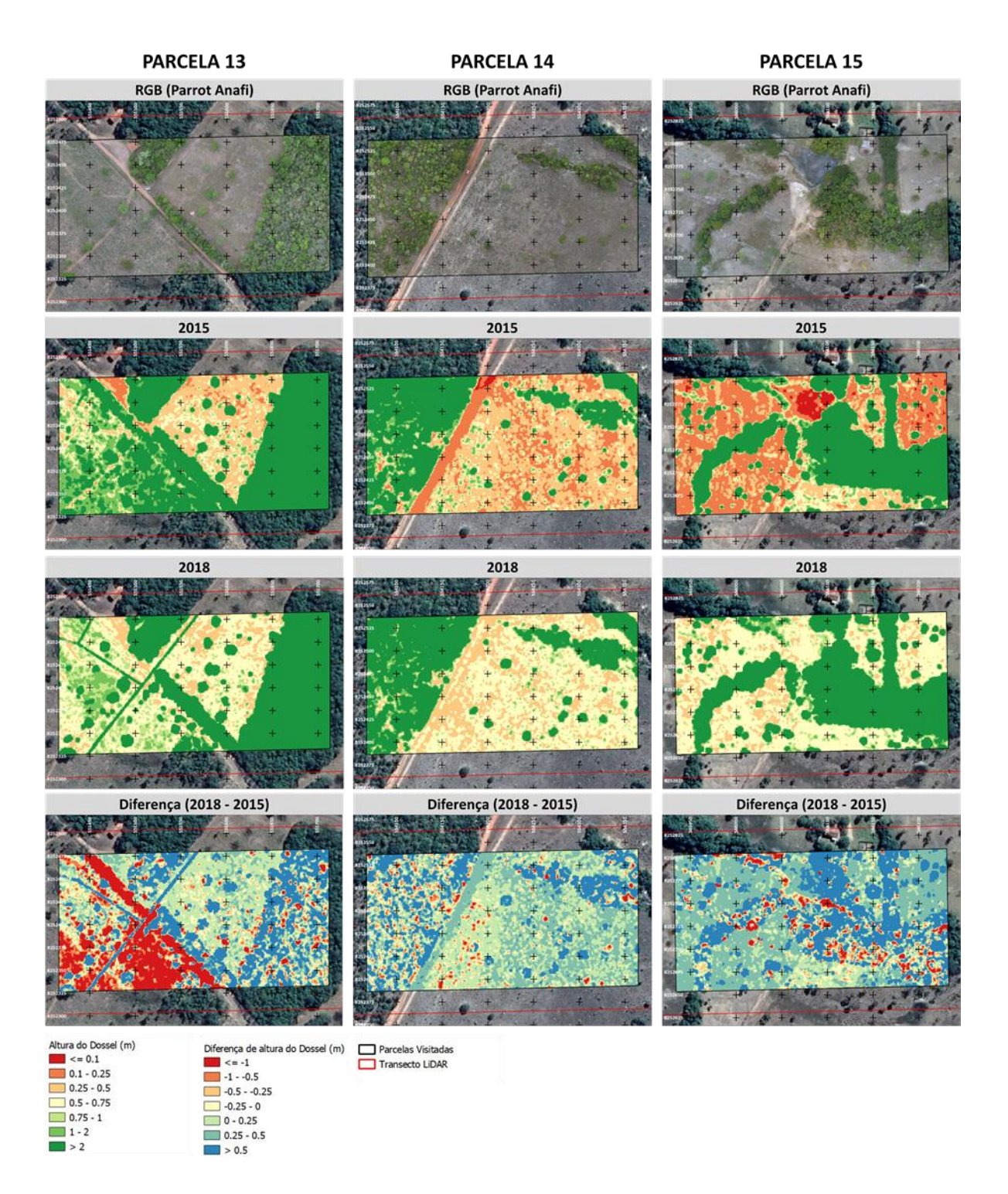

<span id="page-57-0"></span>*Figura 33. Composição colorida, altura de dossel estimada com LiDAR e diferença de altura de dossel entre 2018 e 2015 para as parcelas de 13 a 15. Além de um grande desmatamento ocorrido entre 2015 e 2018 na parcela 13 é bastante nítida a implantação de um fio de energia entre esse período. Também é possível observar flutuações no corpo hídrico (Mancha vermelha em 2015) na parcela 15.*

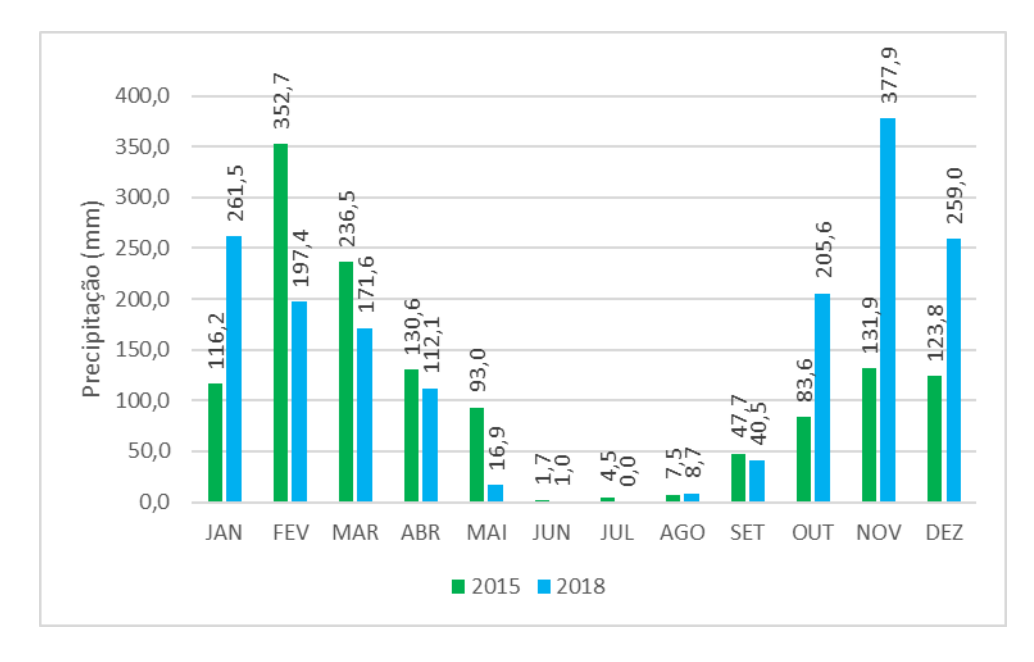

<span id="page-58-0"></span>*Figura 34. Precipitação mensal média (NASA, 2019) que ocorreu nos anos de 2015 e 2018 ao longo do transecto LiDAR.*

<span id="page-58-1"></span>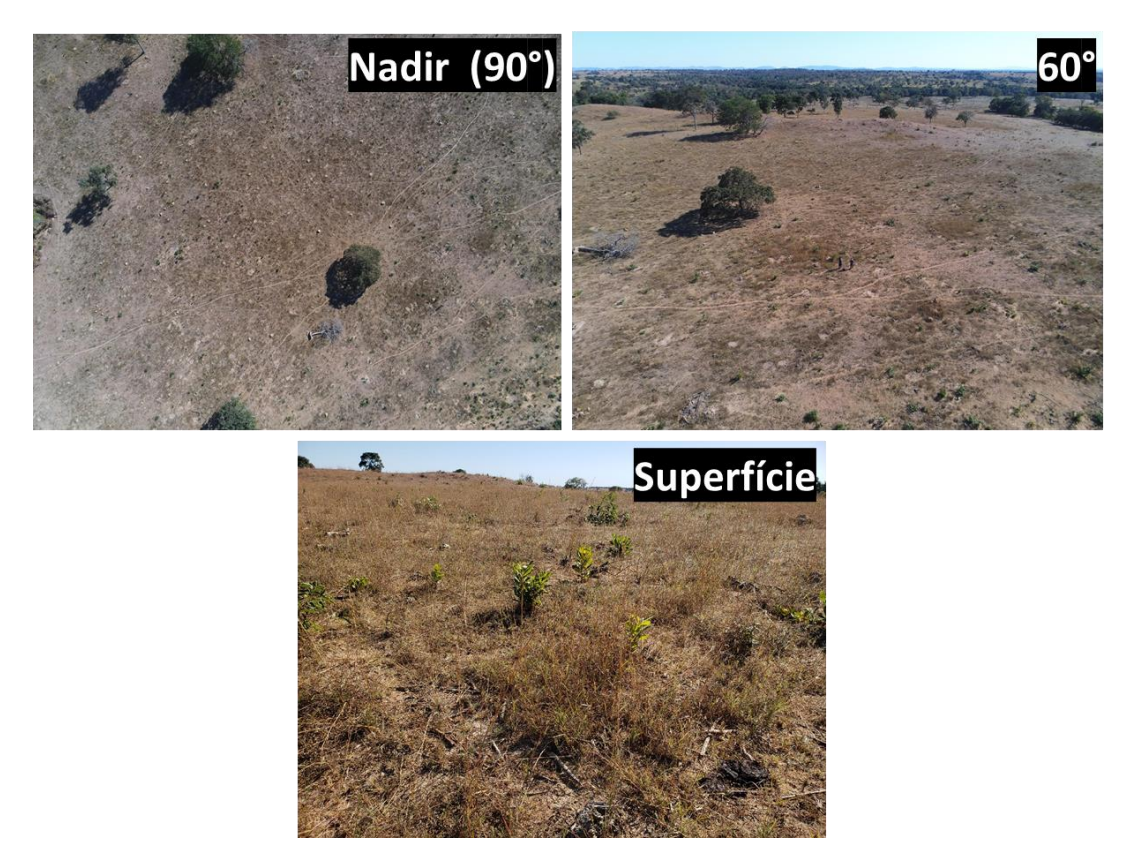

*Figura 35. Fotografias capturadas com RPA Parrot Anafi (Nadir e 60°) e câmera de celular (Superfície) na parcela 6.*

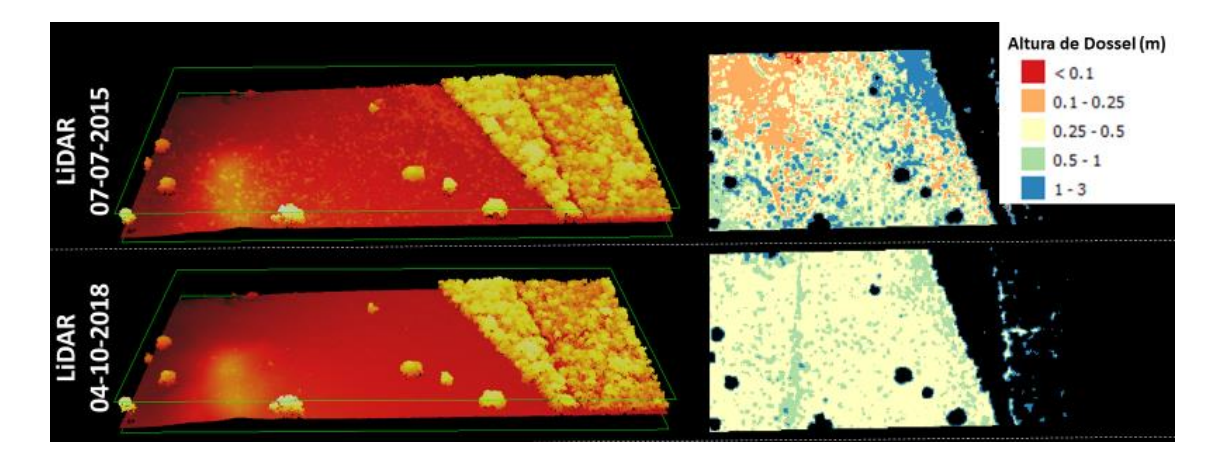

*Figura 36. Comparação visual entre nuvem de pontos e altura de dossel (Entre 0 e 3m) na Parcela 6 em 2015 e 2018.*

As possibilidades de aplicação de dados LiDAR em pastagens são bastante promissoras, pois através dos dados apresentados é possível observar que o nível de detalhamento dos objetos na superfície é muito alto. Porém, para que o dado se torne usável é necessário um pré-pocessamento mais refinado dos dados para que seja possível derivar informações altimétricas mais acuradas.

3.2 Relação entre dados LiDAR, Percentual de Cobertura Vegetal Verde e Índices de Degradação e Qualidade de Pastagem

Os resultados de Percentual Médio de Cobertura Vegetal Verde (PMCVV) estimados através do Easy Leaf Area (**[Figura 37](#page-60-0)**) corroboraram com a paisagem observada durante o trabalho de campo e com os dados observados na **[Figura 38](#page-60-1)**, porém não é um bom indicador da qualidade da pastagem pois computa apenas dados relacionados ao vigor fotossintético das áreas fotografadas. Essa informação se mostra útil quando comparada aos dados LiDAR de 2018 (**[Figura 29,](#page-53-0) [Figura 30,](#page-54-0) [Figura 31,](#page-55-0) [Figura 32](#page-56-0)** e **[Figura 33](#page-57-0)**), pois estes foram os que apresentaram maior correlação visual com as paisagens observadas em campo devido à proximidade temporal.

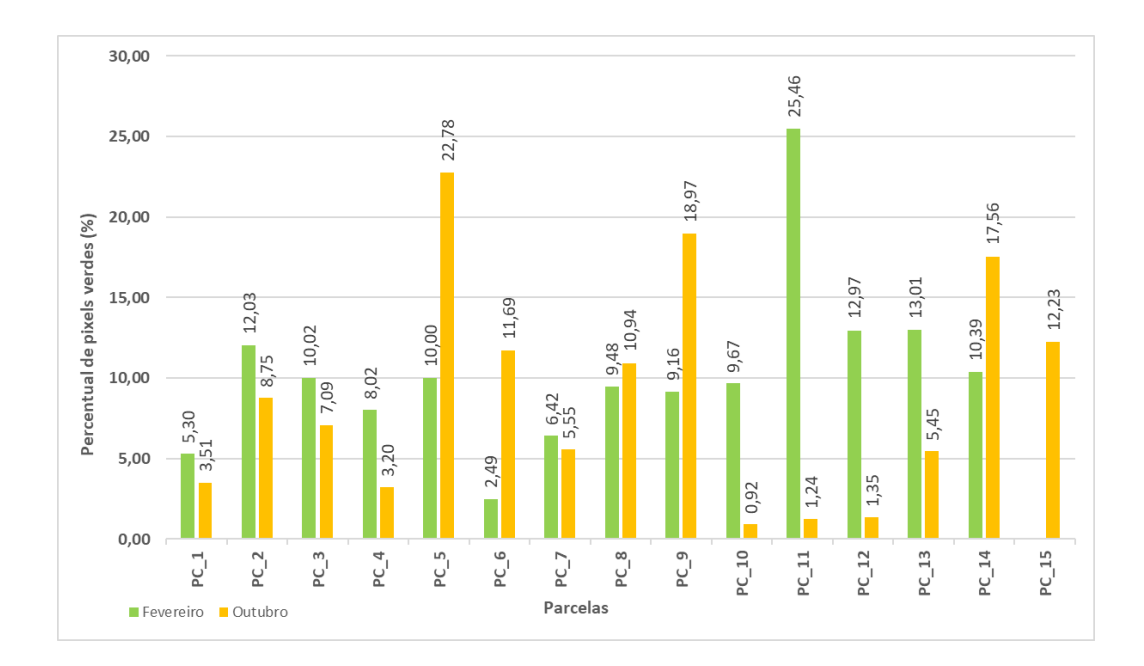

*Figura 37. Percentual médio de cobertura vegetal verde por parcela.*

<span id="page-60-0"></span>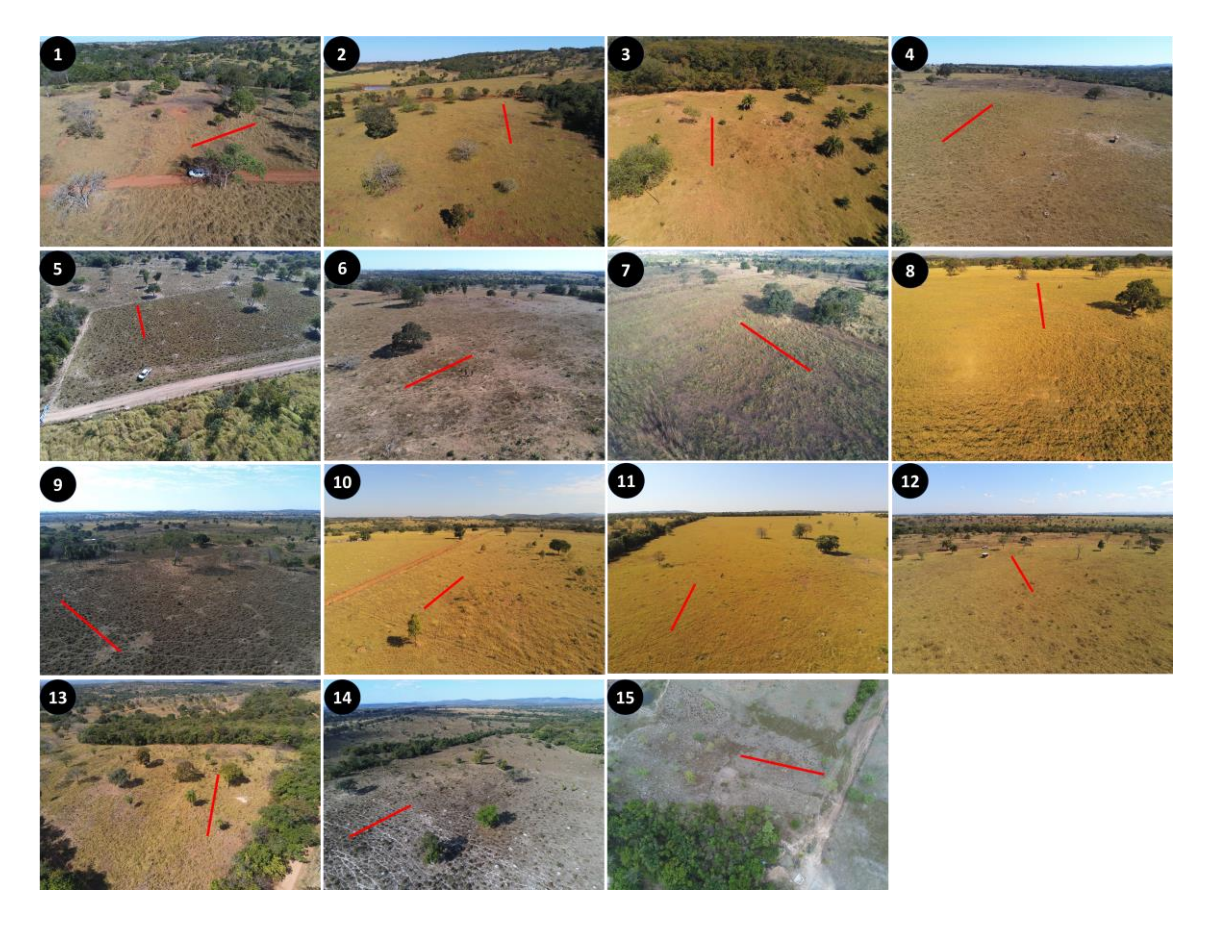

<span id="page-60-1"></span>*Figura 38. Fotos capturadas em 8 e 9 de julho de 2019 com RPAS, demonstrando os transectos onde foram coletadas as fotografias nas parcelas.*

Nos resultados de IDP para BHRV, estimou-se que as 4162 propriedades registradas no CAR contidas na bacia possuem um IDP que varia entre 1,96 e 1,84 nos anos de 2015 e 2018 (**[Figura 27](#page-50-0)**), que fica entre as classificações de levemente degradada

a moderadamente degradada e apresenta melhorias no índice quando se compara 2015 com 2018 (**[Figura 28](#page-50-1)**). Ao analisar o IDP apenas para as propriedades (**[Figura 39](#page-61-0)**), observa-se que aquelas que intersectam com as parcelas 7, 11, 12 e 13 obtiveram uma boa melhora nas classificações do índice, porém não foi possível averiguar essas mudanças em campo devido a escala temporal envolvida.

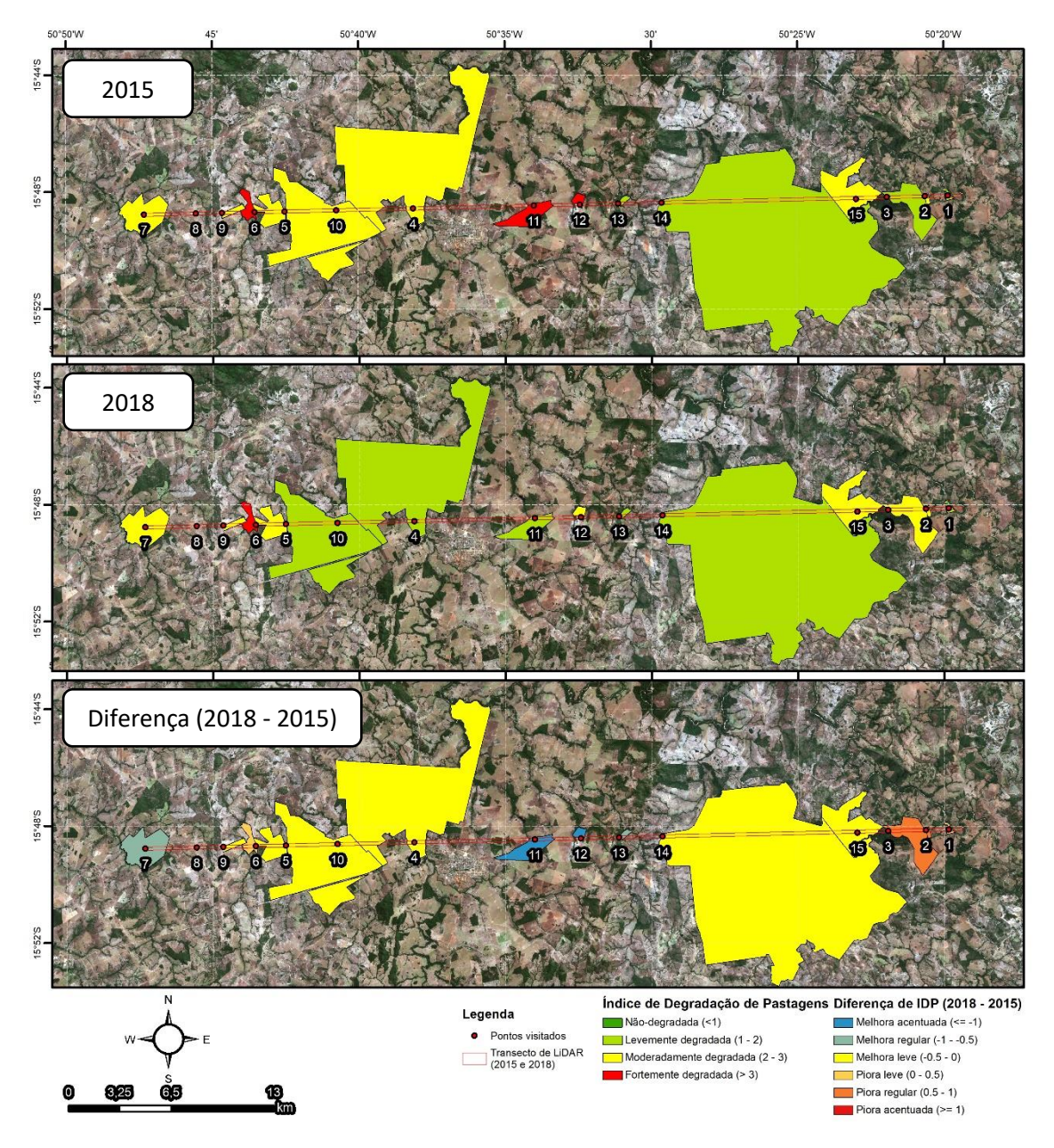

<span id="page-61-0"></span>*Figura 39. Mapas representando o IDP de 2015 e 2018 e a Diferença de IDP (2018 - 2015) para as propriedades rurais visitadas durante os trabalhos de campo.*

Ao comparar as informações de Altura Média do Dossel abaixo de 1 metro produzida com LiDAR com o IDP e o *Score* de Qualidade de Pastagem (**[Tabela 3](#page-62-0)** e **[Tabela](#page-62-1)** 4**)**, observa-se que os valores de IDP também não possuem correlação direta com as variações médias da altura do dossel e subestima diversas áreas que em campo foi verificada a ausência de degradação (e.g Parcelas 7, 10 e 11). O parâmetro de altura estimada da pastagem levantado pelo *Score* de Qualidade da Pastagem também não apresentou correlação com os dados modelados de altura do dossel.

| Parcela        | <b>IDP 2015</b> | <b>IDP 2018</b> | Diferença IDP<br>$(2018 - 2015)$ | Altura<br>Média<br>abaixo de<br>1 <sub>m</sub><br>(2015) | Altura<br>Média<br>abaixo de<br>1 <sub>m</sub><br>(2018) | Diferença de<br>abaixo de 1m<br>$(2018 - 2015)$ | Altura média   Score - Altura<br>Julho | Score -<br>Altura<br>Outubro |
|----------------|-----------------|-----------------|----------------------------------|----------------------------------------------------------|----------------------------------------------------------|-------------------------------------------------|----------------------------------------|------------------------------|
| 1              | 1,22            | 1,31            | 0,09                             | 0,33                                                     | 0,59                                                     | 0,26                                            | 40 - 60 cm                             | 20 - 40 cm                   |
| $\overline{2}$ | 2,05            | 2,79            | 0,74                             | 0,26                                                     | 0,53                                                     | 0,27                                            | 20 - 40 cm                             | < 20 cm                      |
| 3              | 1,65            | 2,15            | 0,50                             | 0,26                                                     | 0,55                                                     | 0,28                                            | $<$ 20 cm                              | < 20 cm                      |
| 4              | 2,06            | 1,77            | $-0,29$                          | 0,52                                                     | 0,45                                                     | $-0,07$                                         | < 20 cm                                | $<$ 20 cm                    |
| 5              | 2,96            | 2,79            | $-0,18$                          | 0,38                                                     | 0,53                                                     | 0,16                                            | 40 - 60 cm                             | 40 - 60 cm                   |
| 6              | 3,17            | 3,18            | 0,01                             | 0,42                                                     | 0,45                                                     | 0,03                                            | $<$ 20 cm                              | $<$ 20 cm                    |
| 7              | 2,81            | 2,04            | $-0,77$                          | 0,31                                                     | 0,41                                                     | 0,10                                            | 20 - 40 cm                             | 40 - 60 cm                   |
| 9              | 2,56            | 2,54            | $-0,01$                          | 0,33                                                     | 0,42                                                     | 0,09                                            | $20 - 40$ cm                           | 20 - 40 cm                   |
| 10             | 2,16            | 1,94            | $-0,22$                          | 0,25                                                     | 0,43                                                     | 0,17                                            | 40 - 60 cm                             | 20 - 40 cm                   |
| 11             | 3,45            | 1,30            | $-2,15$                          | 0,29                                                     | 0,44                                                     | 0,15                                            | 40 - 60 cm                             | 40 - 60 cm                   |
| 12             | 3,46            | 2,15            | $-1,31$                          | 0,33                                                     | 0,43                                                     | 0,10                                            | $<$ 20 cm                              | 20 - 40 cm                   |
| 13             | 1,64            | 1,10            | $-0,54$                          | 0,49                                                     | 0,63                                                     | 0,14                                            | $40 - 60$ cm                           | 40 - 60 cm                   |
| 14             | 1,83            | 1,80            | $-0,03$                          | 0,36                                                     | 0,56                                                     | 0,20                                            | $20 - 40$ cm                           | 20 - 40 cm                   |
| 15             | 2,11            | 2,06            | $-0,05$                          | 0,29                                                     | 0,58                                                     | 0,29                                            |                                        | 20 - 40 cm                   |

<span id="page-62-0"></span>*Tabela 3. Dados de IDP médio, Altura Média de dossel abaixo de 1m (CHM), Score de Altura e diferenças de IDP e Altura (CHM) de 2015 e 2018 contabilizados para cada parcela visitada.*

<span id="page-62-1"></span>*Tabela 4. Valores de IDP classificados de acordo com Andrade et al. (2013) e diferença entre 2018 e 2015 classificada.*

| Parcela        | Classificação de 2015   | Classificação de 2018   | Classificação de Diferença |
|----------------|-------------------------|-------------------------|----------------------------|
| 1              | Levemente degradada     | Levemente degradada     | <b>Piora leve</b>          |
| $\overline{2}$ | Moderadamente degradada | Moderadamente degradada | Piora regular              |
| 3              | Levemente degradada     | Moderadamente degradada | Piora regular              |
| 4              | Moderadamente degradada | Levemente degradada     | <b>Melhora</b> leve        |
| 5              | Moderadamente degradada | Moderadamente degradada | Melhora leve               |
| 6              | Fortemente degradada    | Fortemente degradada    | <b>Piora leve</b>          |
| 7              | Moderadamente degradada | Moderadamente degradada | Melhora regular            |
| 9              | Moderadamente degradada | Moderadamente degradada | Melhora leve               |
| 10             | Moderadamente degradada | Levemente degradada     | Melhora leve               |
| 11             | Fortemente degradada    | Levemente degradada     | Melhora acentuada          |
| 12             | Fortemente degradada    | Moderadamente degradada | Melhora acentuada          |
| 13             | Levemente degradada     | Levemente degradada     | Melhora regular            |
| 14             | Levemente degradada     | Levemente degradada     | Melhora leve               |
| 15             | Moderadamente degradada | Moderadamente degradada | Melhora leve               |

A validação das informações de Altura de Dossel produzidas com LiDAR não foi efetivada devido a baixa correlação existente entre os dados de PMCVV, IDP e *Score*

de Qualidade da Pastagem. A estimativa de altura em campo foi descartada devido a grande diferença temporal entre os sobrevoos de LiDAR e as variações causadas pelo tipo de manejo das pastagens.

# **4. CONCLUSÃO**

O estudo realizado neste capítulo demonstrou que é possível utilizar a tecnologia LiDAR para extrair informações a respeito das características superficiais das pastagens e de suas mudanças ao longo do tempo, sendo influenciadas diretamente pelo manejo adotado nessas áreas. Porém, essas informações não foram entregues em um formato amigável ao usuário e nem com esse objetivo de aplicação, sendo este um dado voltado geralmente para a análise de vegetação de porte florestal. Entretanto, mesmo com estas desvantagens, as análises realizadas apontam grande potencial no uso desses dados que, se forem rigorosamente processados e combinados com dados multiespectrais de alta resolução, possibilitarão análises relativas a volume, densidade e tipo de forrageira.

A tentativa de validação das informações de Altura de Dossel produzidas com LiDAR não tiveram sucesso pois não apresentou correlação significativa com os métodos e índices utilizados. Sugere-se que para estudos futuros sejam tomadas medidas de altura da pastagem, de preferência na data da coleta dos dados LiDAR ou o mais próximo possível.

Atualmente existe uma expectativa no aumento do uso de LiDAR aplicado na agricultura e na pecuária, principalmente com a redução do custo dessa tecnologia devido ao seu uso em veículos autônomos, e também com o desenvolvimento da missão GEDI (HANCOCK et al, 2019). Para isso, se faz necessário criação de especificações para a coleta e aplicação destes dados pois gramíneas são um alvo muito próximo ao solo e com uma estrutura complexa, o que pode dificultar a construção de um *baseline* (referencial de superfície) preciso. A recorrência de coleta de dados é outro fator que pode causar interferências caso seja necessário comparar períodos, assim, deve-se levar em conta as dinâmicas espaciais atreladas ao objeto de estudo, como as práticas de manejo e os efeitos da sazonalidade.

# **CÁPITULO 3 – USO DE RPAS NA ESTIMATIVA DE ALTURA DE DOSSEL EM PASTAGENS**

# **1. Introdução**

Nos últimos anos, o surgimento de um equipamento ampliou as formas de se fazer sensoriamento remoto. Os U*AVs* (*Unmanned Aerial Vehicle*) ou *RPAS* (*Remotely Piloted Aircraft Systems*), também conhecidos como *Drone*, chegaram ao mercado e oferecendo versatilidade e flexibilidade para obter informações com alta resolução e precisão com baixo custo (PAJARES, 2015). Os *Drone* foram utilizados exclusivamente para fins militares até o fim da década de 70 quando civis os começaram a utilizar em pesquisas. Por fim, em meados de 2007 essa ferramenta começou a se popularizar devido a acessibilidade de preços e automação de pilotagem (COLOMINA e MOLINA, 2014).

Atualmente, RPAS são aplicados em diversas áreas como agricultura de precisão (HONKAVAARA et al., 2013), manejo florestal (TORRESAN et al., 2017), avaliação de impactos (NIETHAMMER et al., 2012) e arqueologia (REMONDINO, 2011). O sucesso dessa tecnologia é decorrente da modularidade do equipamento que permite o embarque de uma vasta gama de sensores como câmeras comuns (RGB), multiespectrais e até mesmo LiDAR (PAJARES, 2015).

Outras aplicações como a reconstrução da altura de dossel (Bendig et al., 2014; Asner, 2016) tentam replicar os resultados obtidos utilizando tecnologias como LiDAR. A criação de dados similares aos produzidos com pulsos laser é realizada com ajuda de uma ferramenta computacional conhecida como *Structure from Motion* (SfM), com ela é possível criar feições tridimensionais (Nuvem de Pontos) a partir da extração de informações derivadas da sobreposição entre imagens (**[Figura 40](#page-65-0)**) obtidas com câmeras RGB pré-calibradas (SNAVELY, SEITZ E SZELISKI, 2008).

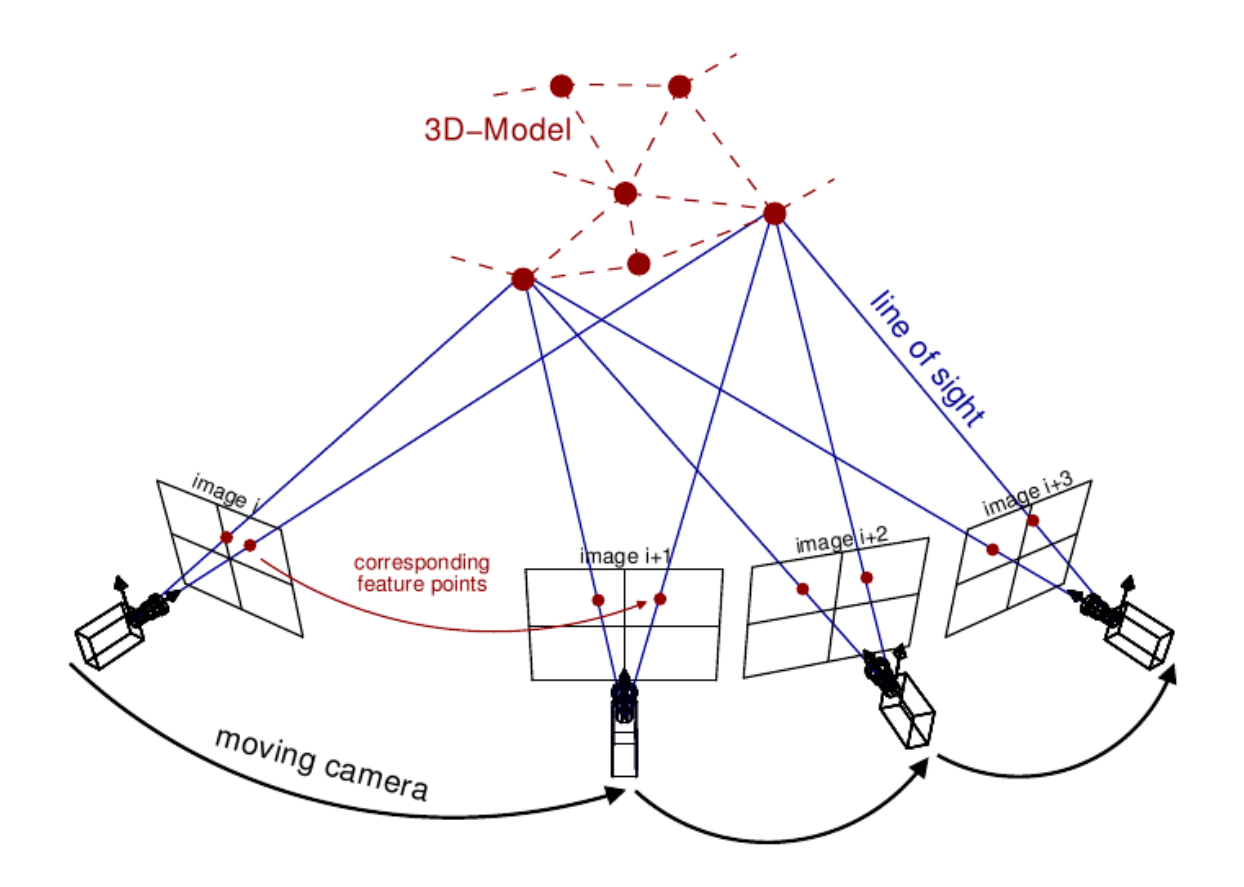

*Figura 40. Representação do funcionamento de um algoritmo de SfM. Fonte: Theia-sfm.org, 2016*

<span id="page-65-0"></span>Neste capítulo, modelos de altura de dossel produzidos a partir de nuvens de pontos geradas com diferentes sensores (RPAS e o sensores LiDAR) serão comparados a fim de verificar a validade desta aplicação para os RPAS.

#### **2. Dados e Métodos**

A simulação de nuvens de pontos semelhantes as obtidas por sensores LiDAR foi realizada através de imagens capturadas por RPAS nas quinze parcelas citadas no capítulo anterior (**[Figura 23](#page-46-1)** e **[Figura 38](#page-60-1)**) durante os trabalhos de campo de 10 a 11 de outubro de 2019. O equipamento utilizado na captura foi um *Parrot Anafi* com uma câmera RGB (*Red-Green-Blue*) de 21 megapixels e uma autonomia de 30 minutos por bateria. Durante o campo foram utilizadas 4 baterias que eram recarregadas através dispositivos de armazenamento de carga (*Power banks*) e também pelas portas USB (*Universal Serial Bus*) do veículo utilizado.

O planejamento e execução das missões de voo foram realizados através do aplicativo *mobile Pix4D Capture* (**[Figura 41](#page-66-0)**) utilizando os seguintes parâmetros:

- Tipo de missão: Grid duplo (Escaneamento de dupla direção)
- Altitude de Voo: 75 metros
- Resolução espacial:  $\sim 2.5$  cm
- Velocidade: 90%
- Ângulo: 70º
- Sobreposição de imagens capturadas: 70%

O processamento das imagens foi realizado por um script em linguagem Python (Python, 2019) para a automatização da produção de nuvens de pontos densas e ortomosaícos através de algoritmos de SfM do software Agisoft Metashape (Agisoft, 2019). O mesmo processamento aplicado aos dados LiDAR para obter os modelos de altura de dossel, no capítulo anterior, foi replicado aos dados de RPAs utilizando o software Fusion (FORSYS, 2019).

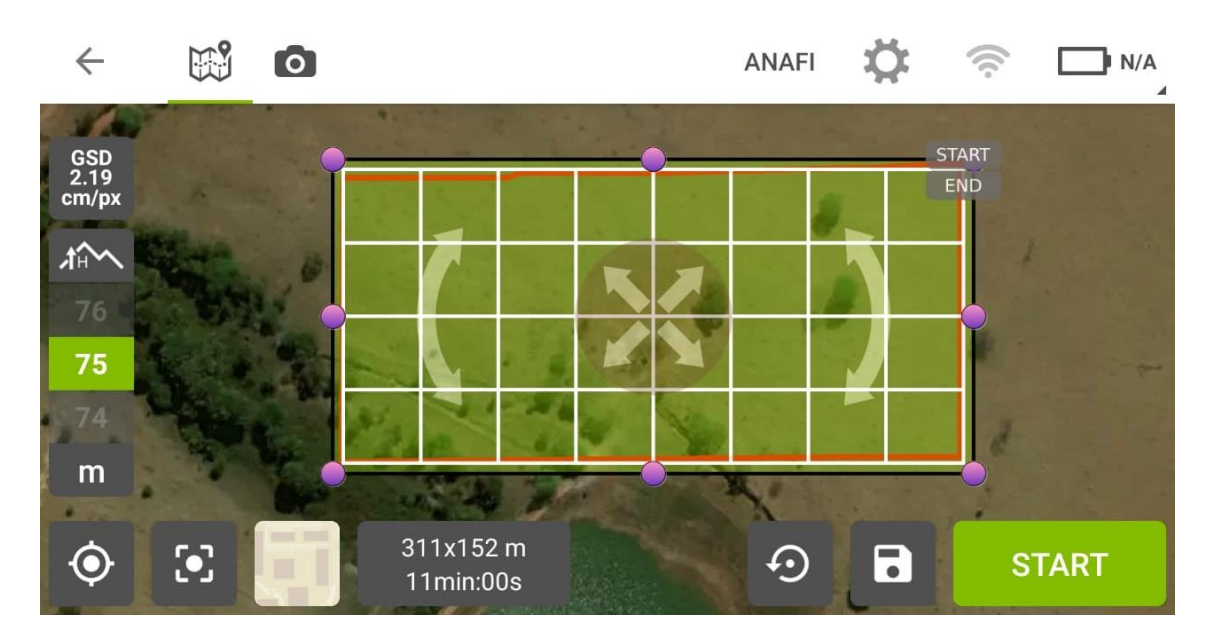

<span id="page-66-0"></span>*Figura 41. Exemplo de plano de voo criado para a Parcela 11 no aplicativo mobile Pix4d Capture.*

## **3. Resultados e Discussões**

Diferente dos resultados obtidos com LiDAR no capítulo anterior, os resultados de altura de dossel obtidos através de imagens de RPAS apresentaram um *baseline* mais consistente com áreas de solo exposto apresentando valores próximos a 0 de altura. Entretanto, problemas podem ser apontados ao analisar as **[Figura](#page-68-0) 42**,**[Figura](#page-69-0)**  [43](#page-69-0), **[Figura](#page-70-0)** 44, **[Figura](#page-71-0)** 45 e **[Figura](#page-72-0)** 46 e como o principal deles, a subestimação da altura dos objetos na superfície e a incorporação de elevações do terreno como visualizado nas parcela 3, 4, 6 e 13. Esses problemas também são percebidos ao comparar as fotografias coletadas em solo com os dados de dossel (**[Figura 47](#page-73-0)**).

Ao comparar os dados produzidos com RPAS e dados os LiDAR obtidos em 2018 fica bastante evidente a existência de divergências entre os dados. Um bom exemplo é o ocorrido na parcela 6 (**[Figura 35](#page-58-1)**), onde é possível visualizar um pequeno morro sendo representado como uma mancha azul a sudoeste, caracterizada como uma anomalia de altura do dossel entre 1 e 3 metros (**[Figura 48](#page-73-1)**).

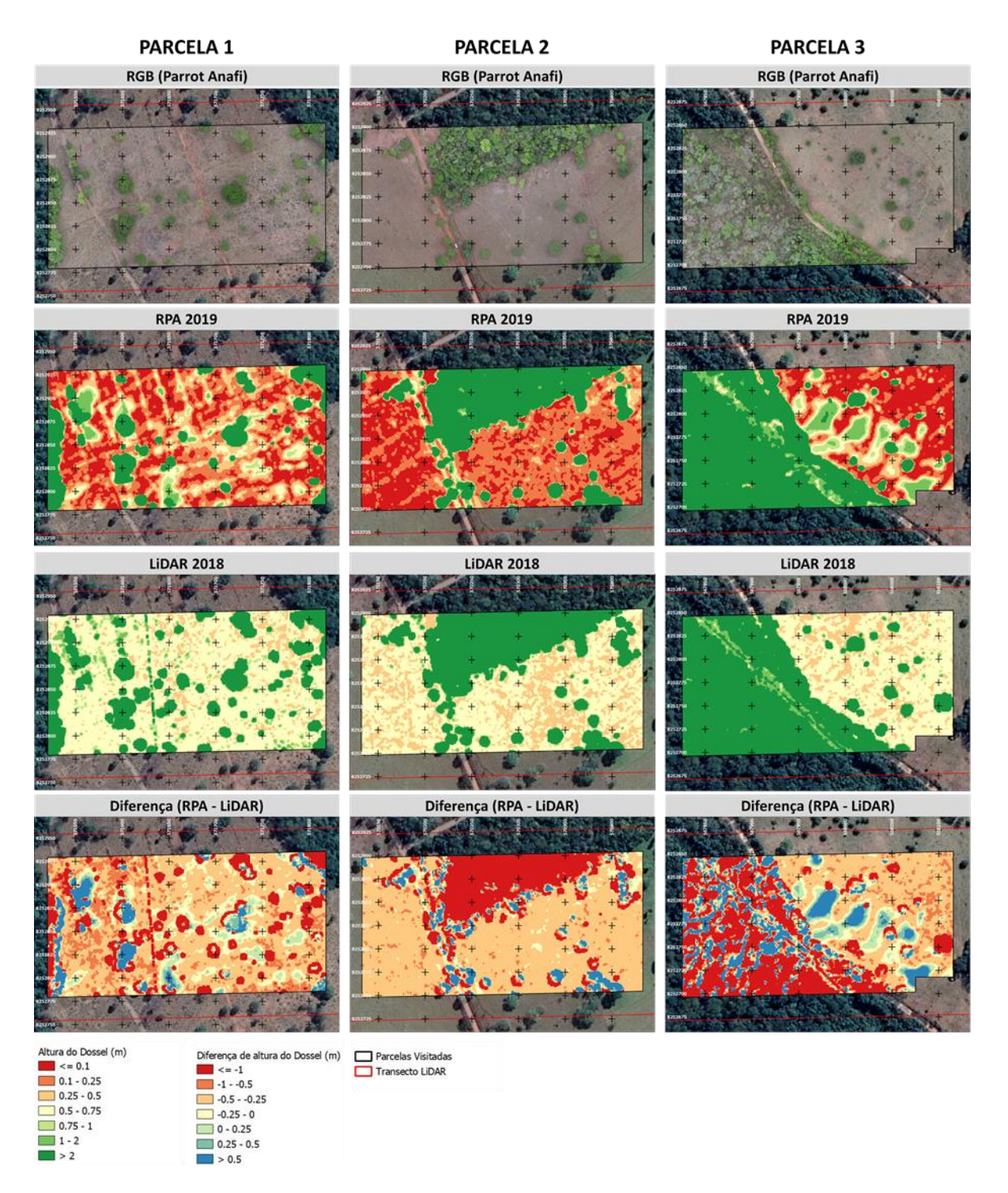

<span id="page-68-0"></span>*Figura 42. Composição colorida, altura de dossel estimada com RPAS (2019) e LiDAR (2018) e diferença de altura de dossel entre RPAS e LiDAR para as parcelas de 4 a 6. É perceptível na parcela 3 a inclusão de pequenas elevações do terreno (Manchas azuladas fora de área florestal) no modelo de dossel.*

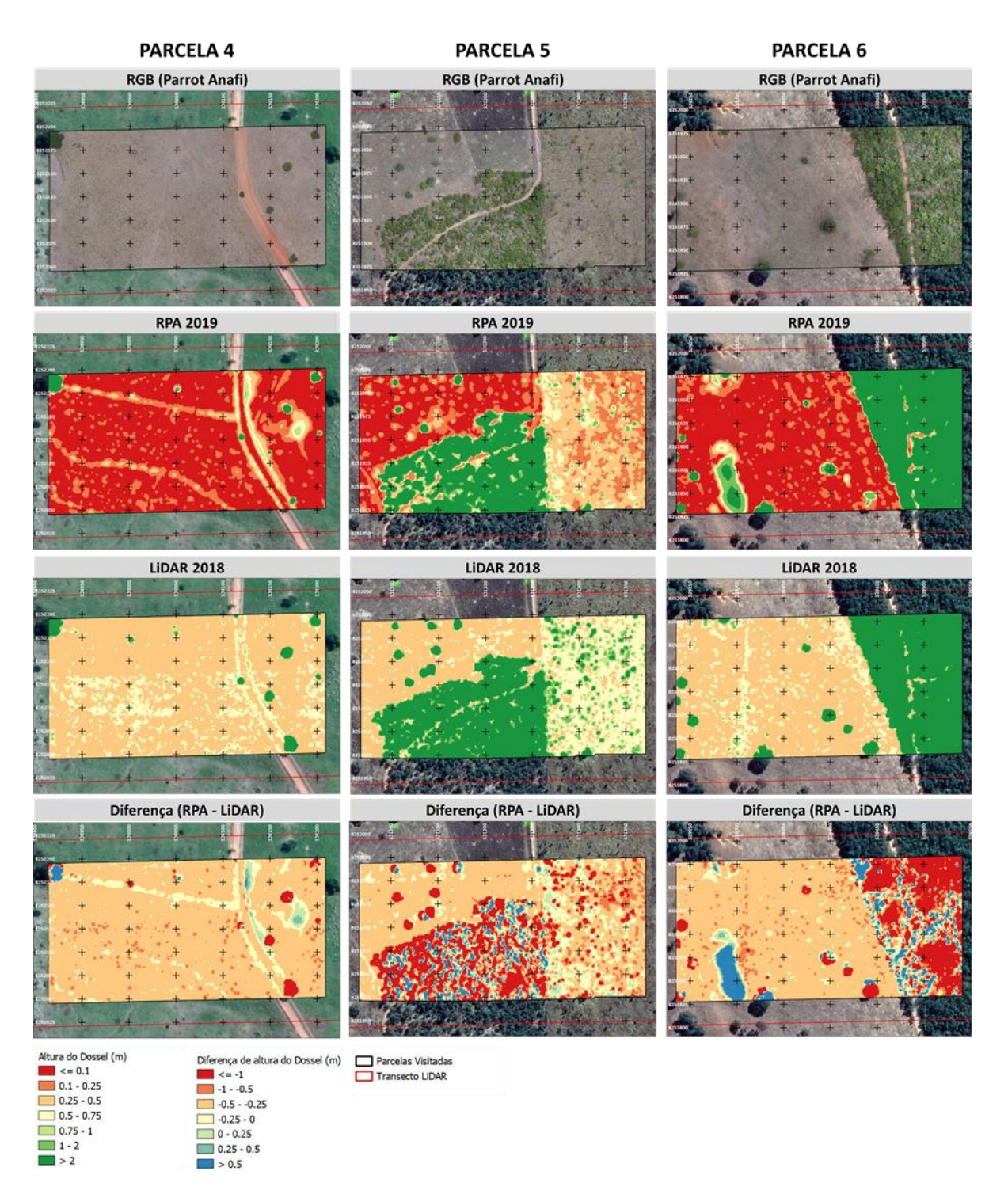

<span id="page-69-0"></span>*Figura 43. Composição colorida, altura de dossel estimada com RPAS (2019) e LiDAR (2018) e diferença de altura de dossel entre RPAS e LiDAR para as parcelas de 4 a 6. É perceptível nas parcelas 4 e 6 a inclusão de pequenas elevações do terreno (Manchas azuladas fora de área florestal) no modelo de dossel.*

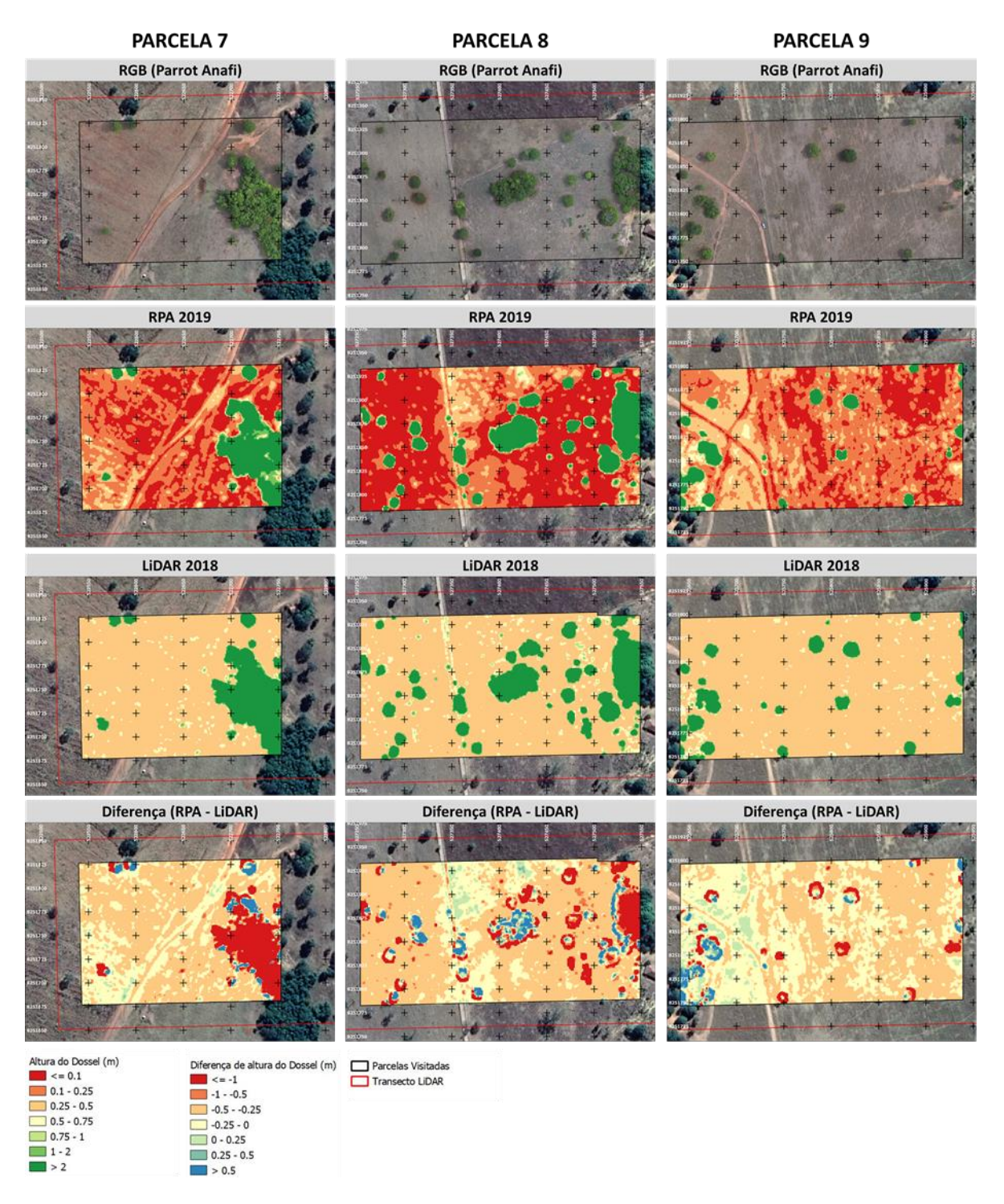

<span id="page-70-0"></span>*Figura 44. Composição colorida, altura de dossel estimada com RPAS (2019) e LiDAR (2018) e diferença de altura de dossel entre RPAS e LiDAR para as parcelas de 7 a 9.*

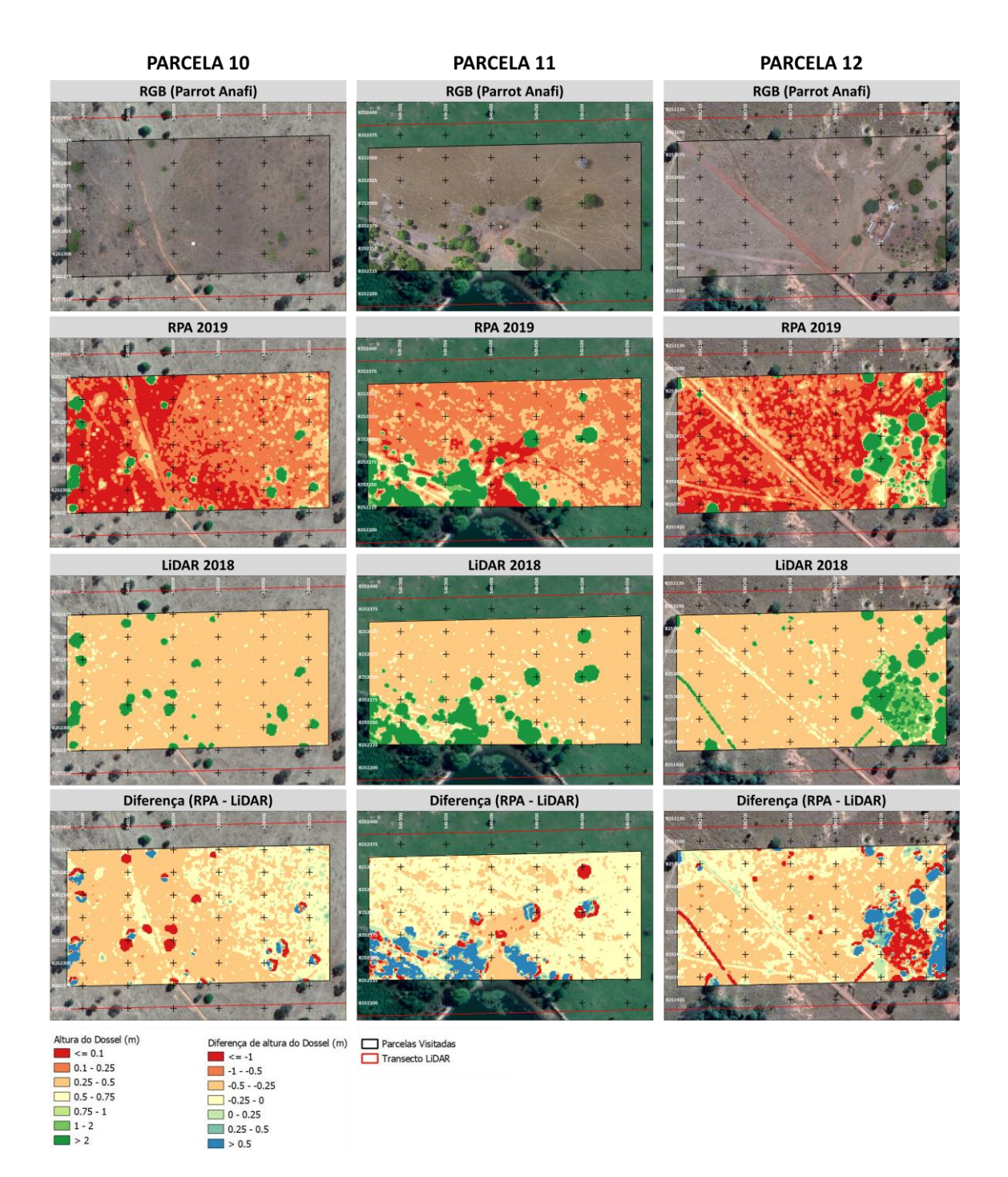

<span id="page-71-0"></span>*Figura 45. Composição colorida, altura de dossel estimada com RPAS (2019) e LiDAR (2018) e diferença de altura de dossel entre RPAS e LiDAR para as parcelas de 10 a 12.*
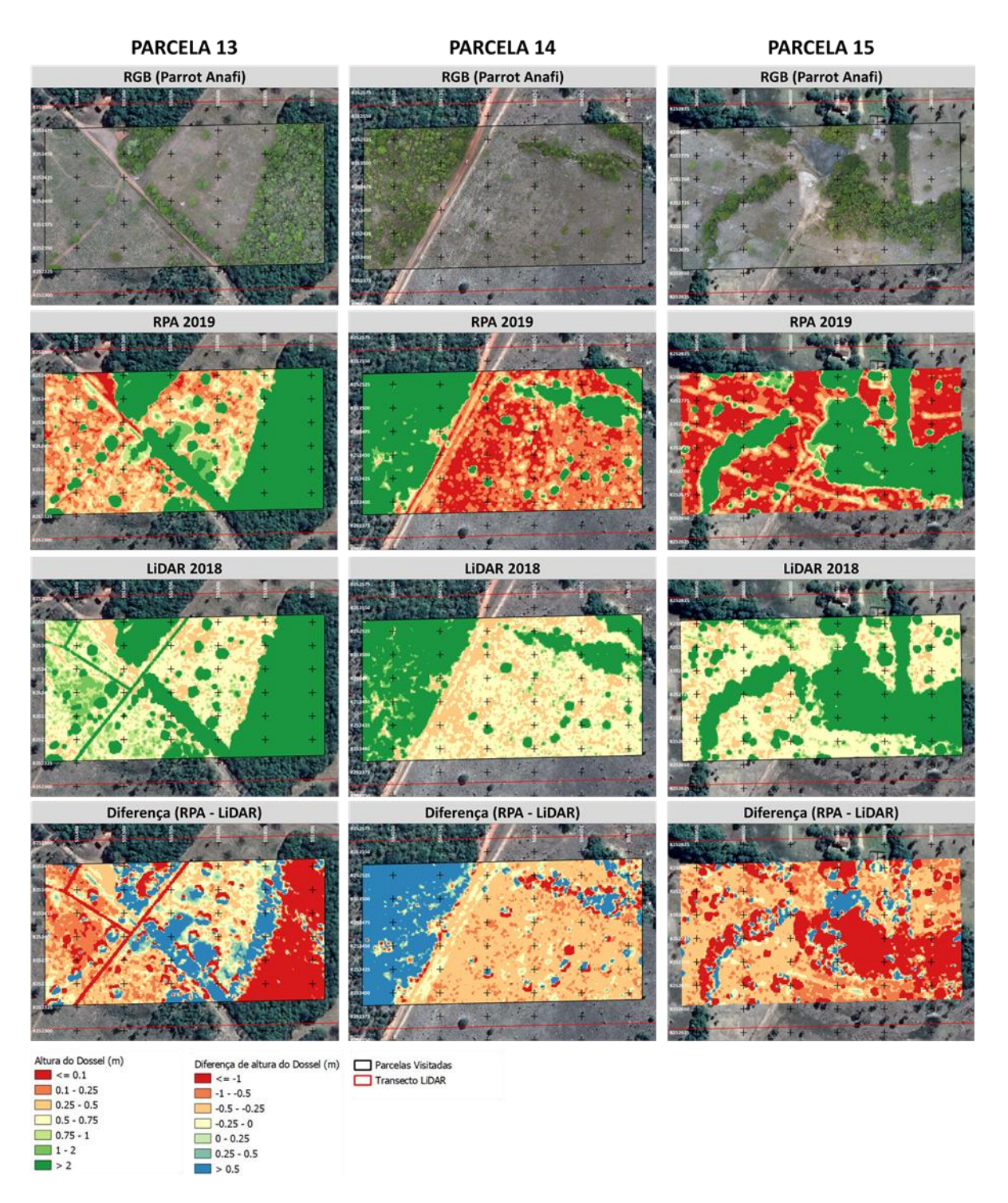

*Figura 46. Composição colorida, altura de dossel estimada com RPAS (2019) e LiDAR (2018) e diferença de altura de dossel entre RPAS e LiDAR para as parcelas de 13 a 15.*

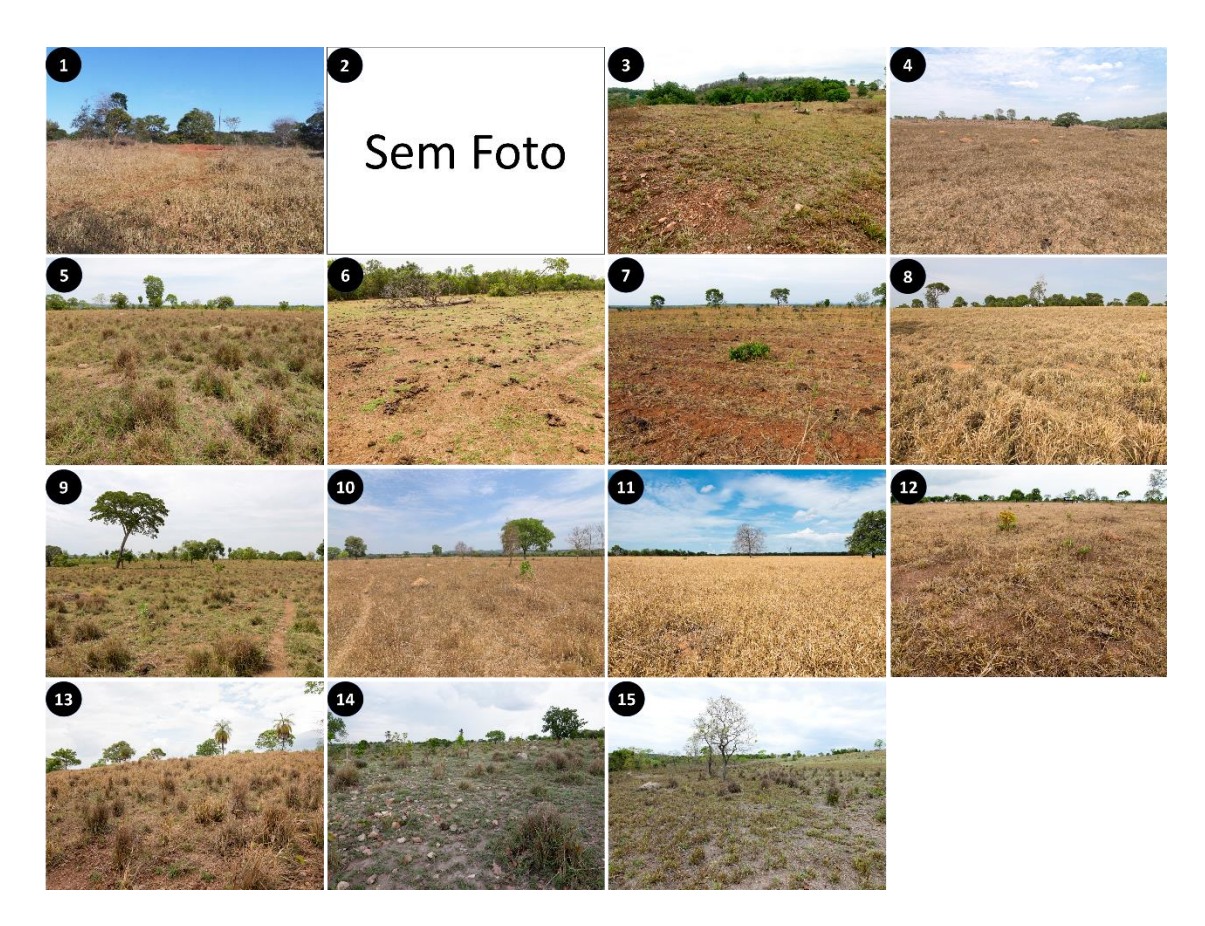

*Figura 47. Fotografias tomadas em solo representando a paisagem de cada parcela. Devido a problemas de foco, a foto da parcela 2 foi rejeitada.*

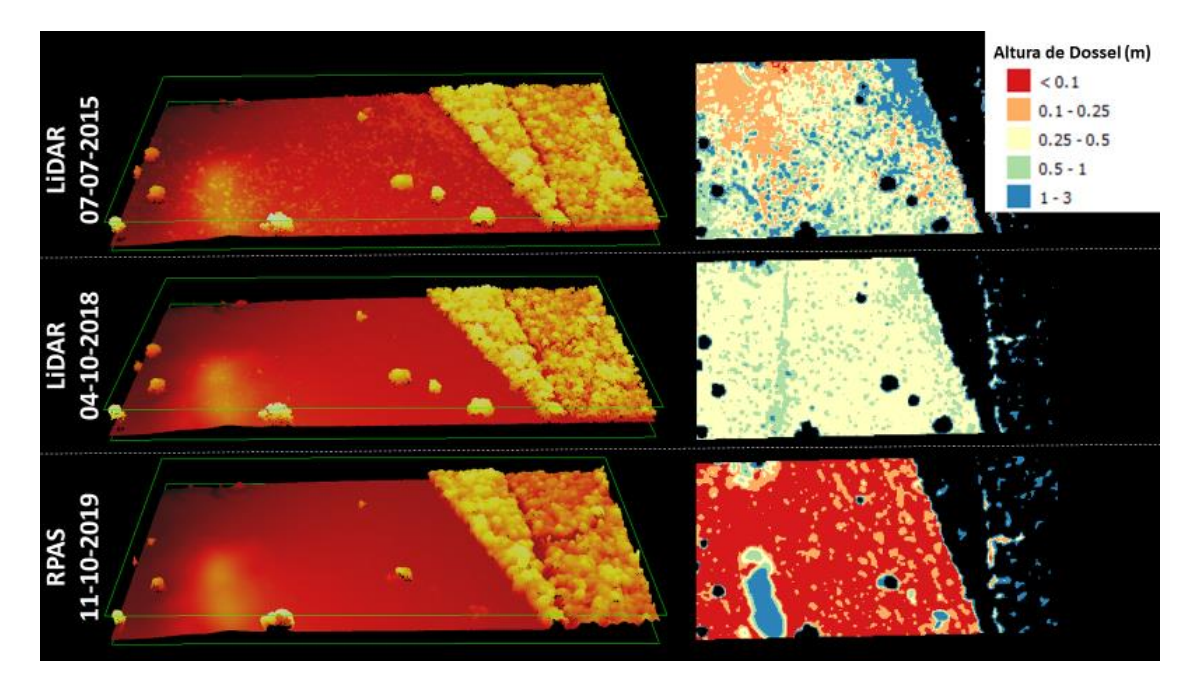

*Figura 48. Comparação visual entre nuvem de pontos e altura de dossel de objetos menores que 3m na Parcela 6 em 2015, 2018 e 2019.*

Os resultados produzidos neste capítulo não conseguiram alcançar o objetivo inicialmente proposto. Entretanto, é recomendado que pesquisas futuras façam testes variando parâmetros como a altitude do voo e horário de coleta. Uma outra possibilidade é a utilização de métodos de classificação de nuvens de pontos para impedir que anomalias de elevação ocorram.

## **4. Conclusão**

Esse capítulo teve a proposta de estimar a altura de dossel em áreas de pastagem com o uso de câmeras RGB abordo de RPAS em conjunto de técnicas de processamento de nuvem de pontos semelhantes às usadas em LiDAR. Entretanto, não foi possível atingir os resultados esperados.

Para futuros estudos, recomenda-se realizar testes com a variação de parâmetros como altitude e horário de captura das imagens, pois a quantidade de sombras e uma menor altitude aumentarão o detalhamento dos dados, o que ocasionará um aumento na quantidade pontos por metro quadrado produzidos e melhor separação dos objetos na superfície. Outro ponto a ser estudado é realização de testes com enfoque no aprimoramento de modelos digital de elevação criados através da classificação de nuvem de pontos.

## **CONCLUSÃO FINAL**

Este trabalho propôs avaliar uso desses dados em pastagens sob diferentes manejos e condições de sazonalidade diversas através do uso de sensores em superfície e embarcados em aeronaves. Para tal, essas informações foram coletadas com o auxílio de equipamentos como espectroradiômetro de campo, LiDAR aerotransportado e um RPAS *Parrot Anafi*. Os resultados obtidos resumem-se a construção de uma biblioteca espectrotemporal de pastagens e a obtenção de modelos de altura dossel para áreas de pastagem.

A construção de uma biblioteca espectro-temporal contendo dados de pastagem é de grande utilidade para o meio científico pois agrega informações de campo que dizem respeito ao comportamento bioquímico de biofísico dessas áreas ao longo do ano com uma alta precisão espectral, podendo servir de referência para estudos futuros.

As informações de LiDAR utilizadas foram capazes de reproduzir com fidelidade as superfícies nas áreas de pastagem, mas os dados disponibilizados pelo FIP não conseguiram determinar com precisão quais pontos na nuvem pertencem ao solo. Isso acaba dificultamdo a reconstrução de um modelo digital de elevação e afeta as medidas de altura de dossel e impossibilita estimativas volumétricas. Uma possível solução para este problema seria uma reclassificação da nuvem de pontos.

O uso de RPAS foi amplamente empregado em todas as campanhas de campo, mas o seu uso ficou restrito a interpretação da paisagem e produção de nuvens de pontos para estimativas altimétricas. Comparadas aos dados de LiDAR, as informações altimétricas obtidas com RPAS se mostraram bastante subestimadas e contendo anomalias de elevação. Futuras pesquisas devem variar nos parâmetros de coletas de imagem e realizar uma pré-classificação da nuvem de pontos com o objetivo de aumentar a acurácia dos mapeamentos e eliminar possíveis anomalias.

Os resultados apresentados compõem uma extensa campanha de campo ao longo de um período de 17 meses que teve como objetivo desenvolver tecnologias com a finalidade de melhorar o entendimento das dinâmicas das pastagens e suas relações com dados de sensoriamento remoto diversos. A construção de uma biblioteca espectrotemporal exclusivamente de dados de amostrados em pastagens e o uso de dados de RPAS e LiDAR mostraram uma notável capacidade de descrever a paisagem e suas nuances. Entretanto, ainda é necessário que haja um aprofundamento no entendimento dos resultados e na validação das técnicas.

## **REFERÊNCIAS**

Adam, E.; Mutanga, O.; Abdel-Rahman, E.; Ismail, R. Estimating standing biomass in papyrus (Cyperus papyrus L.) swamp: exploratory of in situ hyperspectral indices and random forest regression, International Journal of Remote Sensing, 2014, 35:2, pp. 693- 714, DOI: 10.1080/01431161.2013.870676

Agisoft. Metashape — photogrammetric processing of digital images and 3D spatial data generation, 2019. Disponível em https://www.agisoft.com

Andrade, R. G.; Rodrigues, C. A. G.; Sanches, I. D.; Torresan, F. E.; Quartaroli, C. F. Uso de técnicas de sensoriamento remoto na detecção de processos de degradação de pastagens. Engenharia da Agricultura, Viçosa, MG, 2013, v. 21, n. 3, pp. 234-243

Asner, Gregory P.; Ustin, Susan L.; Townsend, Philip A.; Martin, Roberta E.; Chadwick K. Dana. Forest Biophysical and Biochemical Properties from Hyperspectral and LiDAR Remote Sensing, In: Thenkabail, Prasad. Land Resources Monitoring, Modeling, and Mapping with Remote Sensing. CRC Press: Taylorand Francis Group, Boca Raton, London, New York, USA, 2016, pp. 429 - 448.

Bendig, J.; Yu, K.; Aasen, H.; Bolte, A.; Bennertz, S.; Broscheit, J.; Gnyp, L. M.; Bareth, G. Combining UAV-based plant height from crop surface models, visible, and near infrared vegetation indices for biomass monitoring in barley, International Journal of Applied Earth Observation and Geoinformation, 2015, 39, pgs. 79-87, ISSN 0303- 2434

Bewley, R., Crutchley, S., & Shell, C. New light on an ancient landscape: Lidar survey in the Stonehenge World Heritage Site. Antiquity, 2005, 79(305), 636-647. doi:10.1017/S0003598X00114577

Chase, A.F.; Chase, D.Z.; Weishampel, J.F.; Drake, J.B.; Shrestha, R.L.; Slatton, K.C.; Awe, J.J.; Carter, W.E. Airborne LiDAR, Archaeology, and the Ancient Maya Landscape at Caracol, Belize J. Archaeol. Sci., 2011, 38, pp. 387-398

Colomina, I., Molina, P. Unmanned aerial systems for photogrammetry and remote sensing: A review, ISPRS Journal of Photogrammetry and Remote Sensing, 2014, 92, pp. 79-97.

Conant, R.T., Paustian, K. and Elliott, E.T. Grassland Management and Conversion into Grassland: Effects on Soil Carbon. Ecological Applications, 2001, 11, 343-355.

Curtiss, Brian; Goetz, Alexander F. H. Field spectrometry: techniques and instrumentation. ASD HandHeld Spectroradiometer User's Guide, 2013, pp. 45-58

Darvishzadeh, R.; Skidmore, A.; Schlerf, M.; Atzberger, C.; Corsi, F.; Cho, M. LAI and chlorophyll estimation for a heterogeneous grassland using hyperspectral

measurements, ISPRS Journal of Photogrammetry and Remote Sensing, 2008, v. 63, Issue 4, pp. 409-426, ISSN 0924-2716

Danner, M.; Locherer, M.; Hank, T.; Richter, K. Spectral Sampling with the ASD FieldSpec 4 – Theory, Measurement, Problems, Interpretation. EnMAP Field Guides Technical Report, GFZ Data Services, 2015, http://doi.org/10.2312/enmap.2015.008

De Sy, V., Herold, M., Achard, F., Asner, G.P., Held, A., Kellndorfer, J., Verbesselt, J. Synergies of multiple remote sensing data sources for REDD+ monitoring, Current Opinion in Environmental Sustainability, 2012, v. 4, Issue 6, pp. 696-706, ISSN 1877- 3435, https://doi.org/10.1016/j.cosust.2012.09.013.

Embrapa. *Sustainable Landscapes Data Portal*, 2018. Acesso em 03 de junho de 2019, disponível em:

https://www.paisagenslidar.cnptia.embrapa.br/geonetwork/srv/por/catalog.search

Easlon, H. M.; Bloom, A. J, Easy Leaf Area: Automated digital image analysis for rapid and accurate measurement of leaf area. Applications in Plant Sciences, 2014, 2: 1400033. doi:10.3732/apps.1400033

FAO. Shaping the futureof livestock: sustainably, responsibly, efficiently, 2018. Acesso em 29 de julho de 2019, disponível em Food and Agriculture Organization of the United Nations: http://www.fao.org/publications/card/en/c/I8384EN/

Feilhauer, H.; Thonfeld, F.; Faude, U.; He, K. S.; Rocchini, D.; Schmidtlein, S. Assessing floristic composition with multispectral sensors-A comparison based on monotemporal and multiseasonal field spectra, International Journal of Applied Earth Observation and Geoinformation, 2013, v. 21, pp. 218-229, ISSN 0303-2434

Ferrante L. e Fearnside PM. Brazil's new president and 'ruralists' threaten Amazonia's environment, traditional peoples and the global climate. Environmental Conservation, 2019, pp 1 - 3. doi: 10.1017/ S0376892919000213

FORSYS. FUSION/LDV LIDAR analysis and visualization software, 2019. Acesso em 03 de junho de 2019, disponível em USDA Forest Service: http://forsys.cfr.washington.edu/fusion/fusion\_overview.html

GOOGLE. USGS Landsat 8 Surface Reflectance Tier 1, 2019. Acesso em 09 de outubro de 2019, disponível em Earth Engine Data Catalog: <https://developers.google.com/earthengine/datasets/catalog/LANDSAT\_LC08\_C01\_T1\_TOA>

Gorelick, Noel; Hancher, Matt; Dixon, Mike; Ilyushchenko, Simon; Thau, David; Moore, Rebecca. Google Earth Engine: Planetary-scale geospatial analysis for everyone. Remote Sensing of Environment, 2017, ISSN 0034-4257.

Hancock, S.; Armston, J.; Hofton, M.; Sun, X.; Tang, H.; Duncanson, L.; Kellner, J.; Dubayah, R. The GEDI simulator: A large‐footprint waveform lidar simulator for calibration and validation of spaceborne missions. Earth and Space Science, 2019, 6, 294– 310. https://doi.org/10.1029/2018EA000506

Honkavaara, E., Saari, H., Kaivosoja, J., Pölönen, I., Hakala, T., Litkey, P., Mäkynen, J., Pesonen, L. Processing and assessment of spectrometric, stereoscopic imagery

collected using a lightweight UAV spectral camera for precision agriculture, Remote Sensing, 2013, 5 (10), pp. 5006-5039

IBGE. Produto Interno Bruto dos Municípios, 2016. Acesso em 25 de julho de 2019, disponível em Instituto Brasileiro de Geografia e Estatística: https://www.ibge.gov.br/estatisticas/economicas/contas-nacionais/9088-produtointerno-bruto-dos-municipios.html

IBGE. *Efetivo do rebanho bovino brasileiro,* 2017. Acesso em 29 de julho de 2019, disponível em Sistema IBGE de recuperação automática (SIDRA): https://sidra.ibge.gov.br/tabela/3939#resultado

IBGE. Pedologia 1:250.000, 2019. Acesso em 10 de outubro de 2019, disponível em Instituto Brasileiro de Geografia e Estatística: https://www.ibge.gov.br/geociencias/informacoes-ambientais/pedologia/10871 pedologia.html

IFT. Paisagens Sustentáveis, 2019. Disponível em: http://www.ift.org.br/paisagenssustentaveis/

Gao, Jay. Quantification of grassland properties: how it can benefit from geoinformatic technologies?, International Journal of Remote Sensing, 2006, 27:7, pp. 1351-1365, DOI: 10.1080/01431160500474357

Jaboyedoff, M.; Oppikofer, T.; Abellán, A.; Derron, M.; Loye, A.; Metzger, R.; Pedrazzini, A. Use of LIDAR in landslide investigations: a review, Natural Hazards, 2012, 61: 5. https://doi.org/10.1007/s11069-010-9634-2

Kawamura, Kensuke; Betteridge, Keith; Sanches, Ieda D.; Tuohy, Mike P.; Costall, Des; Inoue, Yoshio. Field radiometer with canopy pasture probe as a potential tool to estimate and map pasture biomass and mineral components: A case study in the Lake Taupo catchment, New Zealand, New Zealand Journal of Agricultural Research, 2009, 52:4, pp. 417-434, DOI: 10.1080/00288230909510524

Kottek, M., J. Grieser, C. Beck, B. Rudolf, e F. Rubel. World Map of the Köppen-Geiger climate classification updated. Meteorol. Z., 2006, 15, pp. 259-263. DOI: 10.1127/0941-2948/2006/0130.

Krinov, E. L. Spectral reflectance of natural formations, Translation by National Research Council of Canada, Ottawa, 1953. Disponível em: shorturl.at/ryz68

LAPIG. *Áreas de pastagem do Brasil,* 2018. Acesso em 25 de julho de 2019, disponível em LAPIG - Laboratório de Processamento de Imagens e Geoprocessamento: https://pastagem.org/index.php/pt-br/tools/atlas-digital-das-pastagens-brasileiras

LEHNERT, Lukas W. et al. Hyperspectral Data Analysis in R: The hsdar Package. Journal of Statistical Software, 2019, v. 89, p. 1 - 23. ISSN 1548-7660. Disponível em: https://www.jstatsoft.org/v089/i12

Lim, K., Treitz, P., Wulder, M., St-Onge, B., & Flood, M. LiDAR remote sensing of forest structure. Progress in Physical Geography: Earth and Environment, 2003, 27(1), 88–106. https://doi.org/10.1191/0309133303pp360ra

Lu, B.; He, Y. Species classification using Unmanned Aerial Vehicle (UAV)-acquired high spatial resolution imagery in a heterogeneous grassland ISPRS-J Photogramm Remote Sensing, 2017, 128, pp. 73-85

Lu, D. The potential and challenge of remote sensing‐based biomass estimation, International Journal of Remote Sensing, 2006, 27:7, pp. 1297-1328

Macedo, M.C.M. Pastagens no ecossistema Cerrados: evolução das pesquisas para o desenvolvimento sustentável, Reunião Anual da Sociedade brasileira de Zootecnia, Goiânia, 2005, v. 42, pp.56-84.

Mapbiomas. Projeto MapBiomas – Coleção 3.1 da Série Anual de Mapas de Cobertura e Uso de Solo do Brasil, 2019, acessado em 28/07/2019 através do link: http://mapbiomas.org/

Matese, A.; Toscano, P.; Di Gennaro, S.F.; Genesio, L.; Vaccari, F.P.; Primicerio, J.; Belli, C.; Zaldei, A.; Bianconi, R.; Gioli, B. Intercomparison of UAV, Aircraft and Satellite Remote Sensing Platforms for Precision Viticulture. Remote Sensing, 2015, v. 7, pp. 2971-2990.

McCoy, Roger M. Field methods in remote sensing, The Guilford Press, New York, 2005.

Meireles, Jose Eduardo; Schweiger, Anna K.; Cavender-Bares, Jeannine. spectrolab: Class and Methods for Hyperspectral Data. R package version 0.0.7, 2018. Disponível em: https://CRAN.R-project.org/package=spectrolab.

Michavila, Marcos Jiménez; Diaz-Delgado, Ricardo. Towards a Standard Plant Species Spectral Library Protocol for Vegetation Mapping: A Case Study in the Shrubland of Doñana National Park. ISPRS International Journal of Geo-Information, 2015, v. 4, pp. 2472-2495.

Mitchell, Brent; Walterman, Mike; Mellin, Tom; Wilcox, Craig; Lynch, Ann M.; Anhold, John; Falk, Donald A.; Koprowski, John; Laes, Denise; Evans, Don; Fisk, Haans. Mapping vegetation structure in the Pinaleno Mountains using lidar-phase 3: Forest inventory modeling. RSAC-100007-RPT1. Salt Lake City, UT: U.S. Department of Agriculture, Forest Service, Remote Sensing Applications Center, 2012, p. 17.

Milton, Edward J.; Schaepman, Michael E.; Anderson, Karen; Kneubühler,Mathias; Fox,Nigel. Progress in field spectroscopy, Remote Sensing of Environment, 2009, v. 113, pp. 92-109

Mumby,P.J.; Green, E.P.; Edwards, A.J.; Clark, C.D.The cost-effectiveness of remote sensing for tropical coastal resources assessment and management, Journal of Environmental Management, 1999, v. 55, Issue 3, pp. 157-166.

Mutanga, O. Hyperspectral remote sensing of tropical grass quality and quantity. Wageningen: Wageningen University, 2004.

Mutanga, Onisimo; Adam, Elhadi; Adjorlolo, Clement; Abdel-Rahman, Elfatih M. Evaluating the robustness of models developed from field spectral data in predicting African grass foliar nitrogen concentration using WorldView-2 image as an independent test dataset, International Journal of Applied Earth Observation and Geoinformation, 2015, v. 34, pp. 178-187, ISSN 0303-2434.

NASA. SRTM Digital Elevation Data 30m, 2007. Acesso em 10 de outubro de 2019, disponível em NASA - Shuttle Radar Topography Mission: https://www2.jpl.nasa.gov/srtm/

NASA. GPM IMERG Monthly v6, 2019. Acesso em 10 de outubro de 2019, disponível em NASA - Precipitation Measurement Missions: https://pmm.nasa.gov/dataaccess/downloads/gpm

Nex, F.; Remondino, F. UAV for 3D mapping applications: a review, Applied Geomatics, 2014, v. 1, 15, 6, 1

Niethammer, U., James, M.R., Rothmund, S., Travelletti, J., Joswig, M. UAV-based remote sensing of the Super-Sauze landslide: Evaluation and results, Engineering Geology, 2012, 128, pp. 2-11

Numata, Izaya; Roberts, Dar A.; Chadwick, Oliver A.; Schimel, Joshua P.; Galvão, Lênio S.; Soares, João V. Evaluation of hyperspectral data for pasture estimate in the Brazilian Amazon using field and imaging spectrometers, Remote Sensing of Environment, 2008, v. 112, Issue 4, pp. 1569-1583

Numata, I. Characterization on Pastures Using Field and Imaging Spectrometers. In: Thenkabail PS, Lyon JG, Huete A. Hyperspectral remote sensing of vegetation. CRC Press: Taylorand Francis Group, Boca Raton, London, New York, USA, 2012, pp. 207 - 226.

OceanOptics, Inc. USB4000 Fiber Optic Spectrometer Installation and Operation Manual. Dunedin, FL: Halma Group Company, 2008.

O'Mara, F. P. The role of grasslands in food security and climate change. Annals of Botany, 2012, v110, pp. 1263–1270.

Pajares, Gonzalo. Overview and Current Status of Remote Sensing Applications Based on Unmanned Aerial Vehicles (UAVs), Photogrammetric Engineering & Remote Sensing, 2015, v. 81, Issue 4, pp. 281-329

Parente, L.; Mesquita, V.; Miziara, F.; Baumann, L.; Ferreira, L. Assessing the pasturelands and livestock dynamics in Brazil, from 1985 to 2017: A novel approach based on high spatial resolution imagery and Google Earth Engine cloud computing, Remote Sensing of Environment, 2019, v. 232, ISSN 0034-4257

Pullanagari, R.R. Proximal sensing techniques to monitor pasture quality and quantity on dairy farms: a thesis presented in partial fulfilment of the requirements for the degree of Doctor of Philosophy in Soil Science at Massey University, Manawatu, New Zealand, 2011.

Pullanagari, Rajasheker R.; Kereszturi, Gabor; Yule, Ian. Integrating Airborne Hyperspectral, Topographic, and Soil Data for Estimating Pasture Quality Using Recursive Feature Elimination with Random Forest Regression. Remote Sensing, 2018, 10(7), p. 1117

Python. Python Language Reference, version 3.7.1, 2019. Disponível em http://www.python.org

QGIS. QGIS Geographic Information System. Open Source Geospatial Foundation Project, 2019. http://qgis.osgeo.org".

Remondino, F. Heritage Recording and 3D Modeling with Photogrammetry and 3D Scanning. Remote Sensing, 2011, 3, pp. 1104-1138.

Rouse, J. W.; R. H. Haas, J. A. Schell, D. W. Deering. Monitoring vegetation systems in the great plains with ERTS. Earth Resources Technology Satellite -1 Symposium,1973. Vol.1, pp.309 –317.

Sano, E. E.; Bezerra, H.S.; Barcellos, A.O.; Rosa, R. Metodologias para mapeamento de pastagens degradadas no cerrado. Boletim de Pesquisa e Desenvolvimento, Planaltina, DF: EMBRAPA Cerrados, 2002.

Sano, E.E.; Rosa, R.; Brito, J.L.S.; Ferreira, L.G. Mapeamento semidetalhado do uso da terra do Bioma Cerrado. Pesquisa Agropecuária Brasileira, 2008, v.43, p.153-156, DOI: https://doi.org/10.1590/S0100-204X2008000100020.

Santos, P. S. Caracterização e mapeamento biofísico ambiental da Bacia Hidrográfica do Rio Vermelho a partir de dados remotamente sensoriados. Tese de Doutorado em Geografia – Instituto de Estudos Socioambientais, Universidade Federal de Goiás, 2014, p. 120.

SILVA, Carlos Alberto et al. Comparing the Performance of Ground Filtering Algorithms for Terrain Modeling in a Forest Environment Using Airborne LiDAR Data. Floresta Ambient., 2018, vol.25, n.2

Snavely, N.; Seitz, S.M.; Szeliski, R. Modeling the world from internet photo collections. Int. J. Comput. Vis, 2008, 80, pp. 189–210.

TerraClass. Mapeamento do uso e cobertura do Cerrado: Projeto TerraClass Cerrado 2013. Brasília: Ministério do Meio Ambiente, 2015. 67p.

Theia-sfm.org. Structure from Motion (SfM) — Theia Vision Librar, 2016. Disponível em: <http://www.theia-sfm.org/sfm.html>

Tilly, N.; Hoffmeister, D.; Cao, Q.; Huang, S.; Lenz-Wiedemann, V.; Miao, Y.; Bareth, G. Multitemporal crop surface models: accurate plant height measurement and biomass estimation with terrestrial laser scanning in paddy rice, Journal of Applied Remote Sensing, 2014, 8(1), 083671.

USGS. *Spectral Characteristics Viewer,* 2019. Acesso em 30 de outubro de 2019, disponível em United States Geological Survey: https://landsat.usgs.gov/spectralcharacteristics-viewer

USDA/FAS. *Beef and Cattle,* 2019. Acesso em 25 de julho de 2019, disponível em United States Department of Agriculture:

https://usda.library.cornell.edu/concern/publications/73666448x?locale=en.

Verma, V.; Kumar, R.; e Hsu, S. "3D Building Detection and Modeling from Aerial LIDAR Data," 2006 IEEE Computer Society Conference on Computer Vision and Pattern Recognition (CVPR'06), New York, NY, USA, 2006, pp. 2213-2220. doi: 10.1109/CVPR.2006.12

Weiser, R.L.; Asrar, G & Miller, G.P.; Kanemasu, E.T. Assessing grassland biophysical characteristics from spectral measurements. Remote Sensing of Environment, 1986, 20. pp. 141-152. 10.1016/0034-4257(86)90019-2.